#### **OBSAH**

### **Amaterske radio**

**Vydavatel:** AMARO spol. s r.o.

**Adresa vydavatele:** Radiic kä 2,150 00 Praha 5, tel.: 57 31 73 14

**Rizenim redakce** povefen: Ing. Jiri Svec tel.: 57 31 73 14

**Adresa redakce:** Na Beränce 2,160 00 Praha 6. tel.: 22 81 23 19 E-mail: [kraus@jmtronic.cz](mailto:kraus@jmtronic.cz)

**Rocne vychäzi** 12 cisel, cena vytisku 36 Kc.

**Rozsifuje** PNS a.s., Transpress spol. s r. o., Mediaprint & Kapa a soukromi distributor!.

**Predplatné** v ČR zajisťuje **Amaro** spol. s r. o. -Michaela Jiräckovä, Hana Merglovä (Radlickä 2,150 00 Praha 5, tel./fax: (02) 57 31 73 13, 57 31 73 12). Distribuci pro predplatitele take provädi v zastoupeni vydavatele spolecnost Predplatné tisku s. r. o., Abocentrum, Moravske nämesti 12D, P 0. BOX 351, 659 51 Brno; tel.: (05) 4123 3232; fax: (05) 4161 6160; [abocentrum@pns.cz](mailto:abocentrum@pns.cz); reklamace - tel.: 0800 -171 181.

**Objednävky a predplatne** v Slovenskej republike vybavuje MAGNET-PRESS Slovakia s. r. o., Teslova 12, P 0. BOX 169, 830 00 Bratislava 3, teL/fax: 02/44 45 45 59,44 45 06 97 - predplatne, tel./fax: 02/44 45 46 28 - administrative E-mail: [magnet@press.sk](mailto:magnet@press.sk).

**Podäväni novinovych zäsilek** povoleno Ceskou postou - reditelstvim OZ Praha (c.j. nov 6285/97 ze dne 3.9.1997)

**Inzerci v CR** prijimä vydavatel, Radlickä 2, 150 00 Praha 5, tel./fax: (02) 57 31 73 14.

**Inzerci v SR** vyrizuje MAGNET-PRESS Slovakia s. r. o., Teslova 12, 821 02 Bratislava, tel./fax: 02/44 45 06 93.

**Za püvodnost** prispevku odpovidä autor.

Otisk povolen jen **s uvedenim püvodu**

Za obsah **inzerätu** odpovidä inzerent.

Redakce si vyhrazuje **prävo neuvefejnit** inzerät, jehoz obsah by mohl poskodit povest casopisu.

**Nevyzädane rukopisy** autorum nevracime.

Prävni närok na **odskodneni** v pripade zmen, chyb nebo vynechání je vyloučen.

**Veskerá prava vyhrazena.**

**ISSN 0322-9572, c.j. 46 043**

**© AMARO spol. <sup>s</sup> r. o.**

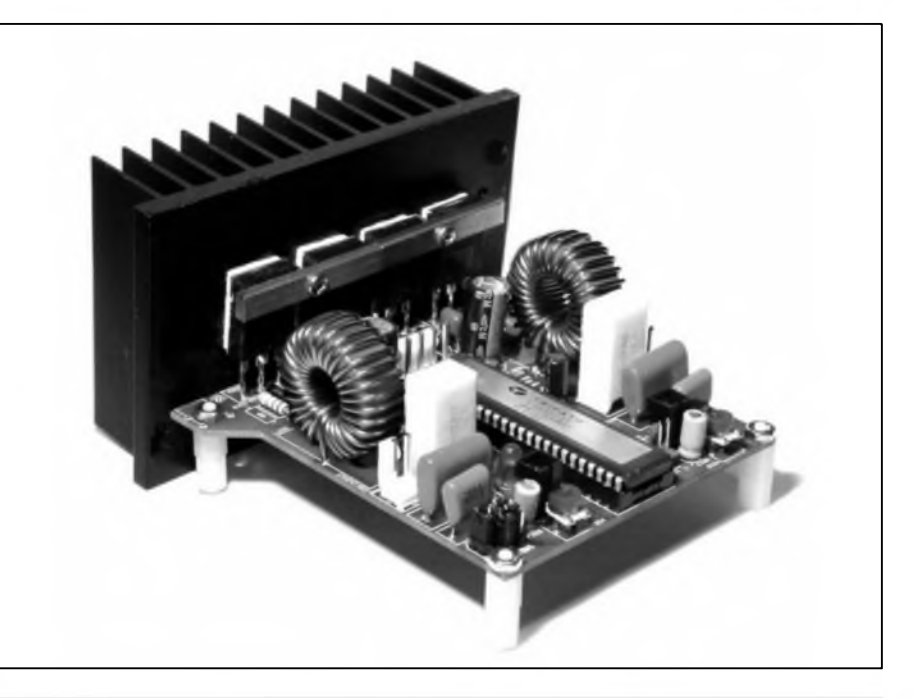

### **Obsah**

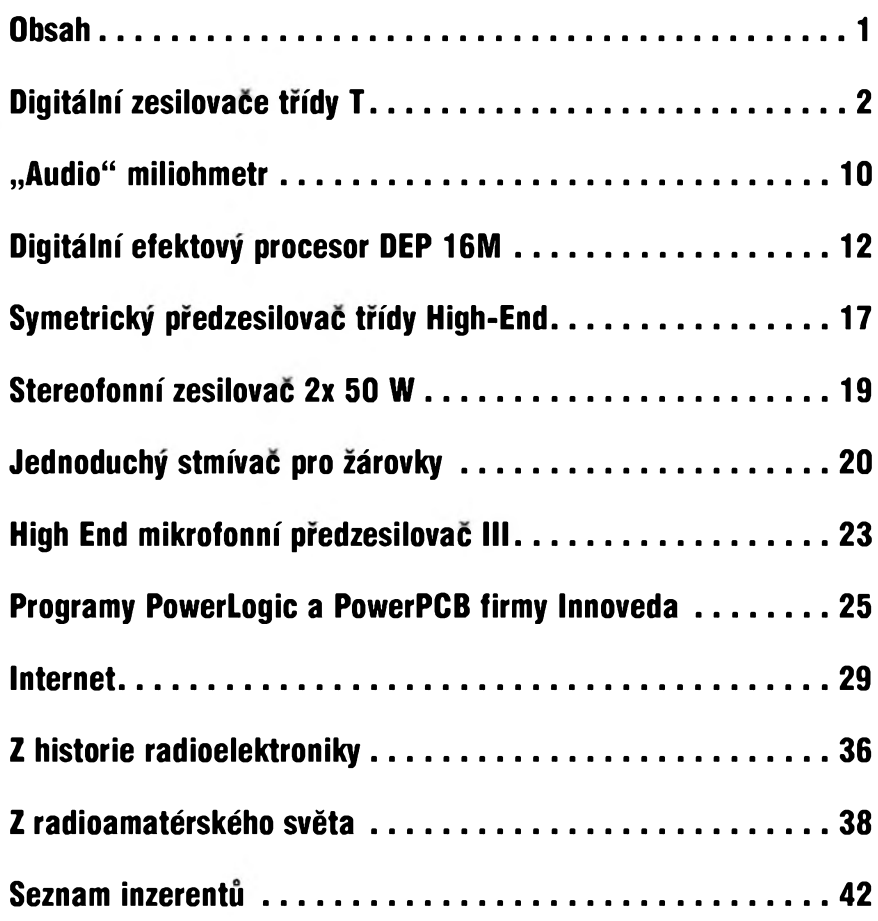

A 11/2001 **ii ce**

# <span id="page-1-0"></span>**Digitální zesilovace trídy T**

#### Alan Kraus

Při návrhu zesilovačů větších vÿkonû se konstruktéfi potÿkaji s nékolika problémy. Jedním z nejbéznejSích je relativné malá úcinnost koncovÿch stupñu pracujících ve tfídé AB. S tím souvisí vySSí nároky na síťovy transformátor, dostatečně dimenzované chladice vÿkonovÿch tranzistorů apod. Jednou z cest, jak zvětšit úcinnost výkonových zesilovaců, je použít spínanéh zesilovače (obecné pfezdívané ''digitální"). Ty se nejcastéji konstruují v tzv. tfídé D, která pracuje na principu PWM (pulsné-Sífkové modulace). Vstupní analogovÿ signál je pfiveden na modulátor, ve kterém je pfeveden na signál obdélníkového prûbéhu s proménnou stfídou. Nulové vstupní napétí odpovídá stfídé 50/50 %. Takto upravenÿ signál budí koncové spinaci tranzistory (vétSinou typu MOSFET). Na vÿstupu je zafazen obvykle vicepôlovÿ filtr LC, kterÿ pfevádí signál PWM zpét na analogovÿ a soucasné potlacuje vySSí harmonické kmitocty, obsazené ve vÿstupnim signálu. Protoze koncové tranzistory MOSFET pracují ve spínacím rezimu, je jejich vÿkonovà ztráta relativné malá, vyzadují nizSí nároky na chlazení a celková úcinnost zesilovace je proti třídě AB výrazně větší. Záporem je slozitost konstrukce (pfi realizaci koncového stupné z diskrétních soucástek) a zvýšené nároky na filtraci jak napájecího zdroje, tak i vÿstupniho signálu s ohledem na znacné vyzafování ruSivého signálu do okolí.

Se spinanÿmi zesilovaci se u profesionálních vÿrobcû setkáváme jiz delší cas. Realizace v amatérských

podmínkách byla az dosud pouze ojedinélá. Pfícinou je jiz zmínéná slozitost zapojení a pouzití méné dostupnych typu soucástek. Nyní se zdá, ze nastal prülom a spínané zesilovace se stanou béznymi i v oblasti amatérskych konstrukcí. Zásadní obrat totiz pfipravila americká firma TRIPATH TECHNOLOGY, která uvedla na trh fadu monolitickych stereofonních zesilovačů a budiců koncovych stupñu, pracujících ve tfídé T a pouzívajících firmou patentovanou technologii Digital Power Processing (DPP). Tato technologic slucuje vyhody tfídy AB, tj. Spickovou kvalitu zvuku (typické harmonické zkreslení THD+N okolo 0,02 % pfi vystupních vykonech do 60 % maximálního jmenovitého vykonu a velkou úcinnost pfi vystupních vykonech blízkych maximálnímu jmenovitému. Typické

hodnoty pro nejvýkonnější dodávaný modul stereofonního budice 2x 500 W TA0104A jsou:

 $THD + N$ :

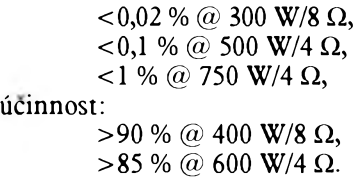

Typické závislosti zkreslení THD+N na vÿstupnim vÿkonu jsou uvedeny v grafu na obr. 1.

Přehled základních vlastností všech dodâvanÿch modelû je v tabuice 1.

Na úvod si pfedstavíme dva nejvýkonnější zástupce uvedené řady. V obou pfípadech se jedná o budice, to znamená, ze obvod musíme doplnit externími koncovÿmi tranzistory. "Slab§í" model TA3020 se dodává

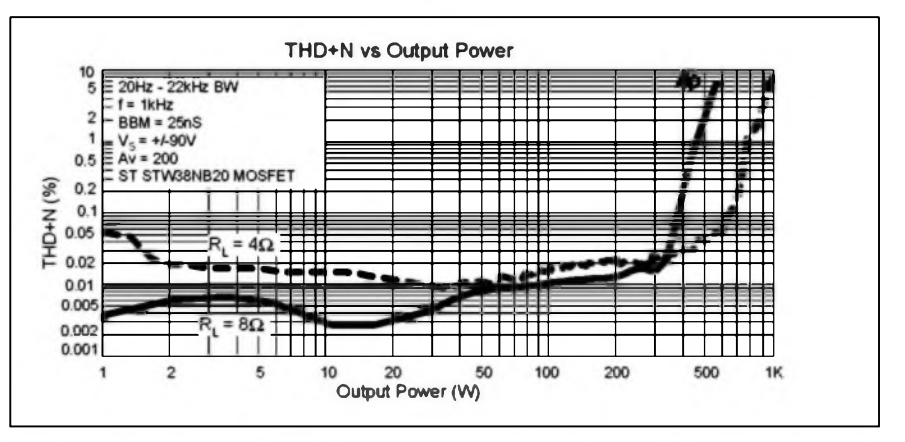

*Obr. 1. Závislost zkreslení THD+N na vÿstupnim vykonu pro zatézovací impedanci 4 a 8 ohmu*

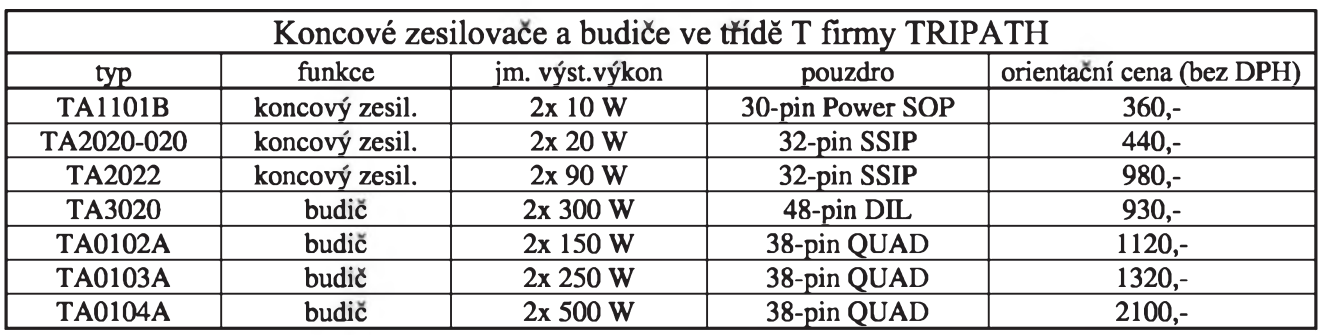

*Tab. 1. Pfehled zesilovacu a budicü firmy TRIPATH*

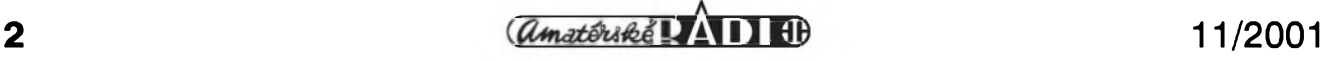

v plastovém pouzdru PDIP se 48 vyvody a má jmenovitÿ vÿkon 2x 300 W, nejvykonnéjSí model TA0104A je ve speciálním obdélníkovém pouzdru s vnéjSími rozméry 74 x 53 mm a 38 vÿvody.

V tomto pfípadé nebudeme pfetiskovat tabulkové parametry, ty jsou dostupné na *[www.tripath.com](http://www.tripath.com),* ale popíSeme si podrobnéji princip cinnosti a nékteré aspekty návrhu koncovÿch zesilovacû s témito obvody.

#### **TA3020**

TA3020 je budic stereofonního výkonového zesilovače ve třídě T, pou¿ívající technologii Digital Power Processing (DPP) firmy TRIPATH. Jmenovitÿ vÿstupni vÿkon je 2x 300 W.

#### **Hlavni pfednosti obvodu:**

Spickovà kvalita zvuku: THD+N < 0,02% při 50 W/8  $\Omega$ ohm; velká účinnost : <95 % pri 150 W/8 Ω; <90% pfi 275 W/4 Q; velkÿ dynamickÿ rozsah:  $<$ 102 dB; podporuje Sirokÿ rozsah vÿstupnich vÿkonû: az 300 W/kanâl v jednoduchém zapojeni; az 1000 W v mûstkovém zapojeni; proudovà ochrana vÿstupu podpěťová a přepěťová ochrana funkce MUTE

Graf zâvislosti zkresleni THD+ N na vÿstupnim vÿkonu je na obr. 2.

Princip činnosti zesilovače ve třídě T je obdobnÿ jako ve tfidé D. Vstupní analogovÿ signál je pfeveden na signál obdélnikového prûbéhu s proménnou stfídou (tzv. PWM - pulsné-Sífková modulace). Na rozdíl od třídy D, při niz je kmitocet modulovaného signálu konstantní, se u třídy T mění v rozsahu pfibliznë od 200 kHz az do 1,5 MHz. To klade vyšší nároky na pouzité koncové tranzistory, ale zjednodušuje konstrukci výstupního filtru, kdy stačí propust druhého fádu, tvofenà jedinou civkou a kondenzátorem. Budic TA3020 má integrovány všechny obvody, nutné pro funkci spínaného zesilovače ve tfídé T. Mimo jsou pouze vÿkonové spinaci tranzistory MOSFET (2 kusy pro kazdÿ kanâl, vSechny stejné polarity typu N), vÿkonové odpory pro

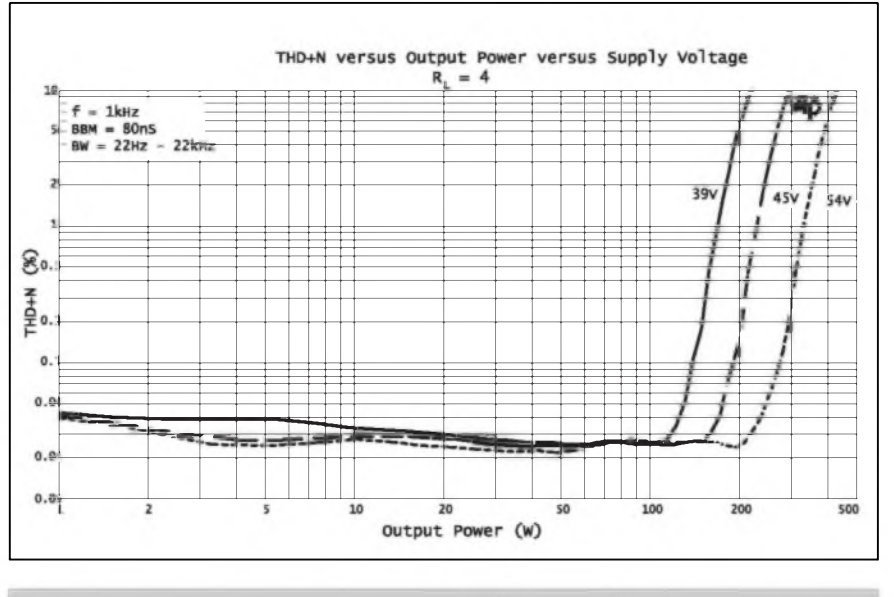

*Obr. 2. Graf zâvislosti zkresleni THD+N na vÿstupnim vykonu*

snímání proudu koncovÿmi tranzistory a vÿstupni filtr. Na vstupu je homi propust, omezujici kmitocty pod 10 Hz a obvod pro nastavení nulového vÿstupniho napétí (DC offset). Základní zapojeni obou kanâlû koncového zesilovače s budičem TA3020 je na obr. 3.

Na obr. 4. je zapojeni vÿvodû pouzdra DIL48.

Pro vysvétleni funkce obvodu pouzijeme zjednoduSené zapojeni jednoho kanálu podle obr. 5. Analogovÿ signál je pfiveden pfes homi propust, tvofenou sériovou kombinaci Cl a RI na vstup obvodu INVI. Na vstup INVI je rovnéz pfivedeno stejnosmérné napétí z trimru ROFA, slouzící k nastavení nulového vÿstupního napětí. Všechny obvody TRIPATH se vyznacuji dlouhodobou stabilitou nastavení vÿstupniho offsetu. Externi obvody pro ss kompenzaci, jako je napf. DC servo, jsou tedy zbytečné.

Zesilenÿ vstupní analogovÿ signál je modulován v fidici jednotee. Bez signálu je výstupní kmitočet asi 700 kHz, podle amplitudy a kmitoctu vstupního signálu se méní zhruba od 200 kHz do 1,5 MHz. Na vÿstupu procesoru je stfidavÿ signál rozdélen do dvou kanálu s inverznim prubéhem a úrovñové zpracován na vÿstupech HO a LO pro buzení dvojice extemích spínacích tranzistorů MOSFET QO. Ty jsou zapojeny jako poloviční mûstek. Z jejich stfedu se odebírá stfídavé napétí, které je ve vÿstupnim filtru (dolní propusti s mezním kmitočtem asi 100 kHz) převedeno zpét na analogovÿ signál.

Procesorová část obvodu TA3020 je napájena z externího zdroje +5 V. Budic tranzistoru MOSFET v zápomé napájecí vétvi vyzaduje dalSí externí zdroj +10 V, kterÿ musí bÿt opfen o záporné napájecí napětí V<sub>NN</sub>.

Napájecí zdroj pro zesilovač musí tedy dodávat symetrické napájecí napětí pro výkonovou část  $V_{PP}/V_{NN}$  $(\pm 15$  az  $\pm 65$  V), +5 V pro procesor  $(+4,5 \text{ a}\bar{z} + 5,5 \text{ V})$  a +10 V pro budič tranzistoru MOSFET (+9 az +12 V). Pomocná napétí musí bÿt na strané zdroje samostatná (galvanicky oddélená) a vzájemné propojena az na desce koncového stupné, protoze v obvodu je nutno oddélovat analogovou a vÿkonovou zem. Nelze proto získat jednoduše pomocná napájecí napétí pouhÿm odvozením z napájecích napětí  $V_{PP}$  a  $V_{NN}$ .

Vhledem k zapojeni koncového stupně jako polovičního můstku vkládá procesor mezi rozpojení jedné půlvlny a sepnutí druhé určité časové prodlení, které zabrañuje, aby v jednom okamziku byly obé poloviny můstku soucasně otevřeny. Zkratovym proudem by se výrazně zhoršovala účinnost zesilovače, výkonová ztráta a hrozilo by nebezpecí znicení koncových tranzistorů. Interval mezi rozpojením jedné a sepnutím druhé poloviny mustku se nazÿvà ''breakbefore-make" a nastavuje se logickÿmi úrovnémi na vstupech BBM0 a BBM1.

Informace o vÿstupnim signálu pfed filtrem se vrací zpét do procesoru vstupem FBKOUT1, signál z vÿstupni zemé jde zpét vstupem FBKGND1. Tranzistory MOSFET jsou z vystupu obvodu TD3020 buzeny pfes sériové

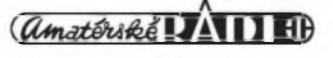

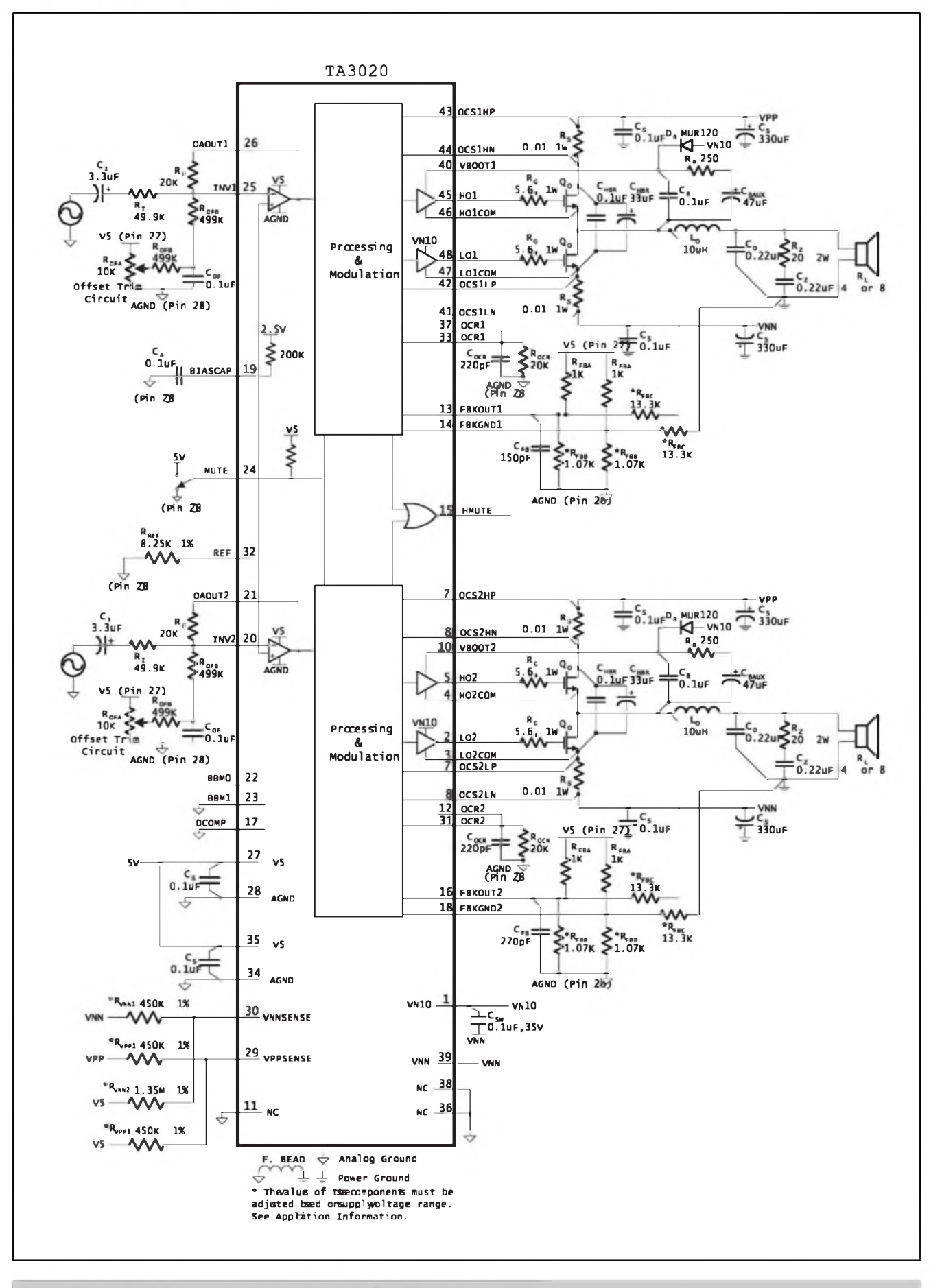

*Obr. 3. Celkové zapojeni stereofonniho zesilovace s obvodem TA3020*

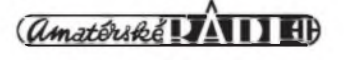

4

odpory  $R_G$ , které spolu s vnitřní kapacitou tranzistorů tvoří RC člen, omezující napét'ové Spicky a zákmity na fidici elektrodé.

Proud koncovÿmi tranzistory (a zátézí) je snímán odpory RS, úbytek napétí na nich je pak vyhodnocován obvodem proudové ochrany. Vstup pfepét'ové a podpét'ové ochrany je na vÿvodech VPPSENSE a VNNSENSE.

Aktuální stav obvodu je indikován na vÿstupu HMUTE.

#### **Zásady návrhu DPS**

S ohledem na velikost spínaných proudu (az 30 A) a pracovní kmitocet (az 1,5 MHz) je sprâvnÿ návrh desky s ploSnÿmi spoji velmi kritickÿ. Firma TRIPATH dodává ke všem typům obvodu vÿvojové moduly (kompletní dokumentace je dostupná téz na *[www.tnpath.com](http://www.tripath.com)),* a pfi vlastním návrhu doporučuje držet se co nejvíce originální desky. V následující části jsou jmenovitě uvedeny součástky, které musí být umístěny v co nejmenší vzdálenosti od obvodu TA3020,<br>vývodů spínacích tranzistorů tranzistorů MOSFET nebo vzájemné mezi sebou. Pro nékteré kritické uzly musí bÿt pfi návrhu desky pouzito tzv. Kelvinovo pfipojení (forma pouzívaná napfíklad pfi ctyfvodicovém méfení malÿch odporû). Napfíklad pfímo z vÿvodu (padu) snímacího odporu R<sup>S</sup>, který je zapojen do vÿkonového okruhu, se signál OCS1LN vede samostatnÿm izolovanÿm spojem az na vÿvod 41 procesorû, pfestoze elektricky je shodný s napájecím vstupem  $V_{NN}$ (vÿvod 39).

Kondenzátor C<sub>HBR</sub> blokuje obě větve napájecího napětí V<sub>PP</sub> a V<sub>NN</sub> proti napét'ovÿm Spickâm. Mél by bÿt pouzit kvalitni fôliovÿ na napétí minimálné 150 V.

 $-C_{FB}$  odstraňuje signály nejvyšších kmitoctû ze zpétnovazebního signálu a snizuje kmitocet modulátoru. Jeho kapacita je rozdílná v obou kanálech tak, aby se výstupní kmitočty modulátorů lišily alespoň o 40 kHz. Tím nemuze docházet k slySitelnÿm interferencím mezi kanály.

- Odpory zpětné vazby R<sub>FBC</sub> mají být co nejblíže vstupů TA3020. Vhledem k tomu, ze jsou pfipojeny na vysokonapěťový výstupní signál, měly by bÿt vedeny co nejdále od vstupního analogového signálu a pokud to bude mozné, stínény zemnicí plochou nebo zemnicími spoji, vedenÿmi soubézné se signâlovÿm spojem.

-  $C_B$  a  $C_{SW}$  blokuje napájecí napětí  $+10 \text{ V}$  (VN10) a zdroj bootstrap pro budic kladné vétve VBOOT1.

Obecně se doporučuje použít na místech  $C_{FB}$ ,  $C_B$  a  $C_{SW}$  kondenzátory v provedení SMD a umístit je ze strany spojü (BOTTOM) pod obvod TA3020.

Umísténí nékterych dalSích soucástek jiz není tak kritické, ale je důlezité zachovat doporučené postupy pfi propojování:

- signál zpétné vazby pro modulátor pfipojit pfímo na vyvod cívky vystupního filtru,

- kondenzátor vystupního filtru  $C_{\Omega}$ a RC článku zobel  $C_7$  mají byt na zemnicí strané uspofádány do hvézdy a ze stejného bodu má byt veden i signál pro FBKGND,

- odpory zpétné vazby modulátoru  $R_{\rm FBA}$ ,  $R_{\rm FBB}$  a  $R_{\rm FBC}$  mají být uzemnény<br>a připojeny na napětí a připojeny na +5 V společně,

signálové vstupy INV1 a INV2 s odpory  $R_I$ ,  $R_F$  a obvody nastavení DC offsetu by mély byt také co nejblíze vstupüm TA3020.

#### **Zemnéní**

Korektní návrh zemnicích ploch je dalSím dûlezitÿm prvkem, umozñujícím dosáhnout katalogovÿch údaju pokud jde o parametry jako jsou zkreslení THD+N, odstup s/§ a pfeslechy mezi kanály.

Obvod TA3020 je rozdélen do dvou sekcí - na vstupní obvody, coz pfedstavují vÿvody 12 az 37, a vÿstupni obvody (vysokonapét'ové) s vÿvody <sup>1</sup> az 10 a 39 az 48. Vstupní i vÿstupni obvody mají oddélené zemnicí plochy, které mohou bÿt propojeny pouze v jediném bodě, a to buď vodivou cestou nebo feritovou tlumivkou.

Analogová zem (vÿvody 28 a 34) musí bÿt propojena pfímo na obvodu TA3020. Zem napájecího napétí +5 V musí bÿt pfipojena také k vÿvodu 28. V podstatě všechny externí vstupní obvody, jako jsou předzesilovače, aktivní filtry apod., musí bÿt vztazeny k vÿvodu 28.

Pro napájecí zdroj firma TRIPATH doporučuje klasický systém zemí

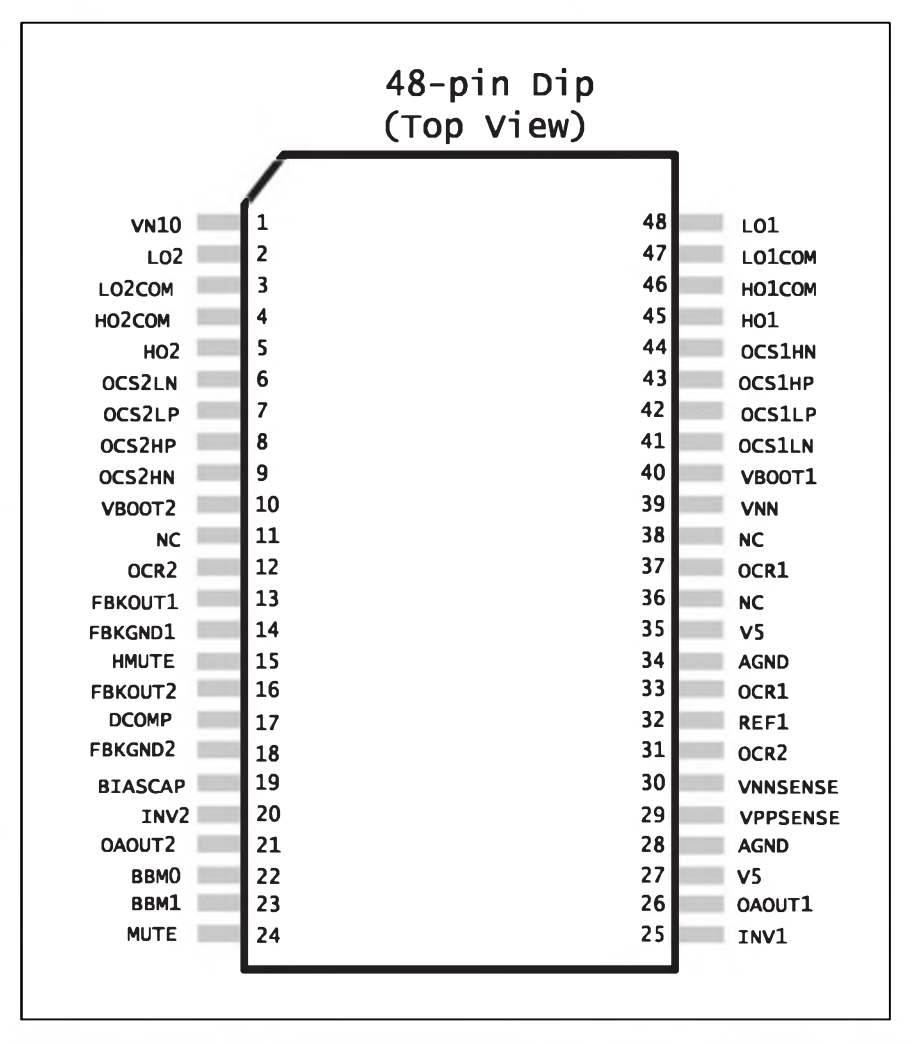

*Obr. 4. Zapojení vyvodu obvodu TA3020*

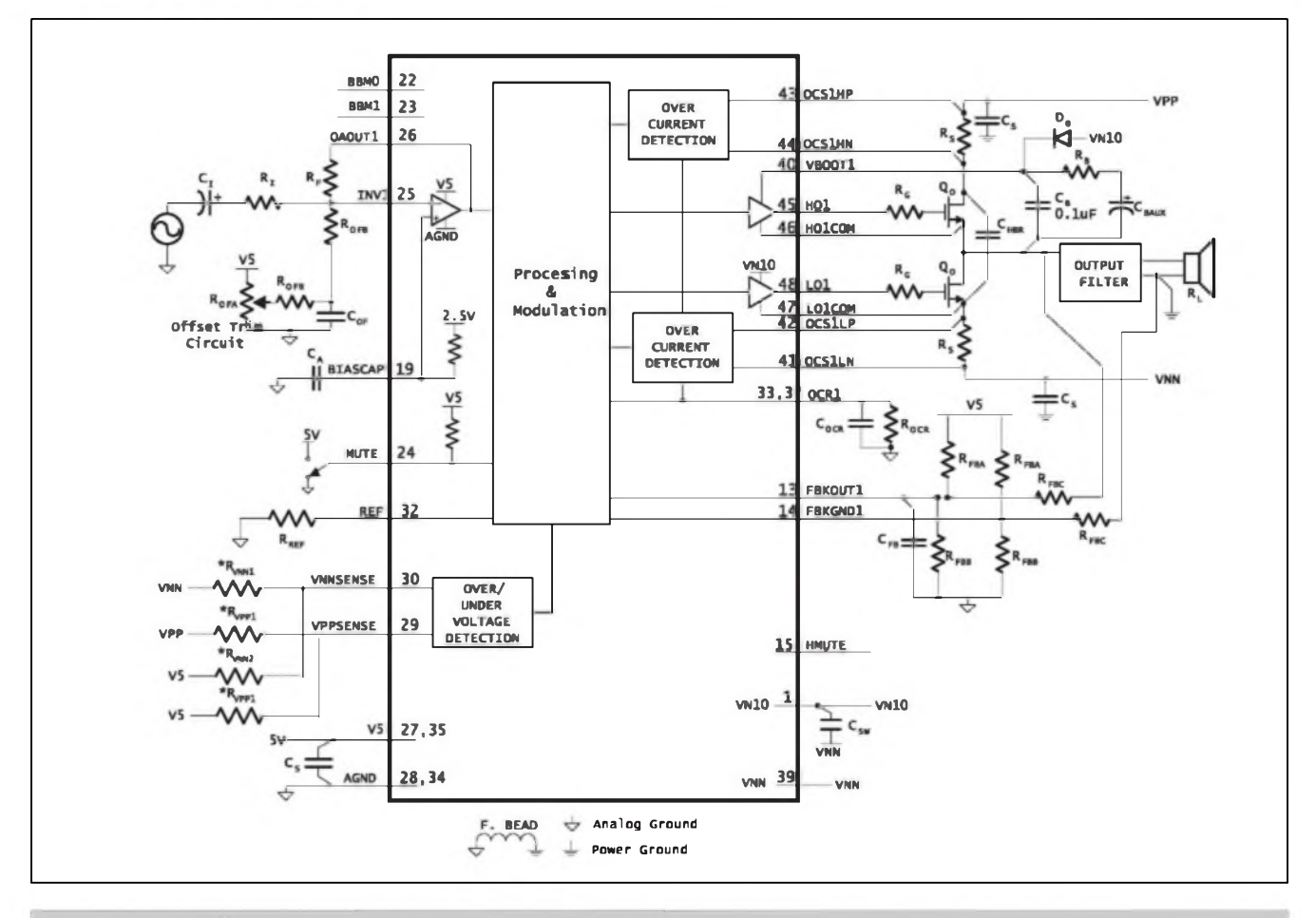

*Obr. 5. Zjednodusené zapojeni jednoho kanálu obvodû TA3020*

s centrálním bodem na napájecím zdroji (uspofádání do hvézdy). Proto by mély bÿt vÿkonovà zem i zem prò reproduktory vedeny samostatnÿmi spoji az k napájecímu zdroji.

### **Aplikacní poznamky**

#### **Nastaveni zisku**

Celkový zisk zesilovace je určen ziskem vstupniho zesilovace a ziskem modulâtoru podle vzorce:

 $AVTA3020 = AVINPUTSTAGE$ AVMODULATOR

Zisk vstupniho zesilovace je:

AVINPUTSTAGE =  $R_F/R_I$ 

Napěťové zesílení vstupního zesilovace by mélo bÿt nastaveno tak, aby pfi maximálním vstupnim napéti (pro plné vybuzení koncového stupně nepfesâhl rozkmit mezivrcholové napéti) na vÿstupu pfedzesilovace 4 V.

Modulátor konvertuje signál ze vstupniho zesilovace na vysokonapěťový výstupní signál. Optimální nastaveni zisku modulâtoru je urceno pouzitÿm napájecím napétim a maximální pfípustnou velikostí signálu zpétné vazby. Hodnoty odporû RFBA, RFBB a RFBC urcuji zisk modulátoru. Jednou nastavený zisk modulátoru zůstává konstantní i při zménâch napàjeciho napéti, zpûsobeného proudovÿm odbérem ze zdroje.

Pro nejlepSí odstup s/§ a minimální THD+N by měla být nejvyšší úroven zpětnovazebního signálu 4 Všš. Tak bude zaručen nejmenší možný zisk modulâtoru, aniz by hrozilo pfebuzeni zpêtnovazebniho vstupu modulâtoru.

Pro vÿpocet odporû ve zpétné vazbé modulâtoru piati vztah:

R<sub>FBA</sub> je volitelný, doporučená velikost  $1\;{\rm k}\Omega$ 

$$
R_{FBB} = (R_{FBA} \star V_{PP})/(V_{PP} - 4)
$$

$$
R_{FBC} = (R_{FBA} \star V_{PP})/4
$$

Potom je zisk modulâtoru: Tyto vztahy piati za pfedpokladu, ze  $V_{PP} = /V_{NN}/$ 

 $AVMOD. = \frac{R_{FBC} * (R_{FBA} + R_{FBE})}{\cdots} + 1$  $R_{\text{FBA}} \star R_{\text{FBE}}$ 

Pro ilustraci, je-li napàjeci napéti ± 52 V,  $R_{\rm FBA} = 1 \; k\Omega \; (1 \; \%)$  $\rm R_{FBB}$  = 1,08 k $\rm \Omega$  (1 %)  $R_{FBC} = 13 k\Omega (1 %)$ 

zisk modulâtoru je:

$$
AVMOD. = \frac{13 k * (1,0 k + 1,08 k)}{1,0 k * 1,08 k} = 26.04 V/V
$$

Vzhledem k nestandardnim hodnotâm vypoctenÿch odporû je tfeba pozadovanou velikost slozit z dvojice odporû z fady E12/E24 s pfesnosti <sup>1</sup> %.

#### **Funkce MUTE**

Funkce se zapíná pfivedenim logické ûrovné "1" na vstup MUTE, oba vÿstupni tranzistory jsou trvale rozepnuty. Pfepnutim vstupu MUTE na ûroven logické "0" je obvod po asi 200 ms zpozdéni uveden do normální cinnosti.

#### **DC offset**

Obvod TA3020 se vyznačuje typicky dlouhodobou stabilitou nastavení DC offsetu na vÿstupu. Takze pokud byl DC offset jednou nastaven (napfíklad obvodem doporucenÿm v typickém zapojení na obr. 4), nejsou jiz za provozu potřeba zádné další externí obvody. Pokud je obvod ve stavu MUTE, mûze bÿt vÿstupni napéti nezatízeného obvodu mime odliSné od nuly. Vzhledem k vÿstupni impedanci okolo 10 kohmů (ve stavu MUTE) je po pfipojeni zátéze (reproduktorû) vÿstup prakticky na nule.

#### **HMUTE**

Vÿvod HMUTE je logickÿ vÿstup s úrovni 0/+5 V, indikující nëkteré chybové stavy obvodu bëhem cinnosti, jako jsou:

- proudovà ochrana,
- pfepët'ovà ochrana,
- podpët'ovà ochrana.

Na vÿstup HMUTE mûzeme pfes odpor <sup>2</sup> kohmy pfimo pfipojit signalizacni LED.

#### **Nadproudová ochrana**

TA3020 obsahuje obvody nadproudové ochrany, které vyhodnocuji ùbytky napéti na odporech RS, zapojenÿch v sérii se spinacimi tranzistory MOSFET. Hranice nasazeni proudové ochrany je urcena odpory RS a ROCR. Aktivace nadproudové ochrany odpoji trvale vÿstupy obvodu TA3020. Do provozniho stavu je TA3020 uveden vypnutim a opëtovnÿm zapnutim napájení nebo pfepnutim vstupu MUTE.

Maximální proud ISC urcíme podle vztahu:

 $I_{SC}$  = 3580 \* (V<sub>TOC</sub> - I<sub>BIAS</sub> \* R<sub>OCR</sub>)/  $(R_{\text{OCR}}$  \*  $R_{\text{S}})$ 

 $R_{OCR}$  = (3580 \* V<sub>ROC</sub>)/(I<sub>SC</sub> \* R<sub>S</sub><br>+3580 \* I<sub>BIAS</sub>)

#### kde:

 $R_S$  a  $R_{OCR}$  je v  $[\Omega]$ V<sub>TOC</sub> je typicky 1 V(viz katalogový list)  $I_{BIAS} = 20 \mu A$ 

Napfíklad pro limitní proud  $I_{SC}$  = 30 A je R<sub>OCR</sub> 9,63 k $\Omega$  a R<sub>S</sub> 10 m $\Omega$ . Protoze vÿkonové nízkoohmové odpory jsou bézné dostupné pouze v omezené fadé hodnot (0,01; 0,025 a 0,05  $\Omega$ ), slouzí odpor R<sub>OCR</sub> k nastavení pozadované velikosti Isc. Kondenzátor C<sub>HBR</sub> zvyšuje teoreticky vypočítanou velikost I<sub>SC</sub>. Proto se doporucuje pfi vyvoji na konkrétní aplikaci upravit hodnotu  $R_{\Omega CR}$  tak, aby nevypínala nadproudová ochrana ani pfi plném vykonu (limitaci) do jmenovité zátéze, ale soucasné musí byt dodrzen maximální povoleny proud pouzitych koncovych tranzistorů, aby nedošlo k jejich znicení. Toto upozornéní je na misté pfedevSím pfi provozu modulu na hranici povolených výkonů a při provozu do zátéze 2 Q (nebo  $4 \Omega$  v můstkovém zapojení).

#### **Prepétová a podpétová ochrana**

TA3020 je vybaven vstupy pro detekci zmenšení nebo zvětšení napájecího napéti mimo hranice definované uzivatelem. Tato detekce je samostatná pro kladnou i zápornou vétev napájení. Vypocet hodnot odporů R<sub>VPP1</sub>, R<sub>VNN1</sub> a R<sub>VNN2</sub> je popsán v aplikacních poznámkách obvodu *([www.tnpath.com](http://www.tripath.com)).* Pro typické zapojení podle obr. 4 jsou hodnoty  $R_{VPP1}$  450 k $\Omega$ ,  $R_{VNN1}$  450 k $\Omega$ a  $R_{VNN2}$  1,35 M $\Omega$ .

Jsou-li pfekroceny meze, urcenéh odpory R<sub>VPP1</sub>, R<sub>VNN1</sub> a R<sub>VNN2</sub>, je aktivována funkce MUTE a vystup obvodu je odpojen (oba spinaci tranzistory zůstanou rozepnuty). Aktivace této funkce má pevné nastavené zpozdéní 200 ms, takze případné krátké napěťové špicky, které by se mohly objevit na napájecím napětí, nezpůsobí odpojení obvodu. Na rozdíl od nadproudové ochrany, po jejíž aktivaci zůstane obvod ve stavu MUTE, u napét'ovych ochran se po návratu napájecího napétí do povolenych mezí obvod automaticky uvede do funkcního stavu.

#### **Napájecí napétí**

Jak jiz bylo feceno, kromé hlavního symetrického napájecího napétí, které může byt v rozmezí  $\pm 15$  až  $\pm 65$  V, jsou pro funkci obvodu zapotfebí ještě další dvě samostatná napájecí napětí:  $+5$  V pro procesor a  $+10$  V pro budic spínacího tranzistoru záporné vétve. Na obr. 6 je znázornéno správné propojení a polarizace jednotlivych napájecích napétí. Pfi návrhu desky je tfeba oddélit analogovou a vykonovou zem. Jejich vzájemné propojení pomocí feritové tlumivky je také na obr. 6.

#### STAWEBNI NAWODY

Upozornéní: Pomocná napájecí napětí +5 V a + 10 V nesmí byt odvozována (napfíklad monolitickÿm stabilizátorem) z napájecího napétí VPP nebo VNN. Je skutecné zapotfebí sit'ovÿ transformátor se samostatnÿmi vinutími. Pro generování VN10 Ize sice pouzit spinanÿ mënic, napâjenÿ z VNN, ale slozitost zapojení a cena

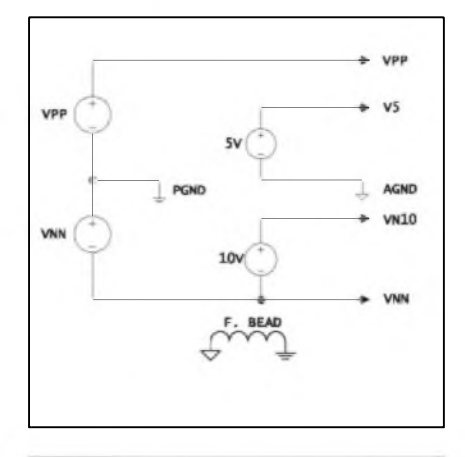

*Obr. 6. Princip zapojení napájecího zdroje pro TA3020*

soucàstek pfevySuje náklady na samostatné sekundární vinutí.

#### **Vÿbër koncovych tranzistoru**

Klicovÿmi parametry pro vÿbër koncových tranzistorů jsou: závěrné napětí  $V_{DS}$ , náboj řídicí elektrody  $Q_{\varrho}$ a odpor kanálu v sepnutém stavu  $R_{DS(ON)}$ .

Závérné napétí tranzistoru musí s rezervou pokrÿt plné napájecí napétí (soucet obou polarit) vcetné rezervy pro případné napěťové špicky, které se mohou na napájecím napétí vyskytnout. Pfi dobrém návrhu DPS by závérné napétí mèlo byt asi o 50 % většší než součet V<sub>PP</sub> a V<sub>NN</sub>.

Pro dosazení dobrých vlastností zesilovace je ideální co nejnizSí RDS(ON) a soucasně i minimální  $Q<sub>g</sub>$ . To mûze bÿt problém, protoze u typických tranzistorů MOSFET s klesajícím RDS(ON) roste  $Q_g$ a opacnë. Z tohoto duvodu firma TRIPATH doporucuje na misté koncových tranzistorů poslední generaci spínacích tranzistoru firmy SGS-THOMSON typu STW34NB20 nebo STW38NB20, které mají závérné napětí 200 V,  $R_{DS(ON)} < 0,075$  ohmu při 34 A (nebo  $\lt 0,065$  ohmu při 38 A) a  $Q_g$  typicky 60 az 70 nC (nanocoulomb).

#### STAVEBNI NAWODY

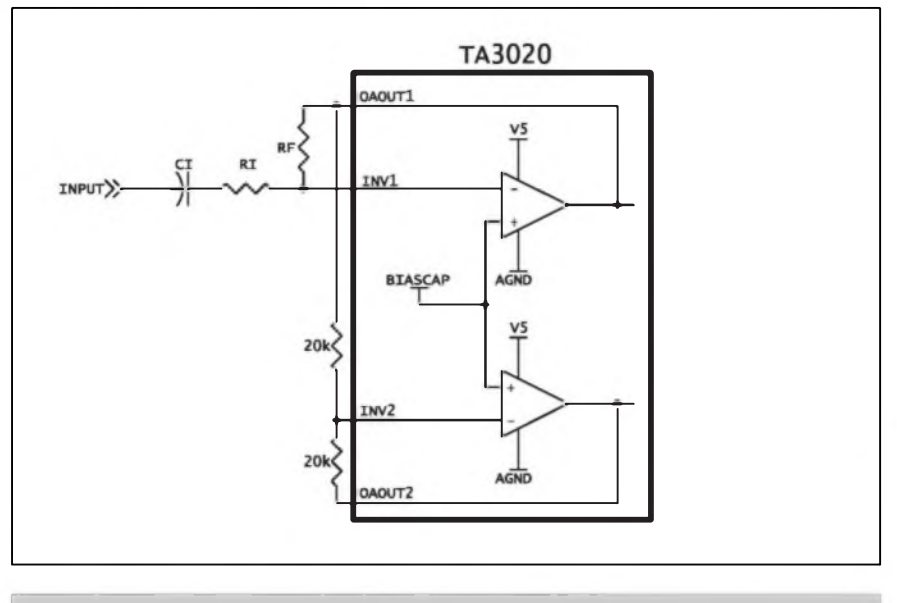

*Obr. 7. Princip zapojení obvodu TA3020 do mûstku.*

#### **Volba odporu fidici elektrody RG**

Odpor RG slouzí pro kontrolu strmosti nàbézné a sestupné hrany a omezeni zàkmitû pfi spínání tranzistorû MOSFET. PfiliS malÿ odpor zvySuje vÿkonovou ztrâtu v budici, pfiliS velkÿ odpor prodluzuje spínací časy a vyžaduje tudíž delší interval BBM (brek-before-make). Typické hodnoty R<sup>G</sup> se pohybuji mezi 5 az 10 $\Omega$ .

#### **Kontrola zpozdëni BBM (breakbefore-make)**

Jak bylo vysvétleno v ùvodu, ponziti polovicniho mûstku na vÿstupu zesilovace vyzaduje pro bezpecny provoz vlozit mezi rozpojenim jedné poloviny a sepnutim druhé poloviny mûstku urcité casové zpozdëni. To se nastavuje logickÿmi ûrovnémi na vstupech BBM0 a BBM1. Stav vstupû BBM0 a BBM1 a jim odpovidajici zpozdëni je uvedeno v tab. 2. Pro praktickÿ provoz jsou hodnoty zpozdëni 0 a 40 ns pfíliS krâtké, takze pfipadaji v ûvahu pouze 80 nebo 120 ns. V tom pfípadé müzeme signál BBM1 rovnou uzemnit.

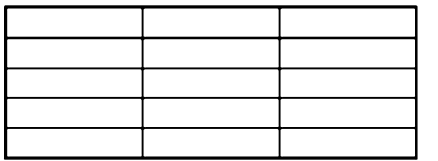

*Tab. 2. Nastavení zpozdèní BBM*

#### **Návrh vÿstupniho filtru**

Jednou z pfednosti technologie Digital Power Processing (DPP) ve srovnání s klasickou PWM je moznost pouzit vÿstupni filtry s vySSim meznim kmitoctem (firma TRIPATH doporucuje na vÿstupu filtr druhého fàdu s meznim kmitoctem 100 kHz). To umozñuje vySSi spinaci kmitocet (200 kHz az 1,5 MHz), kterÿ lezi vÿrazné nad akustickÿm pásmem 20 Hz az 20 kHz. VySSi doporucenÿ mezni kmitocet filtru je vÿhodnÿ zejména v pfípadé, ze zesilovac bude pracovat do rûznÿch zatèzovacich impedanci (4 nebo 8  $\Omega$ ). Firma TRIPATH doporucuje pro konstrukci vÿstupniho filtru pouzit civku s indukcností asi 11 $\mu$ H a kondenzátor  $0,22$   $\mu$ F. Cívka je navinuta na toroidnim feritovém jadru AMIDON T106-2, má 29 závitů lakovaného drátu o prûméru 1,3 mm. Za vystupním filtrem je nutno zafadit RC cien (zobel), kterÿ zatézuje vÿstup pokud nejsou pfipojeny reproduktory. Bez této zâtéze by vznikaly na vÿstupu napèt'ové Spicky, které by mohly zpûsobit prorazeni koncovÿch tranzistorû. V doporuceném zapojení je zobel tvořen odporem 20  $\Omega/2$  W a kondenzátorem  $0,22 \mu F$ .

#### **Mústkové zapojení**

VSechny obvody TRIPATH mohou pracovat v mûstkovém zapojení. NejjednoduSSí je pouzit zapojení podle obr. 7. Druhou moznosti je jeden kanál zesilovace budit pfimo a pfed druhÿ zafadit invertor (napf. s operacnim zesilovacem).

Mústkové zapojení se zatèzovaci impedancí menší než  $8 \Omega$  klade

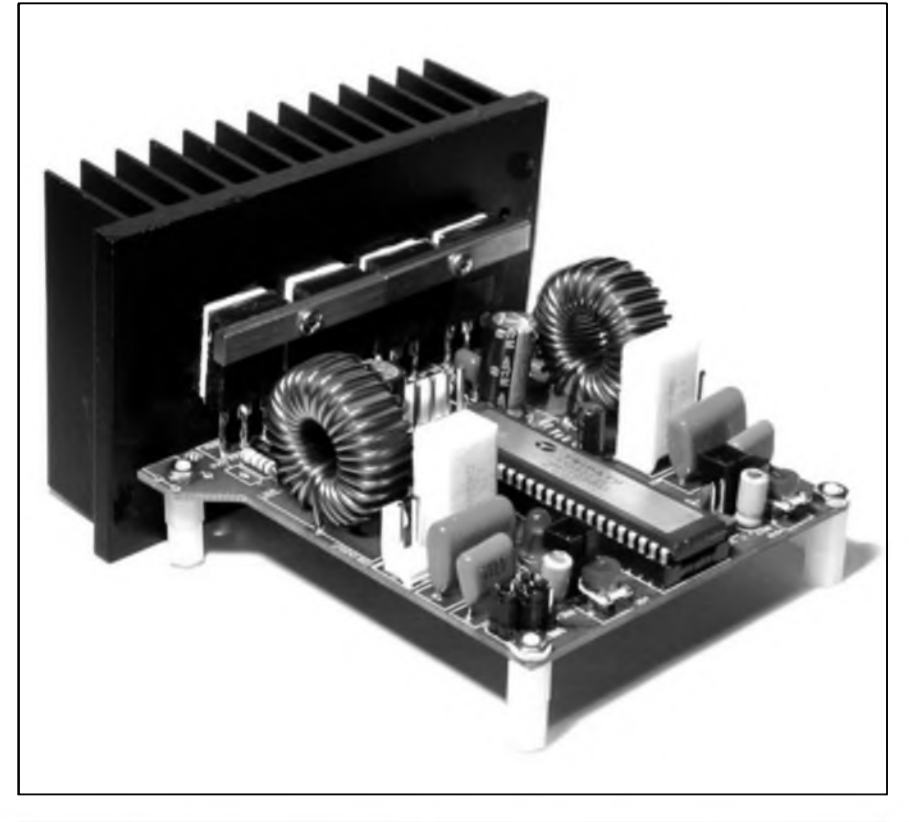

*Obr. 8. Vyvojovy modul RB-TA3020*

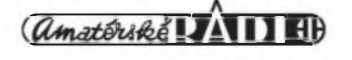

zvySené nároky na vykonové tranzistory (větší proudy, větší vykonová ztráta) a vzhledem k moznosti vzniku proudových a napěťových Spicek musí byt návrh desky s ploSnymi spoji co nejlépe optimalizován.

Protoze spinaci kmitocty obou kanálü nejsou synchronizovány (rozdíl by měl byt větší než 40 kHz), musí byt i v müstkovém zapojeni vystupni filtr a zobel na vystupu obou kanálü.

#### **Pumpování napájecího napéti**

Jedním z moznych problémü pfi konstrukci spínanych zesilovacü je pumpování napájecího napétí pfi nízkych kmitoctech. Pfícinou je proud z indukcnosti vystupního filtru, tekoucí do filtracních kondenzátorü napájecího zdroje v opacném sméru, nez je stejnosmérny proud do zátéze ze zdroje. To müze zpüsobovat okamzité zvySení napájecího napétí. VyraznéjSí nárüst napétí pak müze aktivovat pfepét'ovou ochranu obvodu a odpojit koncovy stupeñ. Protoze se pfepét'ová ochrana po navrácení do povolenych mezí sama vypne, müze se obvod dostat do stavu, kdy je periodicky zapínán a vypínán.

Jedním z feSení tohoto problémü je zvětšit kapacitu filtracních kondenzátorü zdroje. Druhou mozností je vyuzít faktu, ze v bézném hudebním signálu jsou nízké kmitočty většinou shodné v obou kanálech. Müzeme tedy obrátit fázi jednoho kanálü (invertovat jeden vstup). Signály pak budou v protifázi a efekt pumpování napájecího napětí se vzájemně vyruší. Musíme pouze zajistit, aby byly u jednoho kanálü prohozeny i vystupy pro reproduktor. Z tohoto hlediska je vyhodné i zapojeni do müstku, kdy jsou obé poloviny buzeny shodnym, pouze fázové otocenym signálem.

#### **Úéinnost koncového stupné**

Podrobny vypocet úcinnosti je uveden v technické dokumentaci, pouze pro ilustraci je s hodnotami součástek podle doporučeného zapojeni, zatézovací impedanci 8 ohmü a vystupním vykonu 125 W pfíkon zesilovace 134,3 W, takze úcinnost je asi 93 %. Vidíme, ze celková vykonová ztráta je pouze 9,3 W, pficemz je rozdélena na ztrátu obvodu TA3020 (1,6 W/kanál), ztráty na sériovych odporech R<sub>S</sub> a ztráty ve spínacích tranzistorech (proud do fidici elektrody a ztráta na odporu  $R_{DS(ON)}$ ). Z uvedeného rozboru je patrné, ze rozptÿlenÿ vÿkon na spínacích tranzistorech je skutecné minimální a zesilovac ve tfídé T klade v porovnání s klasickou třídou AB nesrovnatelně nizší nároky na chlazení koncovÿch tranzistorü. Pfi srovnatelném vÿstupnim vÿkonu müze mit spinanÿ zesilovac i podstatně menší síťový transformátor. Protoze velikost chladiců a síťového transformátoru vÿrazné ovlivñuje cenu zesilovace, mohou bÿt i pfes vySSí cenu budice celkové náklady na zesilovač nizší než při klasické konstrukci. Nezanedbatelné není ani snízení celkového počtu koncových tranzistorü, kdy kazdá vétev pouzívá pouze jednu dvojici relativné levnÿch spínacích tranzistorü MOSFET.

#### **Méfení vlastnosti obvodu TA3020**

Vzhledem k charakteru zpracování nízkofrekvencního signálu obsahuje vÿstupni signál kromé akustického spektra v rozsahu 20 Hz az 20 kHz ještě další složky (vyšší harmonické), lezící vysoko nad slyšitelným pásmem, které v zádném případě nezhoršují poslechové vlastnosti zesilovace, ale mohou se negativné projevit pfi méfení nëkterÿch specifickÿch vlastnosti, (zejména Sumovÿch), jako je odstup s/§ nebo THD+N. Proto musí bÿt pfi méfení pouzity mëfici pfistroje s omezenou Sifkou

kmitoctového pásma. Dosazení charakteristickych vlastnosti, uvedenych v grafu zkresleni THD+N na obr. 1, je podmineno pouzitim neváhového filtru s Sííkou pásma 20 Hz az 22 kHz.

#### **Vyvojovy modul RB-TA3020**

Pro snazší vyvoj a testování dodává firma TRIPATH hotové moduly koncovych zesilovacü. Kompletní dokumentace vcetné desky s ploSnymi spoji a rozpisky soucástek je dostupná na *[www.tnpath.com](http://www.tripath.com).*

Na obr. 8 je cely modul RB-TA3020 včetně chladice. Dodává se ve dvou vykonovych variantách, které se liší pouze doporucenym napájecím napétím a zménou hodnot nékterych soucástek. Vykonnější varianta RB-TA3020-2 dává vystupni vykon  $2x 175 W/4 \Omega / \pm 45 V$  při THD+N 0,1 % a 525 W/4  $\Omega$  v můstkovém zapojení.

#### **Vyvojovy modul Bridged RB-TA3020**

Pro experimentování s müstkovym zapojením obvodu TA3020 dodává firma TRIPATH vyvojovy modul Bridged RB-TA3020 (opét ve tfech vykonovych variantách). Müstkovym uspofádáním a zdvojením spínacích tranzistorü Ize z tohoto modulu odebírat Spickovy vykon az 1800 W (při THD+N)  $10\%$ .

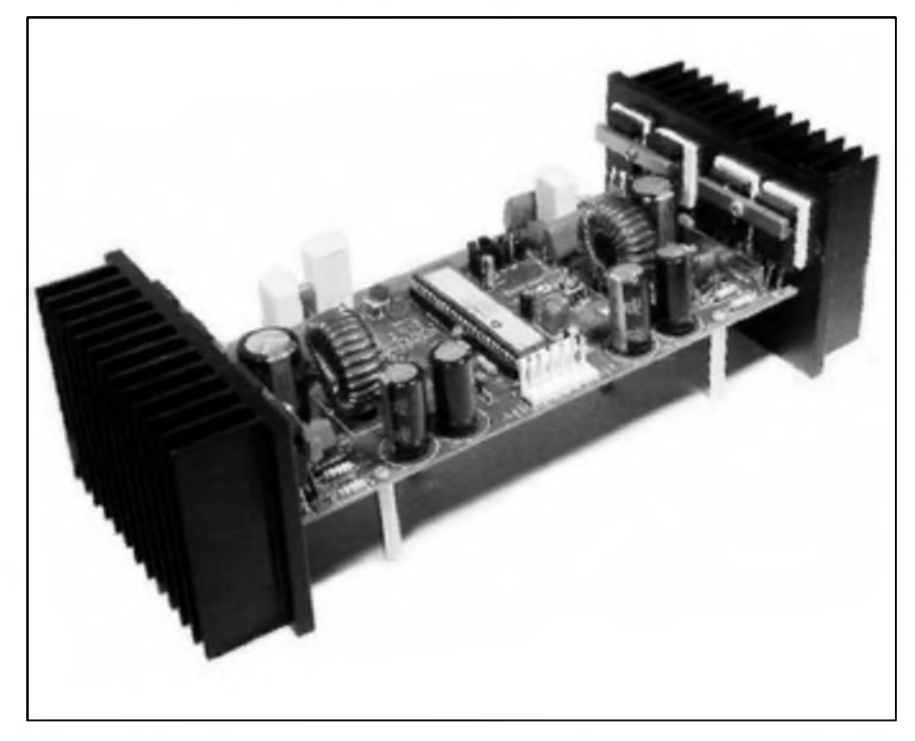

*Obr. 9. Vyvojovy modul Bridged-TA3020-3*

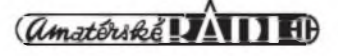

# **"Audio" milivoltmetr**

#### Pavel Meca

<span id="page-9-0"></span>Pri stavbě a nastavování zesilovaců i korekčních obvodů se bez základního méfení neobejdeme. Pro amatérské podmínky je zde popsán velice jednoduchy a levny ''audio" milivoltmetr s rozsahy 10mA, 100mV, IV a 10V pro

kmitoctovy rozsah do 200 kHz. Méfit a nastavovat nf zařízení lze ovšem i osciloskopem, měření je však hrubé a tím i nepfesné.

Na obr. <sup>1</sup> je celkové zapojeni milivoltmetru. Vstup milivoltmetru je vázany na zesilovac pfes kondenzàtor Cl. To umozní méfit i napf. zvlnéní na stejnosmérném napájecím napétí. Jako zesilovac méfeného signálu je

#### **Schèma zapojeni**

KIU  $\frac{J3}{2}$  $\frac{N}{N}$  $2k2$ 'n ON/OFF  $+18V$ POWER  $C<sub>4</sub>$  $R<sub>3</sub>$  $100uF$ J4 ۰o LF351 (6) GND  $R1$ M1 IC2 620 R9  $\overline{\Delta}_{D1}$  $\overline{\Delta}_{D2}$  $R<sub>2</sub>$  $C2$  $\frac{J1}{C}$  $731$ ╬  $10k$  $\mathbb{R}$ IN  $10uF$ TP1 **BC556** 500 本 <sub>D4</sub>  $\Delta_{D3}$  $C<sub>1</sub>$ R4 G  $100uF$  $M1$  $J2$ 4 x 1N4148  $\overline{c}$  $100uA$ GND  $C<sub>3</sub>$ 1000uF  $SW2$ **RANGE** R5 R7 R<sub>8</sub>

*Obr. 1. Schèma zapojeni nizkofrekvencniho milivoltmetru*

Jmenovité vlastnosti nejvykonnějšího typu jsou: Výstupní výkon 1350 W/4  $\Omega/\pm 60$  V pri THD+N 0,1 %; 1500 W pfi THD + N 1% a 1800 W pfi THD+ N 10 %. Modul je schopen pracovat do zátéze 2 Qy, kdy je maximální vykon 1500 W (pfi větším výkonu je obvod přepnut do stavu MUTE proudovou ochranou). Aby pfi pfípadnych vykonovych Spickách nedocházelo k odpojování zesilovace, je nutno snízit napájecí napětí. Modul je přitom stabilní ještě při zatězovací impedanci 1 $\Omega$  (!), ale díky proudové limitaci se podle napájecího napétí pohybuje vystupní

vykon pouze od 500 do 850 W (pak se odpojí).

Sestaveny modul Bridged TA3020-3 je na obr. 9.

Z uvedeného strucného popisu je zfejmé, ze obvod TA3020 otevírá i v amatérské oblasti naprosto nové moznosti pfi konstrukci spínanych vykonovych zesilovačů s vystupními vykony az 2x 1500 W (pfi ponziti dvou obvodu TA3020 v müstkovém zapojeni). Velmi dobrá technická podpora ze strany firmy TRIPATH (pfehledné zpracované katalogové listy a aplikacní poznámky s detailním rozborem a postupem výpočtu všech důlezitych soucàstek, doporucené zásady pfi individuálním návrhu desek s ploSnymi spoji a kompletní dokumentace k vyvojovym modulům vcetně desek s plošnými spoji) zvyšuje pravděpodobnost zachování vyrobcem udávanych technickych parametrü zesilovačů. Protože nás tento obvod velmi zaujal, pfipravujeme vlastní konstrukci modulu koncového zesilovace jak ve stereofonním, tak i v müstkovém provedení.

Obvod TA0104A bude popsán pfíSté.

*Pokracování*

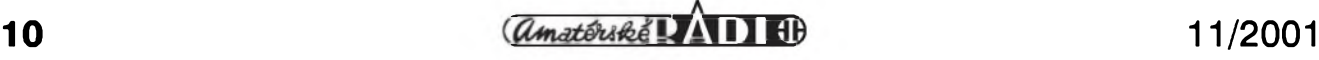

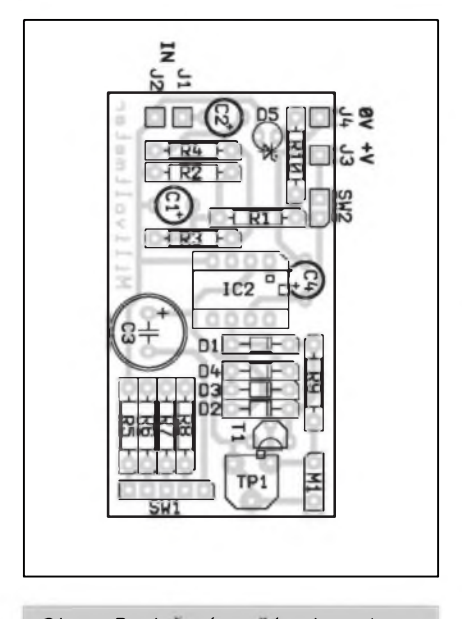

*Obr. 2. Rozlozeni soucástek na desce s plosnymi spoji*

pouzit operacni zesilovac - v tomto pfipade typ LF351 nebo LF356, béznÿ operacni zesilovac by vykazoval teplotní nestabilitu a nemá ani Sífku píenáSeného pásma. Odpory RI a R2 vytváfejí tzv. virtuální zem, protoze je pouzito nesymetrické napájení. Pfepínacem se voli rozsahy méfení. Odpory jsou pfepínány ve zpétné vazbé zesilovace. NejlepSí by bylo pouzít pfepínac, kterÿ pfi pfepínání vůbec nerozpojuje kontakty. Všechny odpory je nutno pouzít s tolerancí 1%. Trimr TP1 by mél bÿt stabilní typ cermetovÿ. Ve zpétné vazbé je zapojen i usmérñovací mûstek z béznÿch diod 1N4148. Právé zapojeni diod ve zpétné vazbé eliminuje nelinearitu diod a jejich úbytek napétí v propustném sméru. Zde je nutno upozornit, ze popsanÿ milivoltmetr je pouzitelnÿ pouze pro sinusovÿ signál ! Pfi méfení signálu jiného průběhu nebude souhlasit stupnice méfidla. Pro jiné prûbéhy nez sinusové je vSak mozno pouzít milivoltmetr jako prostÿ indikátor pro nastaveni maxima nebo minima. Méficí pfístroj ukazuje tzv. efektivní hodnotu. Proto pozor pfi porovnávání s osciloskopem, na kterém eterne hodnotu Spickovou. Vztah mezi Spickovÿm a efektivním napétím pro sinusový signál je:  $Uef = \sqrt{\phantom{0}}$ hodnota Spicková je v tomto pfípadé pouze jedna pulvlna pfectená z obrazovky.

Jako méfidlo Ize v principu pouzít libovolnÿ typ. NejlepSí je vSak pouzít to, kterÿ má stupnici se 100 dílky a je pro proud 100 *pA.* Pro méfidlo s jinÿm základním rozsahem je nutno zménit

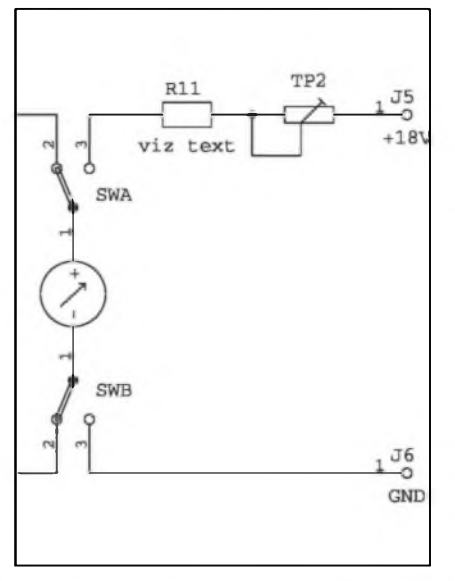

*Obr. 3. Schéma zapojeni pro testováni baterie*

trimr TP1 a popf. i odpor R9.

Pro indikaci zapnuti milivoltmetru je mozno pouzít diodu LED. Pfi bateriovém napájení je vhodné pouzít typ s velkou svivostí.

#### **Konstrukce**

Na obr. 2 je osazená deska PS, kterâ má rozmér 56 x 30 mm. Na jejim osazeni neni nie záludného. Pfepínac se pfipoji co nejkratSími vodici. Pro napájení je mozno pouzít dobfe stabilizovaný a hlavně dobře filtrovaný síťový zdroj - pro bězné měření jsou však asi nejvhodnější dvě baterie 9 V. Milivoltmetr je vhodné (spíše nutné) umístit do kovové krabicky pro odstínéní elektroniky. Pro vstupni konektor je nevhodnější použit typ CINCH. Méficí kabel by mél bÿt stíněn v co největší délce.

Na obr. 3 je zapojeni pro testování baterie. Trimrem TP2 nastavíme na méfidle dílek 100 pfi nové baterii. Milivoltmetr by mél fungovat do napětí baterie 16 V. V průběhu používání je pak tfeba pfesné zjistit, pfi jakém napétí jiz milivoltmetr funguje nesprávné.

#### **Nastaveni**

Pro nastaveni je tfeba mit generátor sinusového signálu - pozor, signál jiného prubéhu není pouzitelnÿ ! Po zapnuti je vhodné pockat nékolik minut, nez se teplotné ustálí elektronickÿ obvod. Na generátoru nastavíme kmitocet 10 kHz. Pfipojime paralelné néjakÿ cejchovanÿ milivolt-

#### **STAWEBNI NAWODY**

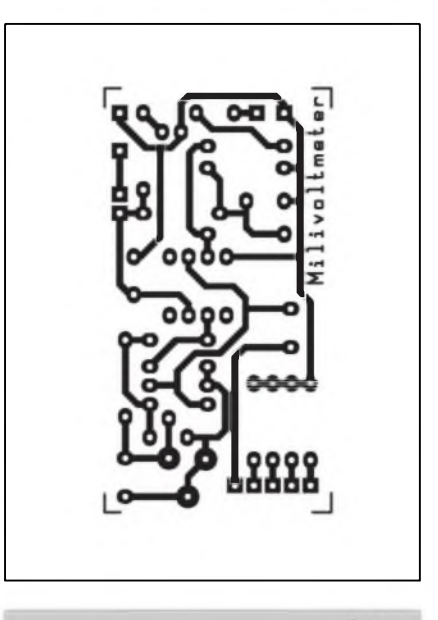

*Obr. 4. Obrazec desky s plosnymi spoji*

metr a popsanÿ milivoltmetr. Trimrem TPI nastavíme shodnÿ ùdaj podle cejchovaného milivoltmetru - pozor, musime vèdét, zda porovnávací milivoltmetr ukazuje hodnotu Spickovou nebo efektivní. Protoze ve zpétné vazbé zesilovace jsou pouze diody, bude rucka mëfidla pfi velmi nizkÿch kmitoctech (asi do 20 Hz) lehce kmitat.

#### **Seznam souèàstek**

odpory 0207 1%

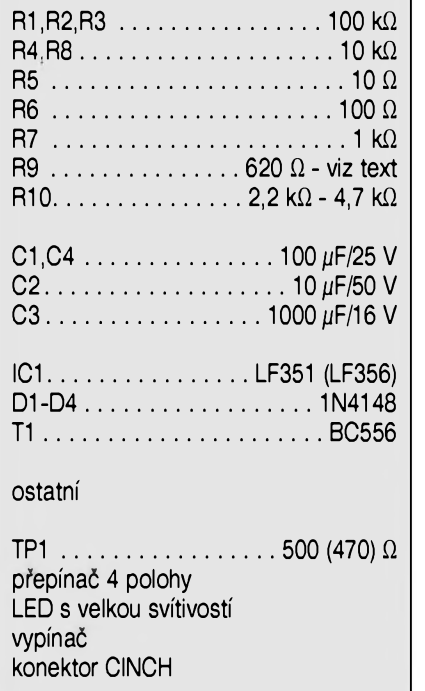

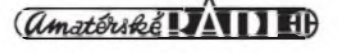

### **Digitální efektovy procesor DEP 16M**

#### Alan Kraus

Efektová zafízení pro hudebníky a zvukare z pohledu realizace v amatérskÿch podmínkách je mozné rozdélit do dvou základních skupin - realizovatelná a nerealizovatelná. Digitální efektové procesory patfily az do dneSních dnû prakticky vÿhradné do skupiny konstrukcí nerealizovatelnÿch. Ne ze by dnes jiz nebyly k dispozici dostatecné vÿkonné DSP (signálové procesory), schopné tyto aplikace zvládnout. Problém je spíS v tom, ze vÿvojové práce na této technologické úrovni vyzadují jiz znacné odborné znalosti a vysoké náklady na vÿvojové prostfedky. To brání hromadnéjSímu vyuzití v amatérskÿch podmínkách. Technologickÿm vrcholem amatérskÿch konstrukcí proto byly digitální echa, pfípadné nékolik jinÿch typû efektovÿch zafízení, postavenÿch nejcastéji na analogovÿch posuvnÿch registrech fady MN3xxx.

Zásadní průlom do této oblasti však přinesly obvody řady ALxxxx, speciálné navrzené pro snadnou realizaci digitálních efektovÿch zařízení. Řada obvodů ALxxxx obsahuje stereofonní 24bitové A/D a D/A pfevodníky, jednocipové efektové procesory s naprogramovanÿmi efekty SCR (Single Chip Reverb) a universální signálové procesory pro realizaci vlastních digitálních efektů (kompresory a expandery, vocodery, 100 pásmové stereofonní EQ a mnohé další). Hlavní predností všech obvodů je jejich optimalizace pro ponziti v digitálních efektovÿch zafízení pfi zachování co nejjednodušší konstrukce s minimem externích soucástek. Pro pfedstavení této nové fady progresivních konstrukčních prvků jsme použili část vÿvojového kitu s jednocipovÿm efektovÿm procesorem AL3201, kterÿ mûze bÿt vestavén do stávajících zafízení (mixázní pulty, sméSovací zesilovace, kytarová komba apod.) nebo pouzit jako samostatné efektové zafízení. Signálová cást se skládá ze vstupních obvodů, převádějících nesymetrickÿ vstupní signál na symetrickÿ, kterÿ je zpracován v 24bitovém A/D pfevodníku AL1101-ADC. Na jeho vÿstupu je efektovÿ procesor AL3201-SCR. Vÿstup z SCR je preveden zpét na analogovÿ signál D/A pfevodníkem AL1201-DAC. Symetrickÿ vÿstup z DAC je pfiveden na vÿstupni filtr (dolní propust) a znesymetrizován. Mimo analogové vstupy a vÿstupy s obvody NJM4580D je na desee jeSté zapojeni pro generování signálu \RESET pro SCR s obvodem 74HC14. Modul je napájen jedinÿm stfidavÿm napájecím napétím 12 V, z kterého je odvozeno jak symetrické napájecí napětí  $\pm$ 12 V pro operační zesilovace, tak i  $+5$  V pro A/D a D/A převodníky a SCR. Volba jednoho z Sestnácti zabudovanÿch programû se provádí nastavením logické úrovné (0 nebo 1) na vstupech PROGO az PROG4 obvodu SCR. Ty jsou interním odporem v procesoru nastaveny na logickou 1. Stací tedy ke vstupům PROGO az PROG4 pfipojit napfíklad rotaení 16polohovÿ kodér s BCD vÿstupem, kterÿ spoji pfísluSné vstupy se zemí.

#### **AL1101-ADC**

ALllOl-ADC je stereofonní 24bitovÿ A/D pfevodník v pouzdru 16pin SOIC-150 mils. K základním

#### **Program List**

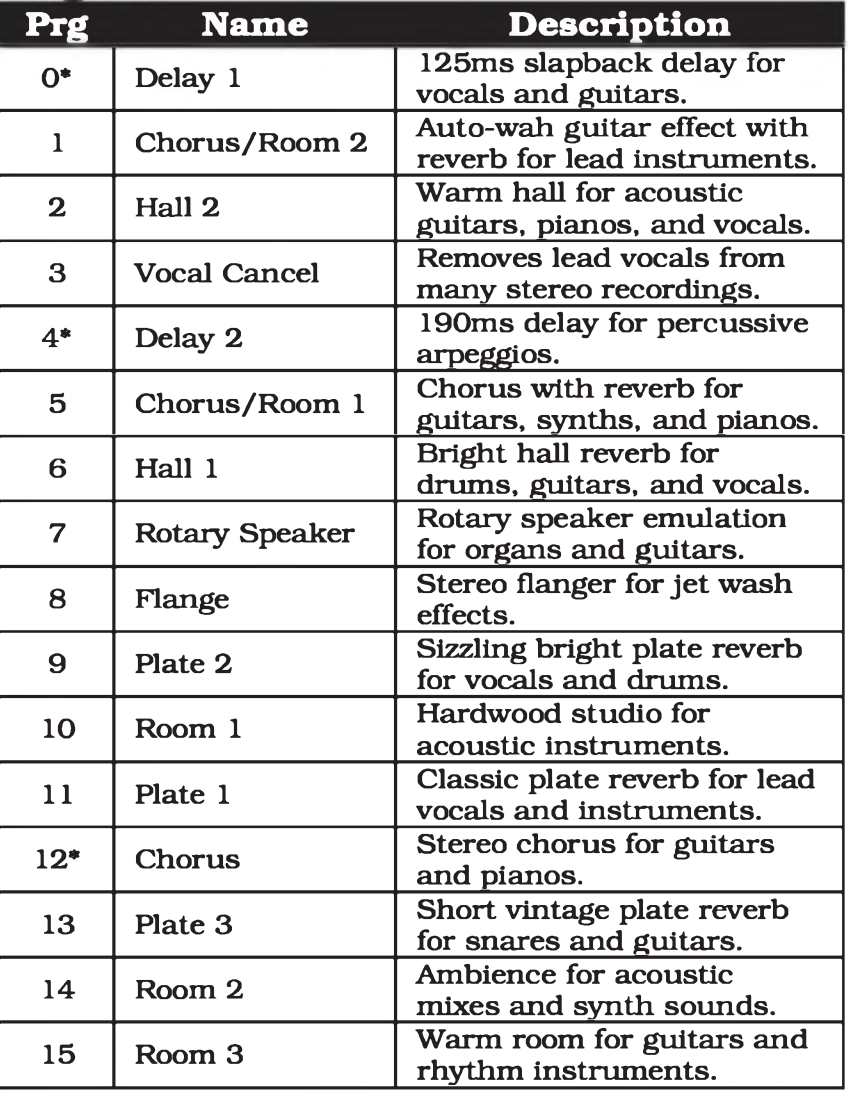

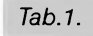

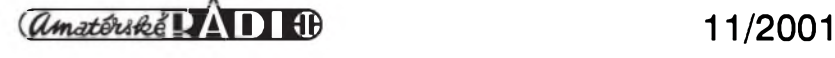

#### STAWEBNI NAWODY

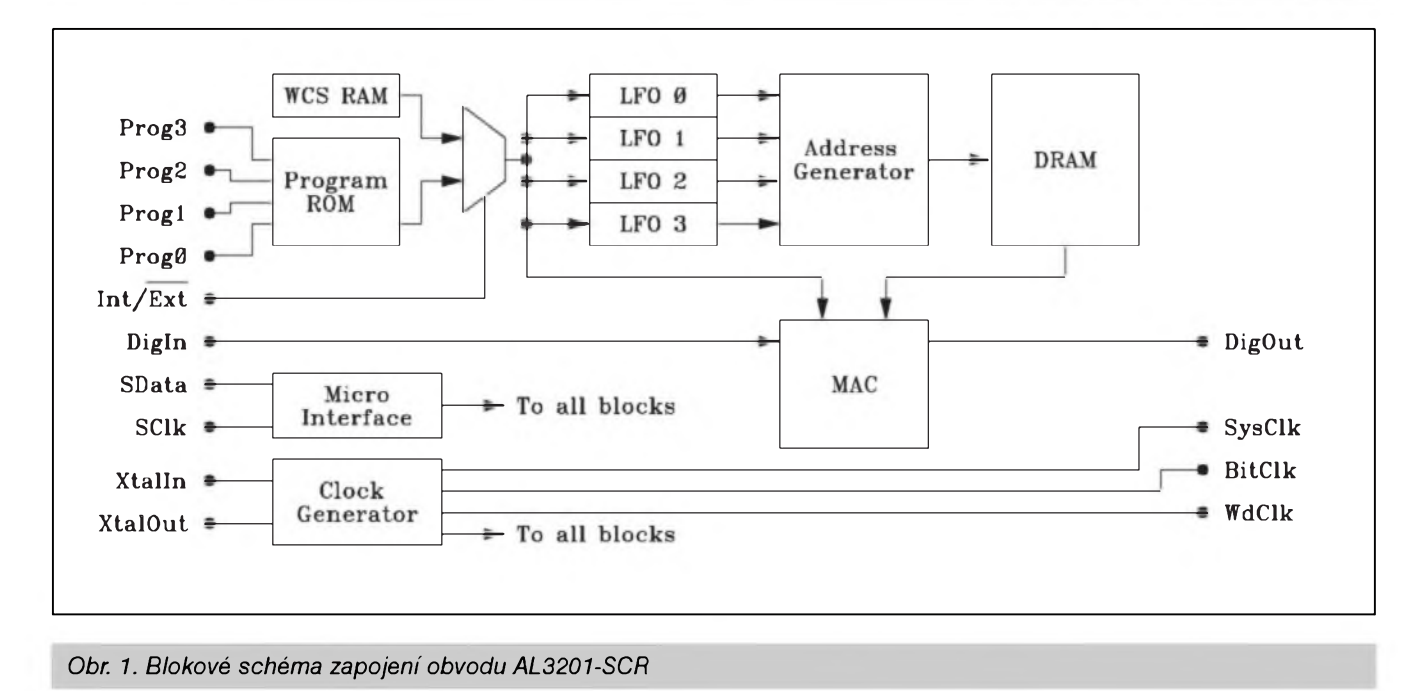

pfednostem obvodù patri:

- 24bitová konverze
- dynamicky rozsah 107 dB (A-filtr)
- zkreslení THD 0,002 % (vstup = -IdBFS)
- 64násobné prevzorkování
- vzorkovaci frekvence od 24 kHz do 55 kHz
- digitální horni propust
- celkovy pfikon pouze 110 mW  $(Fs = 48 \text{ kHz})$
- estavěny PLL generuje všechny interní časovací signály pouze z jednoho externího hodinového signàlu o nízkém kmitoctu (Fs)
- vstupní symetrické napětí az  $\pm 4$  V
- napájecí napétí +5 V

#### **AL1201-DAC**

AL1201-DAC je stereofonní 24bitovy D/A pfevodník v pouzdru 16pin SOIC 150 mils. Jeho charakteristické vlastnosti jsou:

- 24bitová konverze
- dynamicky rozsah 107 dB (A-filtr)
- zkreslení THD 0,003 % pfi plném výst. nap.
- 128násobné pfevzorkování
- vzorkovací kmitocet 24 kHz az 55 kHz
- celkový příkon 170 mW  $(Fs =$ 48 kHz)
- vestavěny PLL generuje všechny intemí casovací signály pouze z jednoho externího hodinového signálu o nízkém kmitoctu (Fs)
- vystupní sym. napětí az  $\pm$  4 V
- napájecí napétí +5 V

#### **AL3201-SCR**

AL3201-SCR (Single Chip Reverb) je digitální signálovy procesor s Sestnácti pevné naprogramovanÿmi efekty, jako jsou napf. dozvuky, ozvény, zpozdéní, chorus, potlacení zpévu apod. Jejich pfehled je v tab. 1. Názvy efektú jsou ponechány v anglictině, protoze jsou tak většinou zazity a ceskÿ pfeklad by nemusel bÿt srozumitelnÿ. Obvod AL3201-SCR je v pouzdfe 16pin SOIC 300 mils. Blokové zapojeni obvodû je na obr. 1.

Mimo programů v paměti PROM je mozné téz vyuzít intemí pamét' SRAM pro tvorbu vlastních efektů. V našem pfípadé jsme ponzili pouze 16 fixních programú.

Základní vlastnosti:

- 16 pfedvolenÿch programú
- sériové programovatelná pamét' SRAM pro vÿvoj vlastních programú
- -128 programovÿch instrukcí béhem hodinového impulsa (6 MIPS pfi Fs 48 kHz)
- integrovaná pamét' DRAM 32 k umozñuje zpozdéní 680 ms pfi Fs 48 kHz
- integrovanÿ oscilátor fizenÿ pouze externím krystalem
- napájecí napétí 3,3 V nebo 5 V

Z uvedeného pfehledu je patrné, ze hlavním cílem vÿrobce bylo navrhnout universálné pouzitelné obvody pro konstrukci digitálních efektovÿch zařízení s co nejjednodušším obvodovÿm feSením a minimem externich soucàstek. Konstrukce základního efektového modulu s obvody ALxxxx je popsána v následují cásti.

#### **Popis**

Schéma zapojeni digitálního efektového procesoru DEP 16M je na obr. 2.

Vstupní stereofonní nesymetrickÿ signál je pfiveden na Spicky INL a INR. Pfes vazební kondenzátory Cl a C2 pokracuje na oddélovací zesilovace s IC4. Za nimi je vstupní signál rozbocen a pfiveden na jednu stranu potenciometru Pl. VIC5 (IC6) se z nesymetrického vstupního signálu vytvofí symetrickÿ pro vstup A/D pfevodníku ICI. Protoze i analogová cást obvodû ALI 101-ADC je napájena pouze nesymetrickÿm napétím +5 V, umozñuje symetrickÿ analogovÿ vstup zpracovat napětí s větším rozkmitem (az  $\pm 4$  V pro plné vybuzení). To zlepSuje dosazitelny odstup s/§. Z vÿstupu A/D pfevodníku DOUT pokracuje signál na vstup signálového procesoru IC3. Ten s vÿjimkou blokovacích kondenzátorú C29 a C30 ke své cinnosti potfebuje pouze extemí krystal QI, urcujici vzorkovaci kmitocet. S uvedenÿm krystalem 12,288 MHz je Fs 48 kHz. Ten je pro oba pfevodniky (ICI a IC2) k dispozici na vÿstupu WORDCLK. Volba programu je dâna logickÿmi úrovnémi na vstupech PROG0 az PROG3, které jsou internimi odpory nastaveny na logickou "1". Pro volbu programu je ideální pouzít rotační 16polohový kodér s BCD vÿstupem. Protoze tento

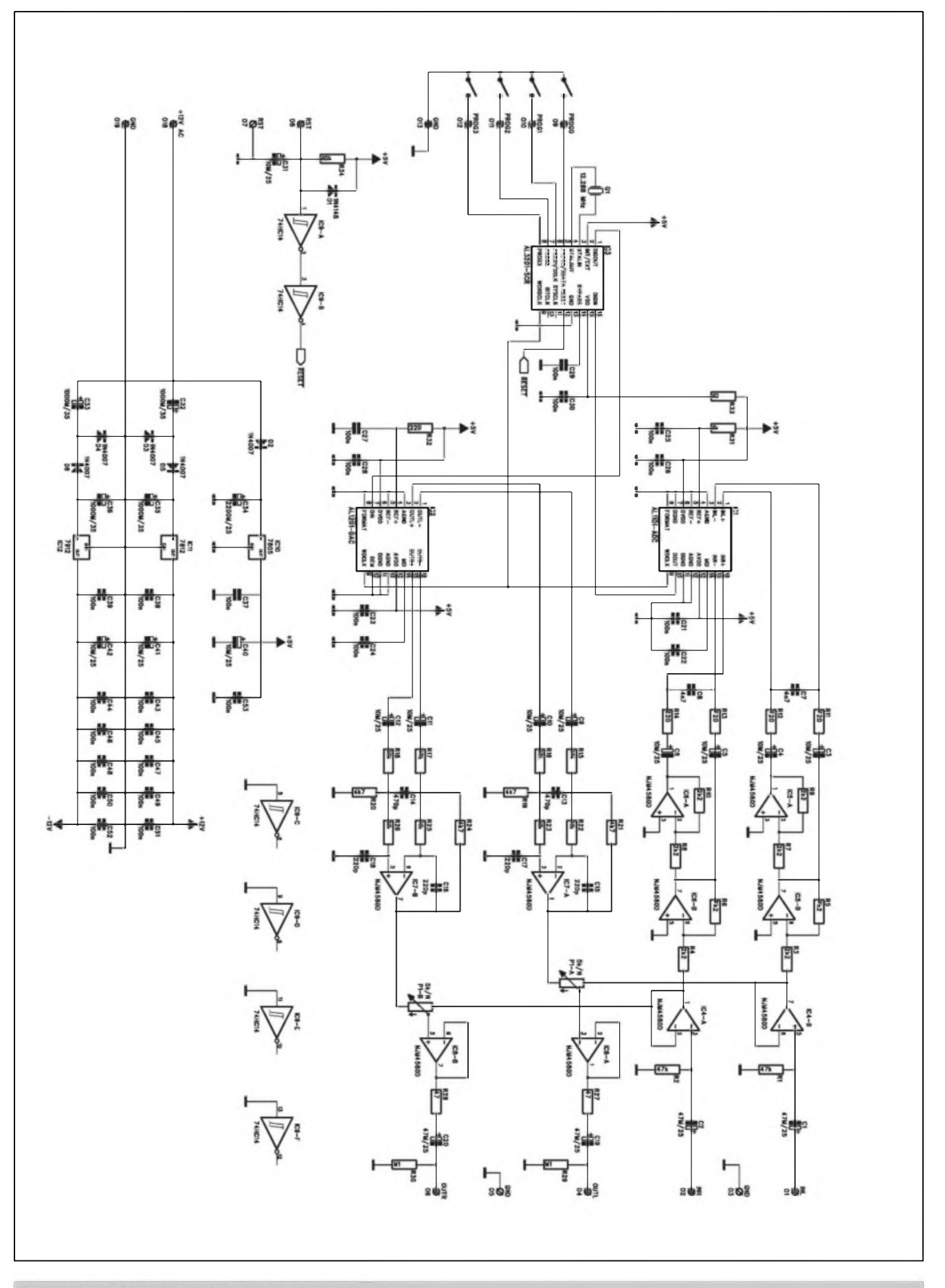

Obr. 2. Schéma zapojení efektového procesoru

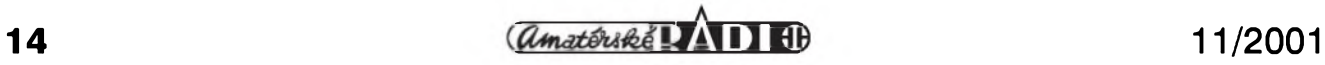

#### STAWEBNI NAWODY

modul je urcen spiSe pro vestavbu do konkrétního zafizeni, neni pfepínac programů umístěn na DPS, ale podle pouzitého typu se propoji s deskou spojů vodici na konektory O9 az 013. Korektni start procesoru po připojení napájecího napětí zajišťuje signál \RESET, generovanÿ obvodem IC9A a IC9B. K vÿvodûm 07 a 08 můžeme připojit externí spínač tlacitko RESET.

Zpracovaná data ze signálového procesoru DIGOUT jsou pfivedena na vstup D/A pfevodníku IC2. Analogovÿ vÿstup je opét symetrickÿ s maximálním napétím ±4 V. Pfes oddëlovací kondenzátory C9 az C12 jsou oba kanály pfivedeny na symetrické zesilovace IC7A a IC7B, které jsou soucasnë zapojeny jako filtr 2 fädu (dolni propust) s meznim kmitoctem 48 kHz. Zisk obvodu je -6 dB, aby byla na vÿstupu stejná úroveñ signälu jako na vstupu. Potom je vÿstupni signäl z IC7 pfiveden na dvojitÿ potenciometr PI. Tim méníme pomër pûvodniho (tzv. suchého) signälu vûci upravenému z DSP Za potenciometrem PI je zapojen sledovac s IC8 a signál je pfiveden na pájecí Spicky OUTL a OUTR.

VSechna napájecí napétí jsou odvozena z jediného vstupniho stfídavého napétí 12 V. Diodou D2 jednocestnë usmërnëné napétí je filtrováno kondenzátorem C34 a stabilizováno regulâtorem 7805 (ICIO). Vÿstup +5 V napájí digitální cást

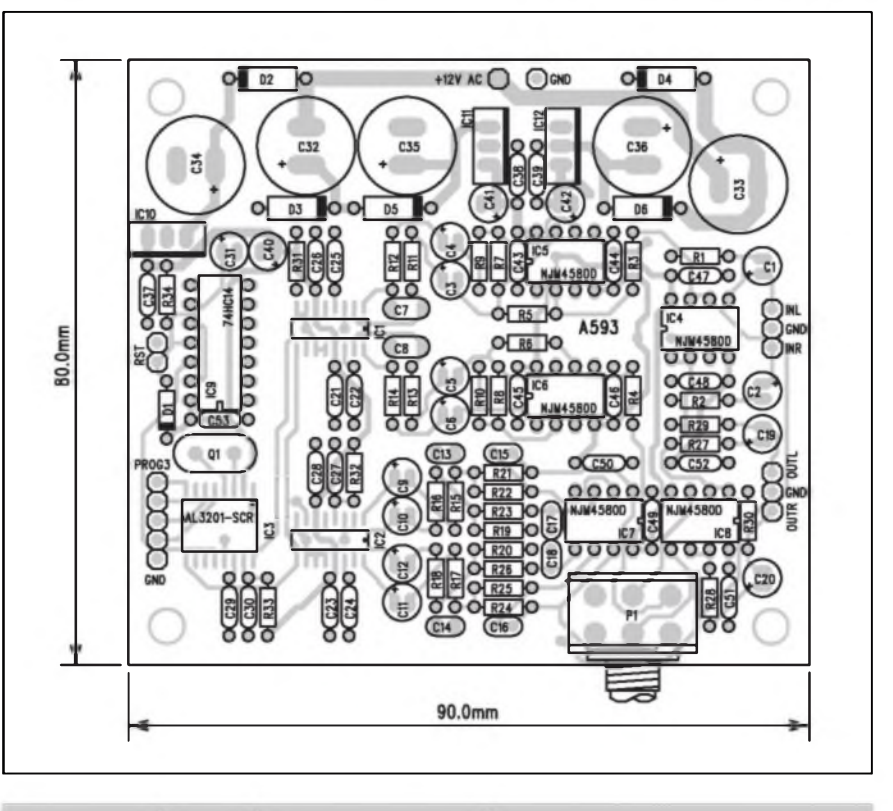

*Obr. 3. Rozlozeni soucàstek na desce s plosnÿmi spoji*

obvodu. Zdroj ±12 V pro operacni zesilovace je tvoren nàsobici s diodami D3, D5 v kladné vëtvi a D4, D6 v záporné vëtvi. Pro stabilizaci jsou opët pouzity regulâtory 7812 pro kladné a 7912 pro záporné napétí. Vzhledem k nizkému proudovému odbëru (nëkolik desitek mA) a pouziti relativnë velkÿch filtracnich kondenzátorů v násobici je s ohledem na zvlnëni napájecího napétí pouzité feSení dostacujici. Kondenzätory C43 az C52 blokují napájecí napétí operacnich zesilovacû a mëly by bÿt umistëny co nejblíze k napájecím vÿvodûm OZ. Kondenzátor C53 je blokovaci pro obvod IC9.

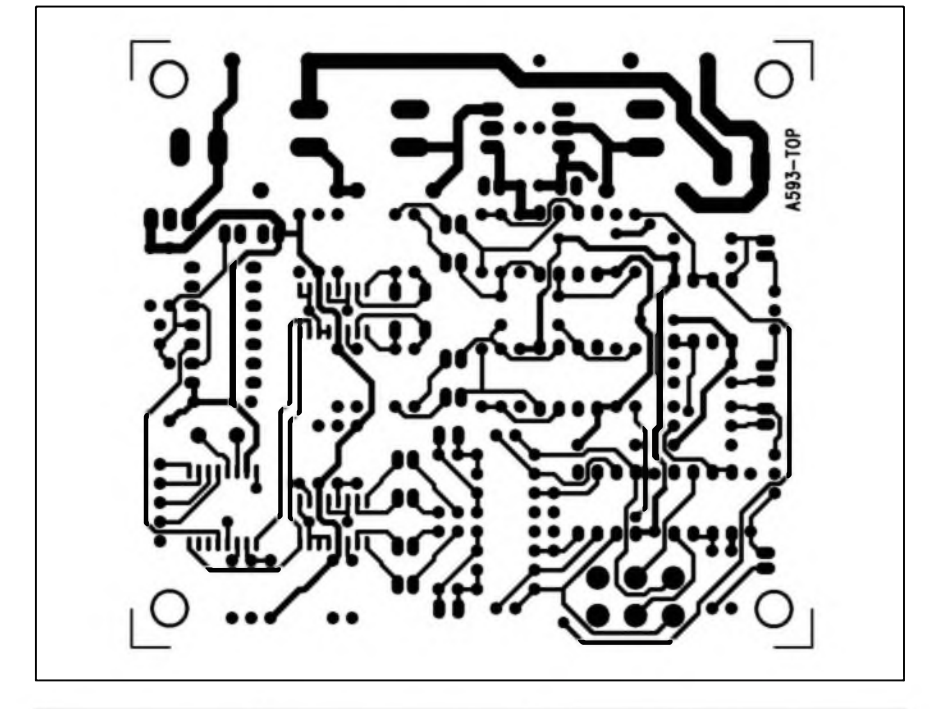

*Obr. 4. Deska s plosnÿmi spoji ze strany soucàstek (TOP)*

**Stavba**

Pfi nàvrhu desky s ploSnÿmi spoji pro signâlovÿ procesor AL3201-SCR s A/D a D/A pfevodniky je nutno dodrzet určitá pravidla. Pres velmi jednoduché obvodové řešení a optimalizaci obvodû s ohledem na pocet externich soucàstek a mozné zdroje rušení doporucuje výrobce několik zásad:

1) Oddëlit na desce s ploSnÿmi spoji analogovou a digitální cást.

2) Pokud to konstrukce umozni, pro rozvod napájecího napétí +5 V pouzit samostatnou vodivou vrstvu (plane).

3) Minimálné zemnici vrstvu (GND) navrhnout jako celistvou (rozlitou plochu) po celé ploSe DPS.

4) Blokovaci kondenzätory v napájeni a kondenzätory pfedepsané u nëkterÿch vÿvodû cislicovych obvodû (BYPASS, MID, REF+ apod.) je nutno umístit co nejblíze pfísluS-

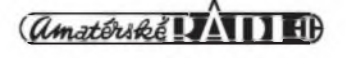

#### STAWEBNI NAWODY

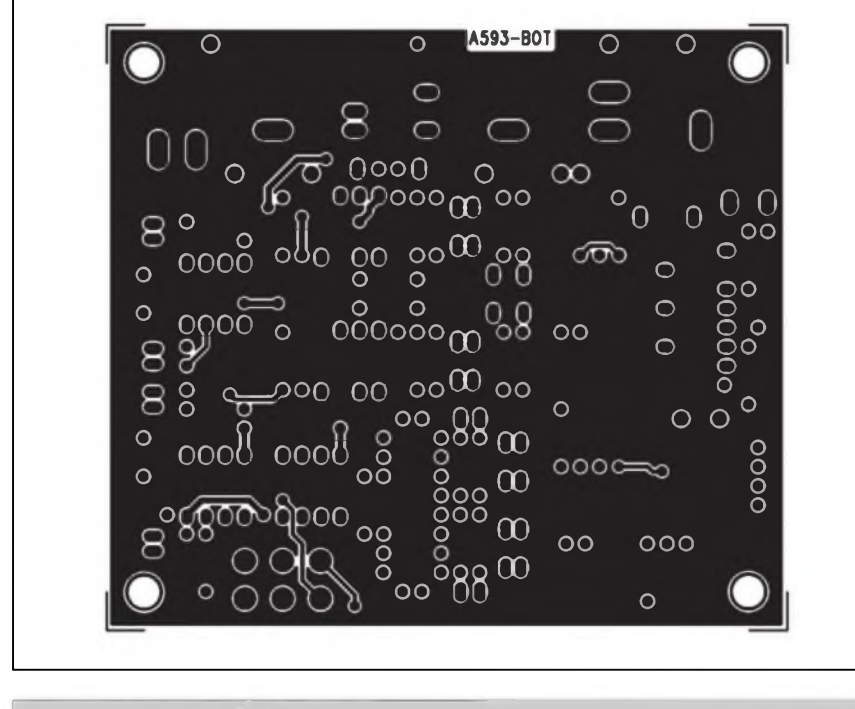

*Obr. 5. Deska s plosnymi spoji - BOTTOM*

nym vyvodüm pro potlacení mozného ruSení (Sumu).

5) Kondenzátory pouzité ve filtrech by mély byt kvalitní keramické (NPO) nebo svitkové.

Modul efektového procesoru DEP 16M je zhotoven na dvoustranné desee s ploSnymi spoji o rozmérech aa x bb mm.

Rozlození soucástek na desce s ploSnymi spoji je na obr. 3, obrazee desky s ploSnymi spoji ze strany soucástek (TOP) je na obr. 4, ze strany spojü (BOTTOM) je na obr. 5. Obvody fady AL se dodávají pouze v provedení SOIC pro povrchovou montáz. Roztec vyvodü 50 mils (1,27 mm) je jeSté s pouzitím mikropájecky s ostrym hrotem pájitelná i v amatérskych podmínkách. Pfi osazování je tfeba pracovat ciste. Zapájenou desku peclivé prohlédneme (nejlépe pod lupou) a odstraníme pfípadné závady. Ohmmetrem zkontrolujeme, zda v nékteré napájecí větvi není zkrat. Pokud je vše

v pofádku, müzeme pfipojit napájecí napétí. Zkontrolujeme hodinovÿ signál na vÿvodu WORDCLK obvodu IC3. Na vstup pfipojíme zdroj signálu a vyzkouSíme funkci procesoru pro jednotlivé programy, které volíme uzemnéním vstupû PROGO az PROG3 obvodu IC3.

#### **Závér**

Popsanÿ efektovÿ procesor splñuje díky vysoce kvalitnímu zpracování signálu (24bitové rozlišení při vzorkovací frekvenci 48 kHz) i ty nejvySSí nároky. Nízké zkreslení (fádové 0,01 %) pfi Sífce pásma 20 Hz az 20 kHz a dynamice az 107 dB pfedstavuje novou kategorii v oblasti amatérskych konstrukcí efektovÿch zafízení pro hudebníky a zvukafe. Velmi jednoduché obvodové feSení s minimem externích soucástek umozñuje stavbu i méné zkuSenÿm amatérüm, pro které byla az dosud tato technologie prakticky nedostupná.

Pro zájemee o stavbu modulu digitálního efektového procesoru DEP 16M dodáváme (zpüsoby objednání viz ctenáfsky servis na str. XII):

Dvoustranná vrtaná a prokovená deska s ploSnymi spoji A99593-DPS za 195,- Kc, sadu soucástek podle rozpisky materiálu veetné desky spojü DEP16M-KIT za 2.190,- Kc kompletní ozivený modul DEP16M-M0DUL za 2.490,- Kc.

#### **Seznam soucástek**

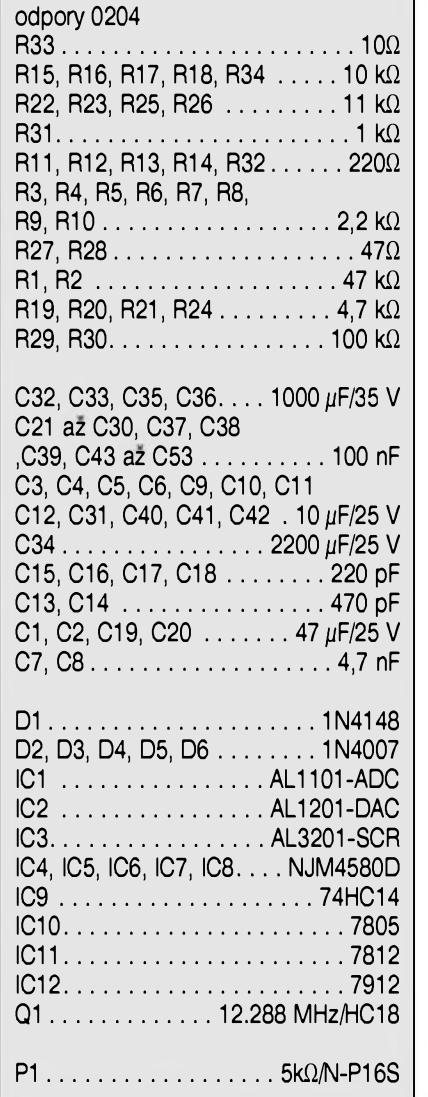

#### **EAGLE - Power Tools**

Protoze EAGLE podporuje vytváfení specializovanÿch, uzivatelskÿch aplikací prostfednictvím svého zabudovaného makroprogramovacího jazyka ULP, je jich nyní k dispozici celá fada z nejrüznéjSích zdrojü. Jedním z nich je i Power Tools od jedné firmy z Némecka.

Power Tools zahrnuje tyto uzitečné nástroje pro práci s programem Eagle:

- $-$  DXF =  $>$  Eagle (umožňuje načítat DXF soubor do desky i do schematu)
- Rotation Tool (umožní rotovat soucástkou na desce o jakykoliv úhel)
- Scaling Tool (umozní zmenšit ci zvětšit elementy na desce ci celou desku)
- Panel Tool (umozní desku panelizovat pro potfebu její vÿrobu)
- Dim Tool (pomůze jednoduše desku kótovat)
- Dot Line Tool (vytváří teckované cáry ci §ipky,i skonëné pod ühlem) Info: [www.cadware.cz](http://www.cadware.cz)

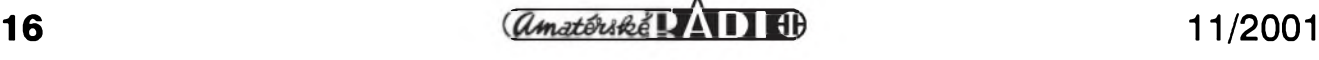

### <span id="page-16-0"></span>**Symetricky pfedzesilovac tfidy High-End**

#### Pavel Meca

Předzesilovač může výrazně ovlivnit zvuk vykonového zesilovace. Popsany pfedzesilovac je pfísné symetricky, coz je potfeba pro kvalitní a nárocny poslech.

Na obr. <sup>1</sup> je kompletni zapojeni pfedzesilovace. Tranzistory TI a T4 zesilují signál. Tranzistory T2 a T3

stabilizují napétí na tranzistorech TI a T4. Toto feSeni omezuje zkresleni a rozSifuje Sífku pásma pfedzesilovace. Tranzistor T5 je zapojen jako stabili-

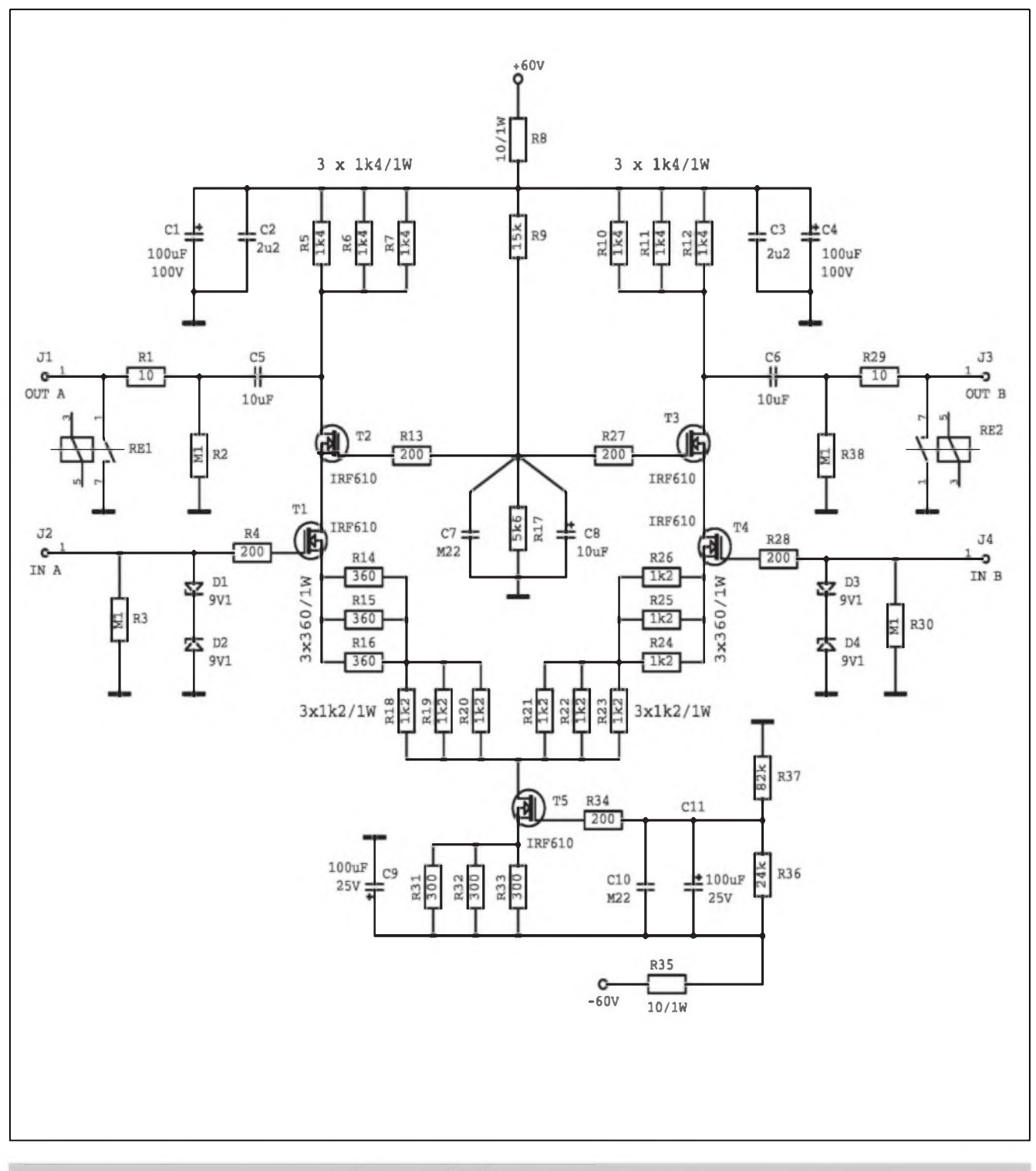

*Obr. 1. Schéma zapojeni symetrického pfedzesilovace tfidy High-End*

#### STAWEBNI NAWODY

zátor proudu pro 100 mA. Proud je nastaven odporovým děličem R36/R37. Kondenzátory C10 a C11 spolu s odporem R35 omezuji Sum. Kondenzàtor C11 také zpomaluje náběh zesilovače pfi zapnuti.

Pro zmenšení šumu je vhodné nastavit zesílení předzesilovače na optimální velikost podle pfedpoklàdaného poziti zdroju signàlu a podle zesílení koncového zesilovače. Pomocí odporù RI4 az RI<sup>6</sup> a R24 az R26 se nastavi vyhovujici zesileni. Potenciometr hlasitosti se zapoji mezi vÿstup předzesilovače a výkonový zesilovač.

Odpory 200 R v řídících elektrodách tranzistorù omezuji oscilace. Zenerovy diody na vstupech chrání citlivé tranzistory pfed znicenim. Vystupni kondenzàtory jsou kvalitni svitkové. Vÿstup je krátkou dobu po zapnutí spojen se zemí pro omezení lupancú kontaktem relé. Pokud má ale vÿstupní relé vÿkonovÿ zesilovac, není toto relé nezbytné nutné.

Předzesilovače je napájen symetrickÿm napétim +/- 70 V. Na obr. 2 je zapojeni napájecího obvodu. Tranzistory T <sup>1</sup> a T2 stabilizují napétí na 60 V. Pomocí kondenzátorú v fídících elektrodách je omezen i brum a Sum z napájení. Jako referenční zdroj slouzí Zenerovy diody 64 V. Proud diodami je asi 4 mA. Pro pfipojení signálu je nejhodnější pouzít konektory typu XLR. Transformátor má mit napétí 2x 50 V AC.

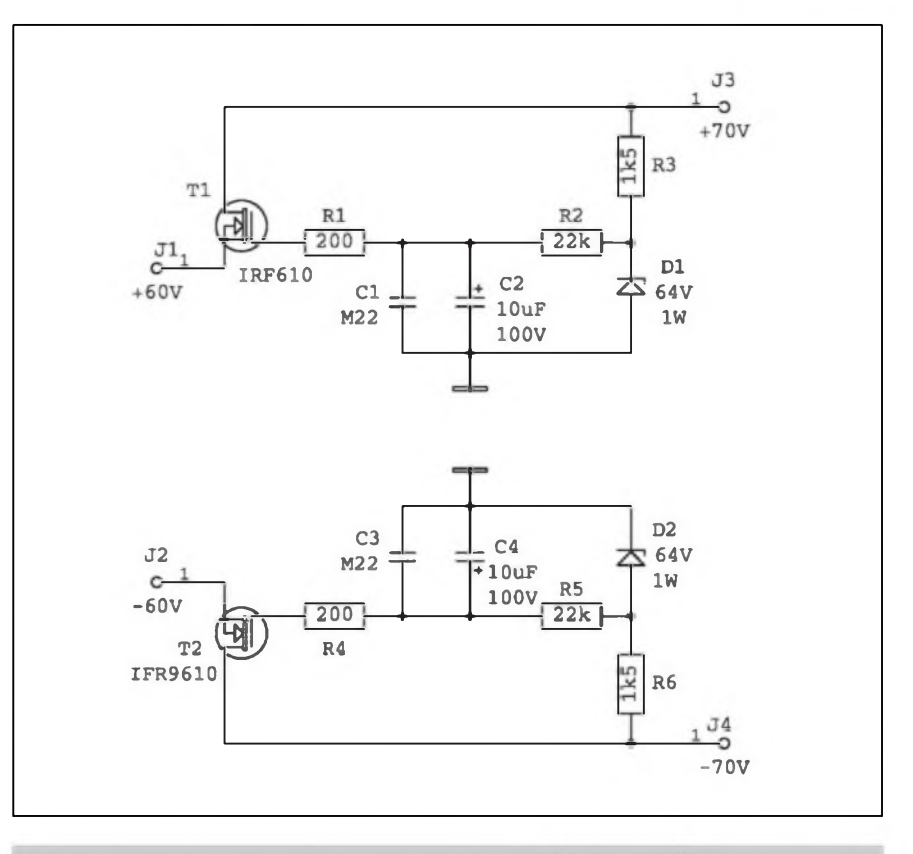

*Obr. 2. Schéma zapojeni nápájeciho zdroje pro predzesilovac*

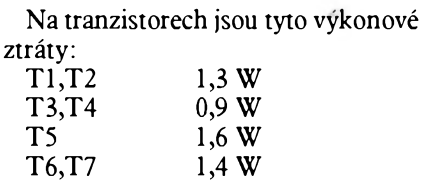

Tranzistory je tfeba chladit malÿm chladicem. Deska PS je dvoustranná, kde horní vrstva slouzí jako zemnící a stínící.

Púvodní informace je na: *[www.geocities.comldbroadhurstlprepamp](http://www.geocities.comi/d_broadhurst/prepamp)*

### **Power Access pro PowerLogic**

Pfesto, ze pro kreslení schemat v návaznosti na PowerPCB je dnes mozné pouzívat dva programy (PowerLogic a DxDesigner), většina uzivatelû PowerPCB i nadále pouzívá púvodní PowerLogic. Na rozdíl od DxDesigner je PowerLogic velmi jednoduchÿ na pouzívání, ale nemá zádné pfímé návaznosti na simulace či informační systém databáze soucàstek. Púvodní CIS (Component Information System) pro PowerLogic zvaný Lava CIS byl zrušen, protože duplikuje obdobnÿ modul (DataBook) v DxDesigner. Pro ty uzivatele PowerLogic, ktefí nepomÿSli na simulace, ale ràdi by pracovali s databází soucàstek aniz by museli pfejít na DxDesigner a DataBook je určena nadstavba PowerAccess a to za velmi pfijatelnou cenu.

PowerAccess je od finského distributora PowerPCB, firmy Design System Oy, kterÿ je znám jiz celou fadou doplfikovÿch nadstaveb pro PowerLogic i PowerPCB (nejznámější je asi Logic Rename). Dúvodem pro tuto iniciativu distributora je skutecnost, ze PowerPCB / Power-Logic je ve Finsku velmi rozSifenÿm a oblibenÿm programem.

PowerAccess umozñuje oboustrannou komunikaci mezi PowerLogic a Ms Access databâzovÿm programem. Umozñuje zejména:

- nacíst PowerLogic (PowerPCB) databázi soucàstek do PowerAccess
- dynamicky se napojit na externí databáze soucàstek (ODBC kompatibilní)
- nalézt soucástku podle jakékoliv informace (atributy)
- nalézt pouzdra soucástek (decal) podle rûznÿch kritérií, napf. poctu vÿvodû, roztece vÿvodû
- kontrolovat verzi provedení

soucàstky v knihovné a zajistit, ze všechny soucástky ve schematu a na desce jsou ty aktuälni

oboustranné napojení (crossprobing) mezi PowerAccess a PowerLogic -PowerAccess ukäze vSechny dostupné ùdaje o soucästce vybrané ve schematu, nebo provede update ùdaju vybrané soucàstky z **PowerAccess** 

K dispozici jsou dvé verze PowerAccess programu: Designer a Pro.

PowerAccess Designer, ktery asi vyhovuje většině možných zájemců, ma Library Import/Export, Part Finder, Decal Finder, Version Checker. Cena je 20 000 Kc

PowerAccess Pro má navíc Dynamic Part Lister a Library updates. Cena je 80000 Kc.

Poznämka: K provozoväni PowerAccess je potfeba MsAccess. Info: *[www.cadware.cz](http://www.cadware.cz)*

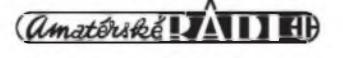

## **Stereofonia zesilovac 2x 50 W**

V minulém AR (AR10/2001) byla uvedena konstrukce dálkově ovládaného pfedzesilovace. K tomuto pfedzesilovaci je zde popsán vhodnÿ vÿkonovÿ zesilovac.

#### **Schéma zapojeni**

Na obr. <sup>1</sup> je schéma zapojeni zesilovace. Jako vÿkonovÿ prvek je pouzit integrovanÿ obvod TDA1541A firmy Philips. Tento obvod je doporucen pro velice kvalitni zesilovace pro spotfebni elektroniku. Vÿstupni vÿkon do 50 W je pro domácí ponziti vyhovující. V zapojeni jsou i ctyfi usměrňovací diody a ctyři filtracní kondenzátory s kapacitou 4700  $\mu$ F. Diody jsou na 6 A. (Diody 3 A by byly trochu pfetézovány). Pràvé zde bych ràd zminil snahu nékterÿch vÿrobcû nejen stavebnic, ale i finálních zesilovacû nabidnout vÿrobek co nejlevnëjSí, tj. pouze základní zapojeni integrovaného vÿkonového zesilovace.

Uživatel pak musí navrhovat desku pro kondenzàtory a diody a nakonec zjistí, ze to cenové neni tak vÿhodné. Uvedenÿ zesilovac má dostatecnou rezervu ve filtracních kondenzátorech. (Pro informaci bych uvedl i jeden zesilovac o profesionálního vÿrobce, kdy pro deklarovanÿ vÿkon 2x 200 W je v zesilovaci kondenzâtor pouze 4700  $\mu$ F pro jednu napájecí větev!) Ctyfi kondenzàtory zajistí vynikající dynamiku zvuku a zajistí slušnou reprodukci i v při použití menšího transformátoru. Pro kvalitni repro-

#### Pavel Meca

dukci a dostatecnÿ vÿkon je doporucen transformátor o vÿkonu minimálné 100 VA(W) s napétím naprázdno 2x 18 V AC. Je tfeba pocítat i kolísáním napéti sité zvláSté do kladnÿch hodnot, protoze maximàlni napájecí napétí TDA1541A je  $+/- 30$  V bez signálu.

Vlastní zapojeni obvodu TDA1514A je podle doporucení vÿrobce. S doporucenÿmi soucástkami je citlivost zesilovace asi 500 mV. Pro uvedenÿ pfedzesilovac s DO je to ale màio, protoze ten má maximàlni zesileni <sup>1</sup> - tj. 0 dB. Je sice mozno citlivost zvětšit zvětšením odporu R10 nebo R25 ale bude to vždy na úkor zvýšeného Sumu a popfípadé i zkreslení. Proto byl pfidán jeSté jednoduchÿ pfedzesilovac, ve kterém je pouzit vynikající nizkoSumovÿ operacní zesilovac NJM4580L. Proto je zesileni obvodu TDA1514A zmenšeno na 11 a další zesileni se feSí právé pfedzesilovacem. Dosáhne se tak vÿrazné lepSího odstupu signál/Sum. Pfedzesilovac je zapojen jako invertující a proto zesileni je dáno pomérem odporù R2/R1 (R19/R18) - v uvedeném zapojeni je zesileni nastaveno na 8. Odpory R3 a R4 upravují napájené napétí pro OZ NJM4580L.

#### **Konstrukce**

Na obr. 2 je osazená jednostranná deska zesilovace o rozmérech 124 x 70 mm. Snahou bylo navrhnout kompaktní desku, na které bude kompletní zapojeni vcetné usmérnovacich diod a filtracnich kondenzàtorù. Pro pfipojeni napâjeni a reproduktorû jsou pouzita nÿtovaci pâjeci ocka. Toto feSeni je lep§i nez Sroubovaci svorky, protoze vodice se pfipojuji pouze jednou. Pro vstupni nf signàl jsou pouzity pâjeci Spicky s rozteci 5 mm. Na desce jsou ctyfi drâtové propojky. Pozor na propojku pod odporem R8 !

Kondenzàtory C21 a C22 jsou pfipâjeny ze strany spojû ! Pfipâji se pfimo na vÿvod obvodu TDA1514A a vedlejSi zemnici spoj. Bez tëchto kondenzàtorù zesilovac kmitâ. Podobné feSeni pouzivaji i ren omovani vÿrobci.

Oba integrované obvody TDA1514A se mohou do PS zapâjet s rovnÿmi vÿvody v pfipadë, ze se deska PS zasune pod spodni hranu chiadice. Pokud by se deska PS umistila nad spodni hranu chiadice, pak se vÿvody obvodû natvaruji tak, aby se zadni strana obvodu dotÿkala chiadice. Pro pfipojeni napâjeciho napëti a reproduktorû je vhodné pouzít co nejsilnější kabel. Pro nf signál musi bÿt pouzit stinënÿ kabel.

Z ûspornÿch dûvodû je mozno zapojit pouze dva kondenzàtory  $4700 \mu F$ . Pak se však dynamický rozsah zesilovače podstatně zmenší - pozná se to hlavnë pfi reprodukci nejhlubSich kmitoctû.

Z dûvodu co nejlepSiho potlaceni brumu doporucuji silnëji pocinovat vSechny vÿkonové zemnici spoje - pro pocinovâni nepouzivat pistolovou pâjecku, kterâ vysokou teplotou nici ploSné spoje !

#### **Ploènÿ spoj pro DO z AR 8/2001**

#### **Pavel Meca**

V AR 8/2001 bylo uvedeno 12 povelové DO s mikroprocesorem. Zde je pro uvedené zapojeni nâvrhu ploSného spoje. Deska mâ rozméry 46 x 47 mm. Na desce i IR pfijimac. Vÿstupy jsou vyvedeny na kontaktni lištu s roztecí 2,54 mm.

Hlavní soucástky pro uvedené DO viz, AR8/2001 - Ize objednat u firmy Metronix Plzeñ pod oznacením MS21160. Uvedená deska PS se nedodává ! *Obr. 1. Obrazec desky spojû Obr. 2. Rozlození soucàstek*

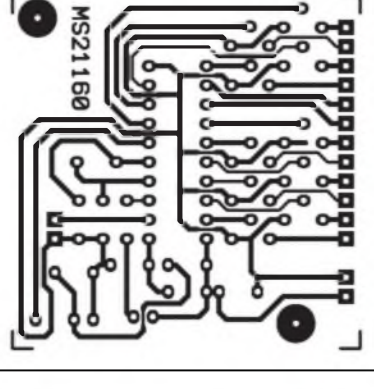

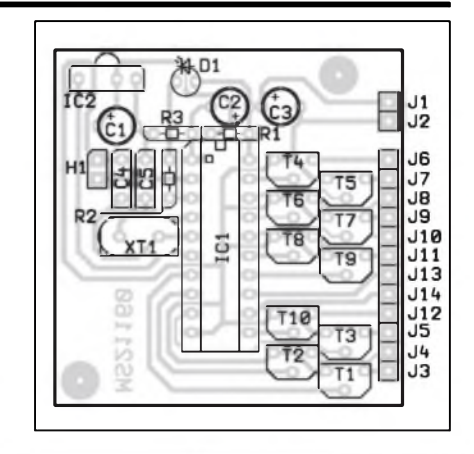

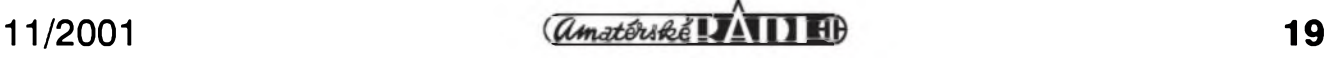

STAWEBNI NAWODY

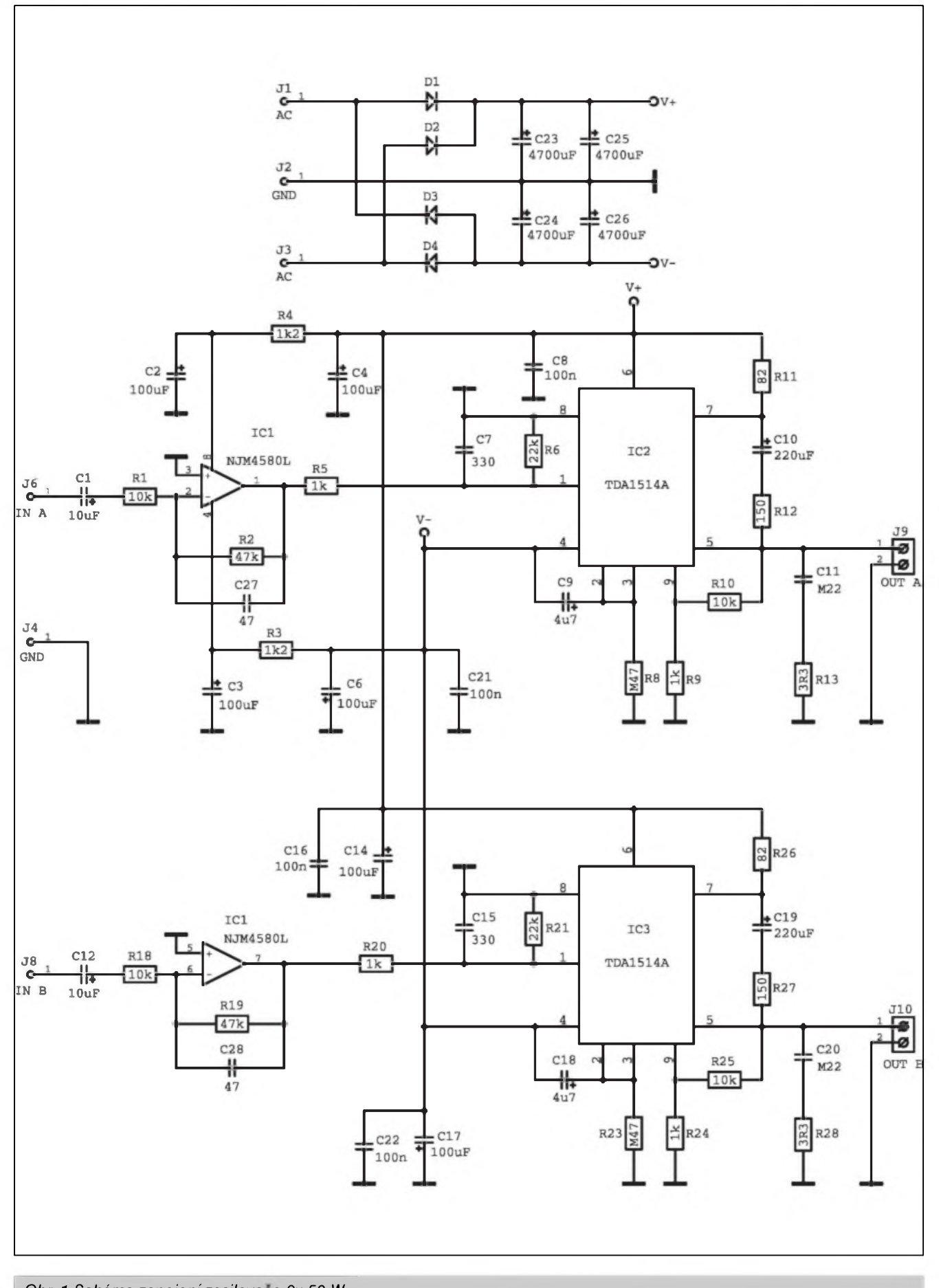

*Obr. <sup>1</sup> Schéma zapojeni zesilovace 2x 50* W

**20** 11/2001

Zesilovač je možno pouzít i samotný pro ozvucování menSích místností vhodny je pro ozvucení hospod, restauraci, kluboven, konferencních místností ale také napf. pro aerobic. Staci zapojit na vstup libovolny dvojity logaritmicky potenciometr a pfipojit libovolný zdroj nf signálu. Potřebné zesílení Ize upravit pomérem odporü R2/R1 a R19/R18.

Tfebaze má obvod TDA1514A tepelnou pojistku, nesmí se pfipojit na zesilovac napájecí napétí, kdyz není pfipevnén k chladici ! Pro obvody TDA1514A je tfeba pouzít izolacní podlozku pro pfipevnéní k chladici !

Pro pfipojení reproduktorü a napájení je nutno použít silnější vodice o prüfezu minimálné 1,5 mm. Proud do reproduktoru müze byt az 6 A.

#### **Závér**

Popsaný výkonový zesilovač je mozno objednat jako stavebnici pod oznacením MS21030 u íirmy MeTronix, Masarykova 66, 312 12 Plzeñ, tei. 019 ! 72 676 42, *[paja@ti.cz](mailto:paja@ti.cz).*

#### **Seznam soucástek**

odpory 0207

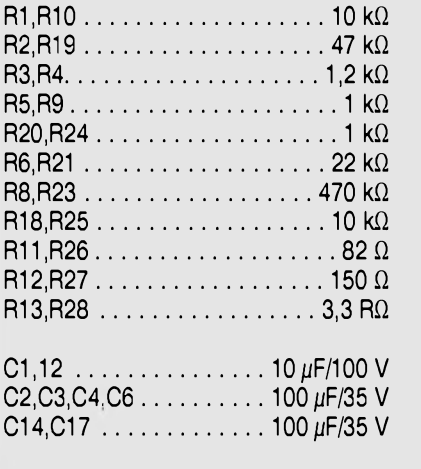

Cena stavebnice je 630,- Kc. Stavebnice osahuje v§e podle seznamu soucástek. Komercní vyuzití není povoleno.

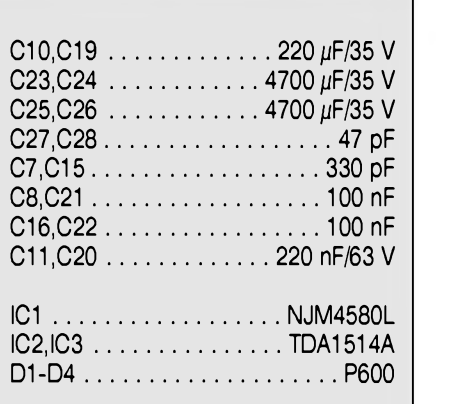

#### ostatní

7 ks nytovací pájecí ocko deska PS MS21090 3 piny listy RM5

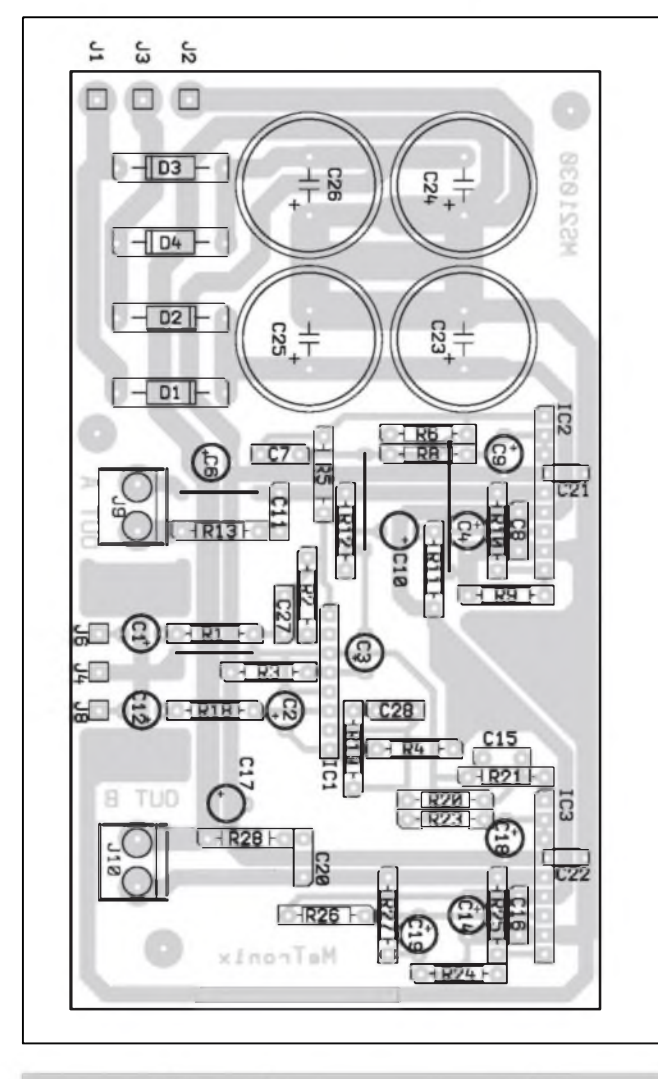

*Obr. 2 Rozlození soucástek na desce zesilovace Obr. 3. Obrazec desky spoju zesilovace*

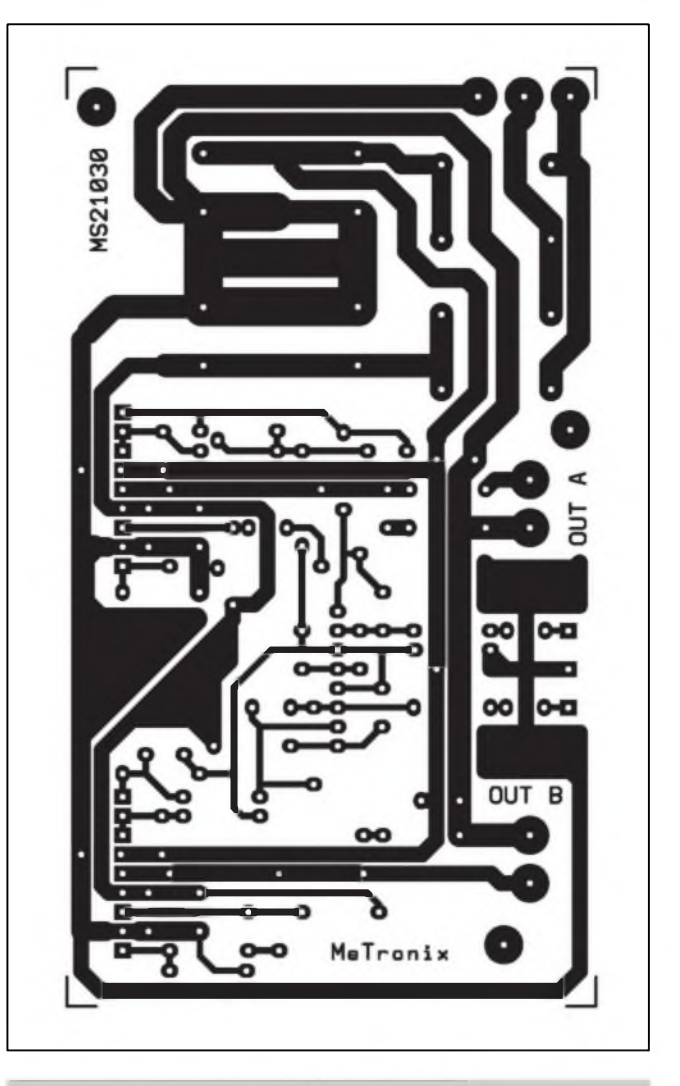

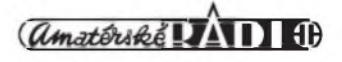

## **Jednoduchÿ stmivac pro zárovky 12 V**

### Alan Kraus

S obvodem NE555 mûzeme pouze s nékolika externími soucàstkami snadno realizovat jednoduchÿ stmivac pro napétí 12 V Protoze fizeni vÿkonu je na principu PWM (pulsné-Sifkové modulace), mûzeme na vÿstup regulátoru pfipojit nejen zárovku, ale napfiklad také stejnosmérnÿ motorek (pro fízení otácek).

#### **Popis**

Schéma zapojení jednoduchého regulátoru je na obr. 1. Mezi odpory RI a R2 je zapojen potenciometr Pl. Dolní cást potenciometru je pfemosténa diodou DI. Je-li bézec potenciometru u horního konce dráhy, je kondenzátor C1 nabíjen rychle pres oba odpory <sup>1</sup> kohm a diodu DI. Vÿstupem obvodu NE555 je pouze krâtkÿ signál na vysoké úrovné a dlouhÿ signál nízké úrovné. Tím je dvojice tranzistorü Tl a T2 vétSinu casu v nevodivém stavu a napétí na zátézi je minimální. Pfi otocení potenciometru Pl do dolní polohy je kondenzátor C1 nabíjen pomalu pfes oba odpory <sup>1</sup> kohm a potenciometr 50 kohmü a vybíjen rychle pfes odpor R2. Vÿstup obvodu NE555 je vétSinu casu na vysoké úrovni, tranzistory TI a T2 jsou v sepnutém stavu a na zátézi je téméf plné napájecí napétí.

Na obr. 2 je zjednoduSené zapojení, které pouzívá na vÿstupu pouze jeden Darlingtonuv tranzistor. Protoze vÿkonovÿ tranzistor pracuje ve spínacím rezimu, pro proudy do 2 A nevyzaduje zádné chlazení, při větších

spinanÿch proudech stací malÿ chladic (napf. hliníkové kfidélko).

#### **Stavba**

Zapojení podle obr. <sup>1</sup> je zhotoveno

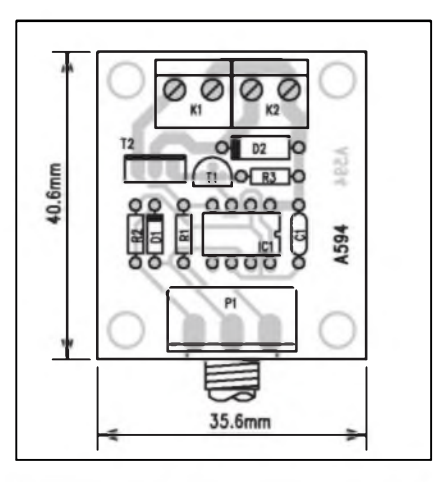

*Obr. 3. Rozlození soucástek - typ <sup>1</sup>*

na jednostranné desce s ploSnÿmi spoji o rozmérech 40 x 36,5 mm. Rozlození soucástek na desce s ploSnÿmi spoji je na obr. 3, obrazec desky spojü (BOTTOM) je na obr. 4. Rozlození soucástek na desce s ploSnÿmi spoji

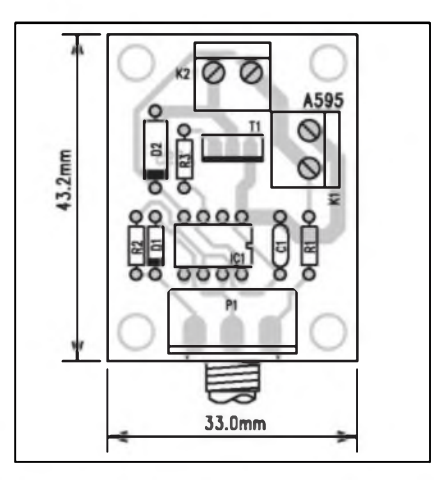

*Obr. 5.Rozlození soucástek - typ 2*

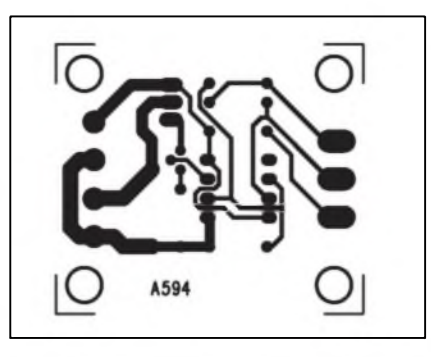

*Obr. 4. Obrazec desky spojü - typ <sup>1</sup>*

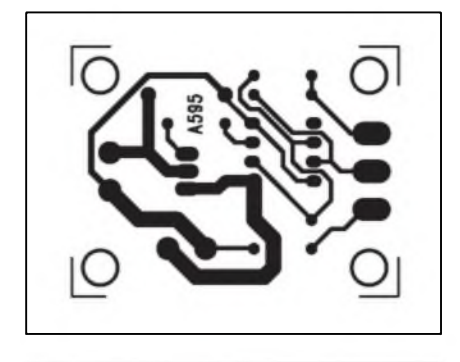

*Obr. 6. Obrazec desky spojü - typ 2*

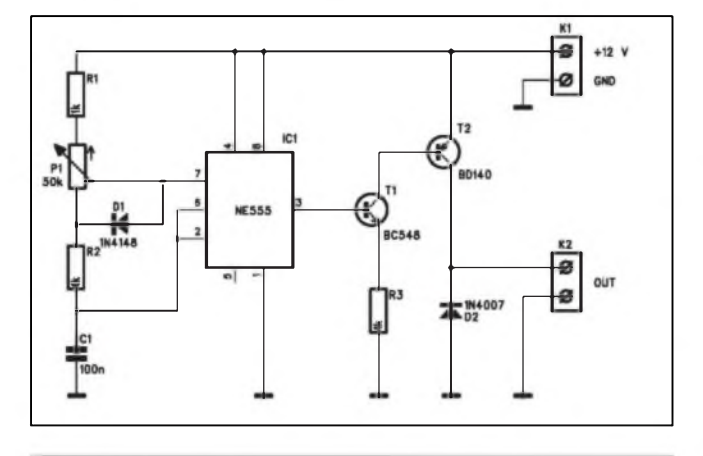

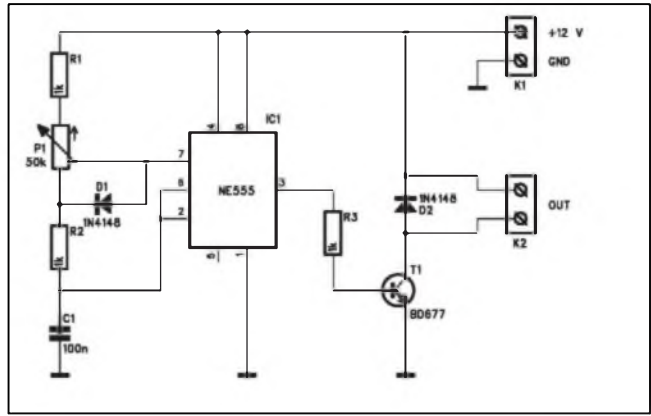

*Obr. 1. Schéma zapojení - typ <sup>1</sup> Obr. 2. Schéma zapojení - typ 2*

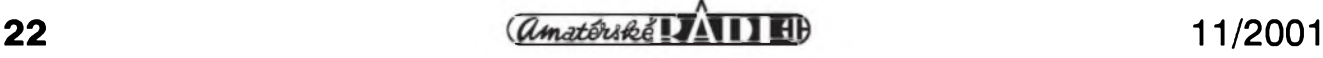

### **HIGH END MIKROFONNÍ PREDZESILOVAC III.**

#### Alan Kraus

V dneSním závérecném dílu si popíšeme poslední část mikrofonního predzesilovace - desku VU-metrú. Správné nastavení citlivosti s ohledem na dosazení co nejlepSího odstupu s/§ na jedné strané a dostatecné rezervy proti prebuzení na strané druhé je velmi dúlezité. Froto je kazdÿ vstup vybaven špičkový VU-metrem s 12 LED. Pro dosazení dostatecného dynamického rozsahu jsme zvolili řešení z diskrétních soucástek s komparátory LM339. Pro jednodušší montáž jsou vSechny ctyfi VU-metry umístény na spolecné desee s ploSnÿmi spoji o rozmérech 42,5 x 325 mm. Deska je

#### **Seznam soucástek**

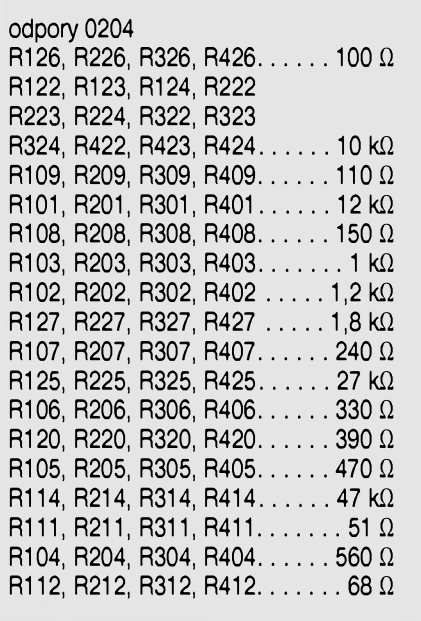

pfichycena pomoci distancních sloupkú podél pfedního panelu nad potenciometry. Napájecí i signálové vodice jsou na jediném konektoru Kl, kterÿ spojuje desku VU-metrú s hlavní deskou (MB) predzesilovace.

#### **Stavba**

Rozlození soucástek na desee s ploSnÿmi spoji je na obr. 1, obrazee desky spojů ze strany soucástek (TOP) je na obr. 2 a ze strany spoju (BOTTOM) je na obr. 3. Desku osadíme béznym postupem. Pouze LED jsou zapájeny do DPS ze strany spojů a hned u desky ohnuty o  $90^\circ$ (rovnobézné s deskou spoju). Po zapájení soucástek desku peclivé prohlédneme a odstraníme pfípadné závady. Pfi ozivování zafízení propojíme desku VU-metrů s hlavní deskou (MB). Odporovÿmi trimry pak nastavíme správnou citlivost.

High End mikrofonní pfedzesilovac se dodává jako sada soucástek MPA 4- KIT včetně všech elektrických i mechanickÿch dílú, kompletní osazené a ozivené desky, pfípadné jako celý předzesilovač včetně skříňky (MPA 4-MODUL). Vice na str. XIV - ctenâfskÿ servis.

IC301, IC302, IC303

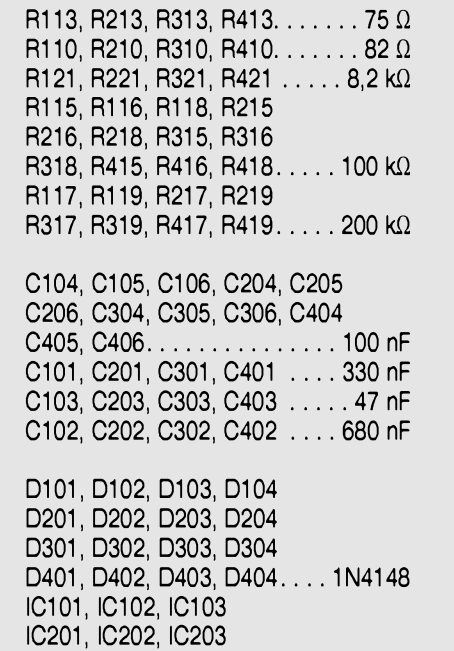

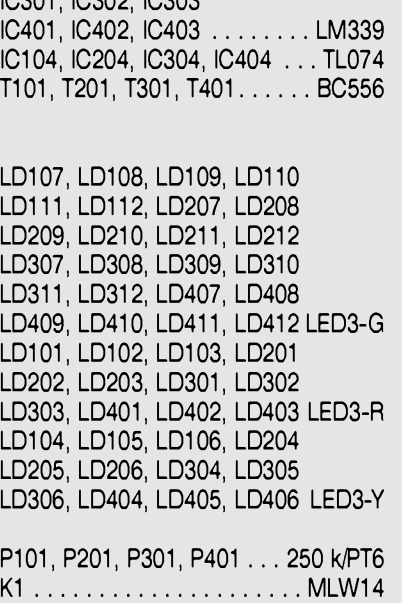

podle zapojeni na obr. 2 je na obr. 5 a obrazec desky spojû je na obr. 6.

#### **Zàvèr**

Popsanÿ regulâtor je sice velmi jednoduchÿ, umozñuje v§ak plynulou regulaci vÿkonu (otácek) v rozmezí 5 az 95 % maxima. Pokud obvod pouzijeme pro fízení otácek stejnosmérného motorku, doplníme obvod o diodu D2, která chrání spínací tranzistor proti napěťovým Spickám, které mohou vznikat pfi spínání na indukcnosti motoru.

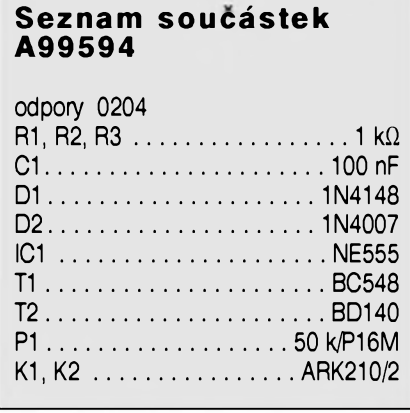

*<i>Amatériké* **! IAT)** 40

#### **Seznam soucástek A99595**

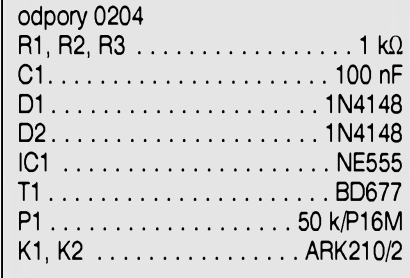

#### STAWEBNI NAWODY

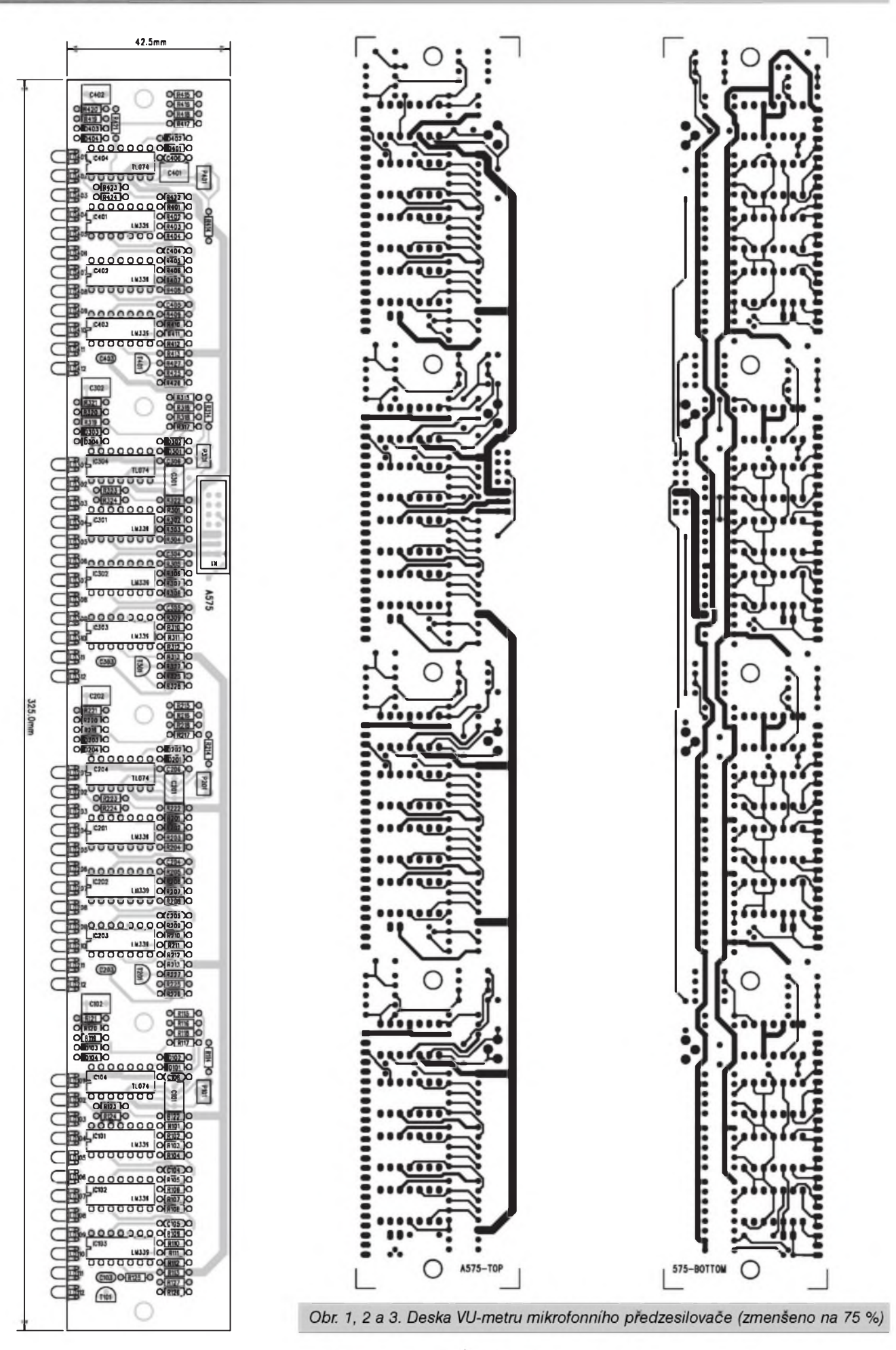

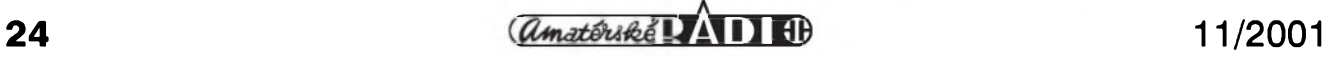

## **Innoveda PowerLogic a Power PCB**

Pñpraveno ve spolupráci s firmou CADware Liberec [\(www.cadware.cz](http://www.cadware.cz))

Dnes se opét vracime k programu pro návrh desek s ploSnÿmi spoji od firmy Innoveda (drive PADS) Power PCB. V minulém dile jsme se seznámili s prvnim krokem pfi tvorbé nového knihovniho prvku - schématickou znackou - CAE Decal. Pokud máme pro příslušný prvek v knihovné jiz vytvofeno pouzdro, mûzeme pokracovat v tvorbé nové soucástky. Pfedpokládejme ale, ze musíme teprve pouzdro vytvorit. Pouzdro soucástky pfedstavuje fyzickou interpretaci symbolu, tj. rozmísténí vÿvodû (padû) s otvory, grafickÿ obrazec pro potisk (rozlozeni soucástek) a další údaje, které se budou tisknout (nàzev, hodnota apod.). Jeden typ pouzdra mûze bÿt pouzit pro libovolnÿ pocet podobnÿch soucástek. Napf, pouzdro TO220 můze mít tranzistor nebo napěťový stabilizátor, SMD pouzdro 1206 má jak odpor, tak i kondenzátor. Protoze pfi definici pouzdra jiz pracujeme s konkrétní soucàstkou, je modul pro tvorbu a editaci pouzder knihovnich prvkû soucástí programu PowerPCB, tedy editoru desek s ploSnÿmi spoji.

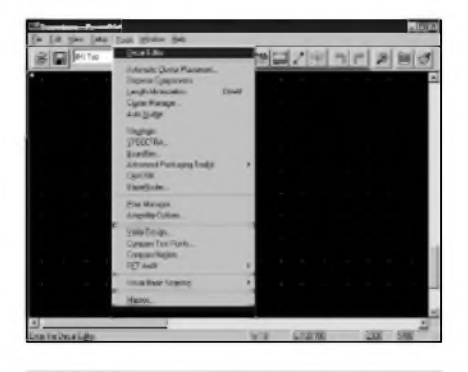

#### *Obr. <sup>1</sup>*

Nejprve tedy spustime program PowerPCB. Z úvodní obrazovky na obr. <sup>1</sup> z menu Tools vybereme Decal Editor. Otevfe se nám podobné vyhlízející okno podle obr. 2. Na obrázku je vidét otevfenou paletu Drafting. Ta slouzí k vytváfení tzv. PCB Decal (pouzdra soucástky). Jednotlivé ikony v paleté Drafting pfedstavují:

Vybérovy mód - slouzí k vybrání libovolného prvku (text, cára, pad apod.). Další je ikona pro umístění padu. Následují ikony pro 2D kreslení

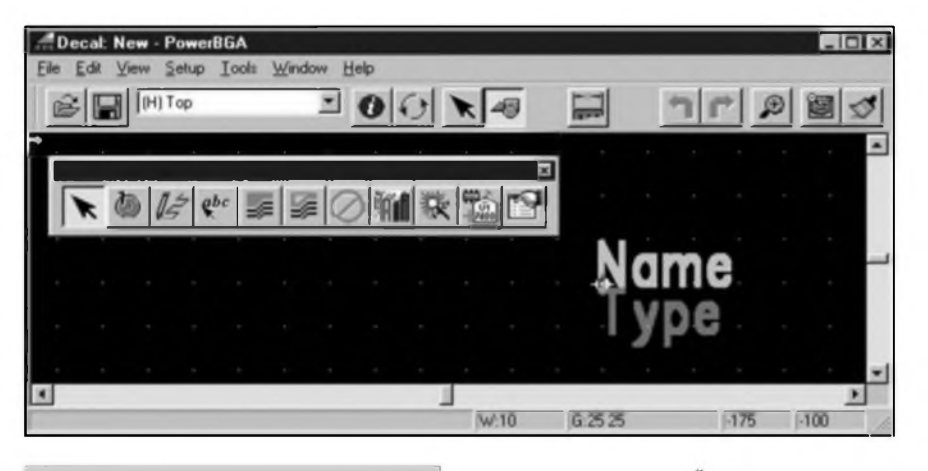

#### *Obr. 2*

a vkládání textu. Další tři symboly slouzi k definovàni mèdénych ploch, jejich vyfezù a zakàzanych ploch. Mùzeme pouzit téz grafické prvky z knihovny. Ikona s magickou hùlkou otvirà prùvodce tvorbou rùznych druhù pouzder (DIL, SOIC, QUAD, polàrnich vcetné SMD a BGA/PGA). Vytvàfenà pouzdra lze pomérné snadno modifikovat v fadè parametrù. Pfedposledni ikona umozhuje pfidàvat k pouzdru fadu pfeddefmovanych i vlastnich parametrù. Posledni ikona otvirà okno preferenci. Tvorbu nového pouzdra (PCB Decal) zacneme umisténim padù - vyvodù soucàstek. Klikneme na ikonu padu a kliknutim na ploSe umistime oba vyvody soucàstky, jak je patmo z obr. 3 (pfedpoklàdejme, ze tvofime pouzdro odporu 0204 s rozteci vyvodù 300 mils - cca 7,5 mm). Symbol mezi N a T pfedstavuje pocàtek soufadnic a soucasné i referencni bod nového symbolu. Je vice méné otàzkou zvyku, jak bude soucàstka vùci pocàtecnimu

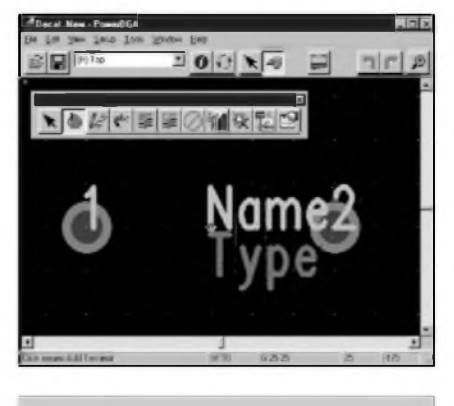

*<i>Amatériké* **! IAT)** 4

*Obr. 3*

bodu orientovàna. Castym zpùsobem je poklàdat pad <sup>1</sup> do pocàtku. Jà osobné pocàtek umist'uji spiSe do osy soucástky (viz obr. 3).

Pokud pfi prvnim kliknuti umistite pad jinam, nic se nedéje, s vÿvodem lze kdykoliv pohybovat. U pocàtku jsou patrné téz pfipravené nàpisy Name a Type, které znázorñují pozdéjSí umísténí císla soucástky (reference) - napf. R6, IC3 a typ - napf. TL074. Také s tvarem padu si v tomto okamziku nemusime làmat hlavu. Program PowerPCB má na rozdil od fady jinÿch (napf. EAGLE) jednu velkou výhodu, že téměř vše lze v jakékoliv fázi návrhu a zpracování volné modifikovat. To znamená, ze u jiz hotové soucástky, umisténé

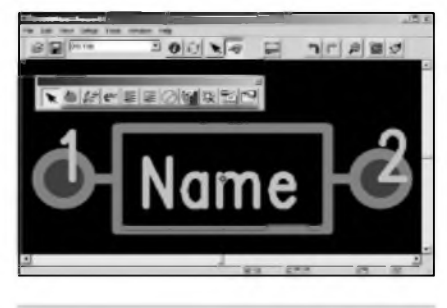

*Obr. 4*

a zapojené na desee, lze mènit velikost a tvar libovolné pájecí ploSky (padu) a to dokonce individuàlné v jednotlivÿch vrstvách.

Pfi rozmíst'ování padû mûzeme s vÿhodou pouzit nastaveni mfizky (gridu) tak, aby jsme pady pohodlné umísťovali na pozadovaných pozicích. Pracujeme-li s palcovou rozteci, zvolime v preferencích základní jednotky Mils, pfi milimetrovém rastru zvolime

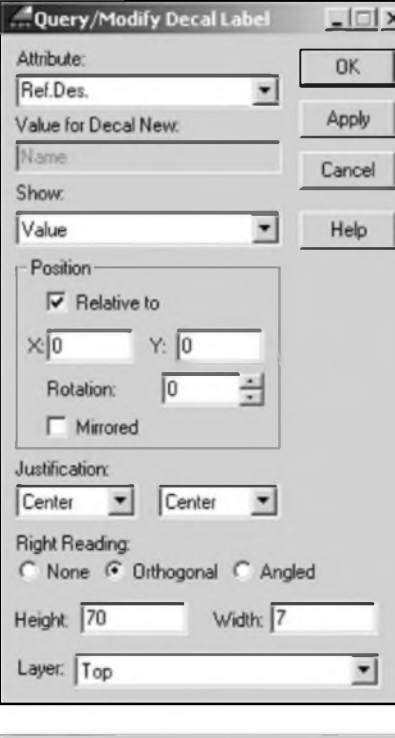

#### *Obr.* 5

Metric. Pokud pak z klávesnice zadáme pfíkaz GR (grid), do otevfeného okna zadáme pouze roztec rastru v právé aktuálních jednotkách. Velkou vÿhodou je, ze rastr mûze bÿt rûzny pro osu x a y. Pak zadáme hodnotu pro osu x, mezeru a hodnotu pro osu y.

Pokud máme rozmísténé pady, pfistoupíme ke kreslení obrysu soucástky. Vÿsledek by mél vypadat jako na obr. 4.

Nejprve zvolíme ikonu 2D kreslení. Pravé tlačítko myši otevře menu pro volbu typu cáry (polygon, pravoúhelník, kruznice...). Vybereme kruznici (Cyrcle). Grid nastavime na 25 mils (z klávesnice GR 25). TlouStka cáry by mêla bÿt 10 mils. Ze stfedu padu tazenim vytvofime kruznici o poloméru 25 mils (kryje se s obvodem padu). To samé udéláme i na druhém padu. Pravÿm tlacítkem mySi zvolíme Path (cáru) a nakreslíme krátké cárky od padu k télesu odporu (znázorñují vÿvody soucástky). Opét zvolíme typ cáry pravoúhelník (Rectangle) a nakreslíme téleso odporu. VSe lezí na rastru 25 mils.

Vÿbèrovÿm symbolem (Sipkou) ukázeme na nápis Type a po jeho zdúraznéní (rozjasní se) ho klávesou Delete vymazeme. Kliknutim zvÿrazníme nápis Name a príkazem Move z menu pravého tlacítky myši nápis pfesuneme do stfedu obdélníku. Je dobré nyní definovat nékteré základní vlastnosti nápisu (reference). Z menu pravého tlacítka myši vybereme příkaz

Query/Modify. Otevfe se nám okno podle obr. 5. Jako první nastavíme zarovnání (Justification) v obou smérech na stfed (Center). Dále doporucuji zvolit v poli Right Reading volbu Orthogonal. Ta zarucuje, ze nápis bude vzdy vúci soucástce shodné orientován (natocen), ale soucasné zûstane citelnÿ (pfi otocení soucástky napf. o 180° nebude vzhúru nohama). Poslední úpravou (pokud je pfedvoleno jinak) je nastavení vÿSky textu. Já pouzívám vÿSku 70 mils, která je ještě citelná v dokumentaci i na desce a soucasně se většinou vejde i do obrysu soucástky. Posoudit to mûzete sami z vétSiny obrâzkû s rozlozením soucástek v poslednich císlech AR. Obrys umístíme zdànlivé nelogicky do vrstvy TOP (i kdyz je zde primo dostupnà vrstva pro potisk - Silkscreen Top), ale program v této vrstvě rozlišuje různé druhy elektrickÿch a grafickÿch prvkû a nemusime se obàvat, ze se obrys soucástky promítne i do motivu ploSnÿch spojû (i kdyz i to Ize nastavit...).

Nyní pfistoupíme k modifikaci vÿvodû soucástky. Pokud zvolíme z hlavniho menu Setup volbu Pad Stacks..., otevfe se nám nové okno podle obr. 6. Vpravo nahofe je okno s jednotlivÿmi vrstvami (Mounted Side - strana soucástek, vnitfní vrstvy a opacná strana). DalSí vrstvy mûzeme pfidat tlacítkem Add. Pod nimi je blok Parameters. Zde si vybereme typ padu - kruhovÿ, ctvercovÿ, mezikruzí, ovàlnÿ, obdélnikovÿ atd. U ovàlnÿch a obdélnikovÿch mûzeme libovolné ménit pomér stran a dokonce umistit otvor v padu nesymetricky. Od verze 4.0 mûzeme otvor padu zadat i jako ovài. Podle informace od vÿrobcû desek jsou moderni vrtacky schopné pohybem vrtâku tyto otvory zpracovat. Já jsem to zatim nemél moznost ovéfit v praxi. Tento typ padu bude vÿhodnÿ zejména pro nékteré typy

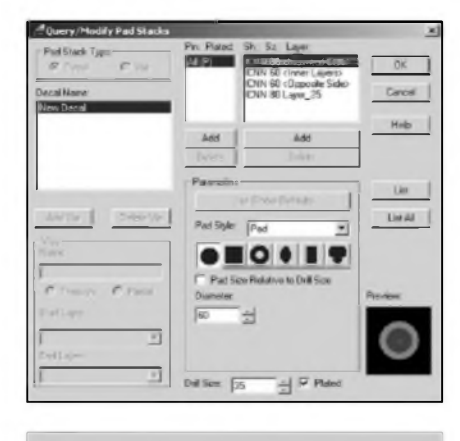

*Obr 6*

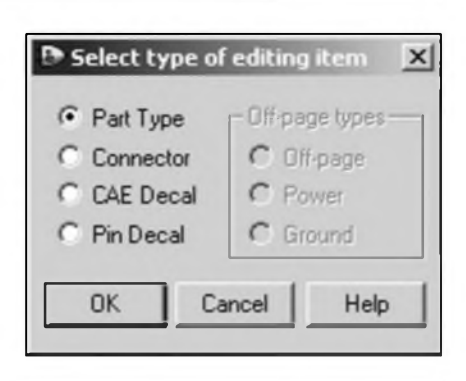

#### *Obr 7*

konektorû, kde je vÿvod tvofen plechovÿm pàskem s Sirkou vÿrazné větší než je síla plechu. Jinak se prûmér vrtáku zadává v okné Drill Size. Pokud upravujeme rozméry padu, musíme je změnit ve všech vrstvàch! Prûmér vrtâku Drill Size je pochopitelně stejný pro všechny vrstvy. Pokud klikneme na jeden pin (zdûrazni se), pravÿm tlacítkem mySi vybrané menu Pad Stacks umozñuje modifikovat pouze vybrané pady. To použijeme při komplikovanějších soucástkách nebo napf. pfi casto pouzívaném odliSení pinu c. <sup>1</sup> (ctverec misto kruhu). Dokoncenou soucástku ulozime - File - Save Decal, vybereme knihovnu, do které chceme pouzdro ulozit a napíSeme název pouzdra (napf. R7 - odpor 0204 s rozteci vÿvodû 300 mils).

Takze máme vytvofen elektrickÿ symbol CAE Decal a k nému odpovídající pouzdro PCB Decal. Jeden symbol CAE Decal (napf. odpor) mûze mit samozfejmé pfifazenu fadu pouzder (1/4 W, 1/2 W, IW, 2W, na vÿSku atd.). Je pouze nutno dbát na to,

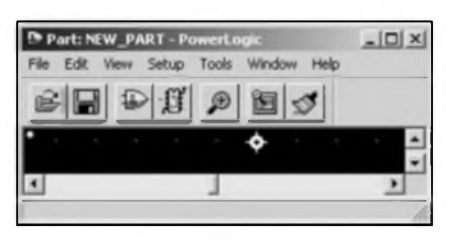

*Obr 8*

aby všechna pouzdra měla shodný pocet vÿvodû (padû). Ten mûze bÿt větší, než je počet vývodů symbolu. To komplikuje trochu situaci napriklad pfi definovâni plastového pouzdra vÿkonového tranzistoru. CAE Symbol ma 3 vÿvody (B, C a E). Pouzdro na stojato také. Ale pouzdro lezaté ma ctvrtÿ vÿvod - typicky kolektor na chladici. Pfi pouziti pouzdra se tremi vÿvody (na stojato) a se ctyrmi vÿvody (nalezato) u jednoho CAE symbolû

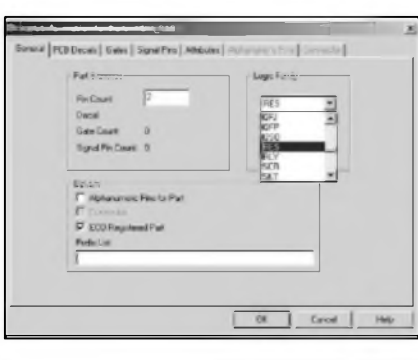

#### *Obr. 9*

(tranzistoru) program hlásí chybu. Je proto nutné v tomto pfípadé mit stejnÿ tranzistor definován v provedení na stojato a na lezato . Vzhledem k velmi snadné tvorbé novÿch soucástek kopírováním a modifikací stávajících to ale není az tak velkÿ problém.

Pozn. autora: pokud nékdo ze starších a zkušenějších uživatelů programu zná feSení, budu vdécen za radu.

Pro dokoncení definice soucástky se musíme vrátit do programu PowerLogic. Z menu Tools-Part Editor vybereme File - New... V otevfeném okné potvrdíme vÿbér Part Type (tvorba nové soucástky).

Otevfe se nové okno, jehoz zmenšenina je na obr. 8. Důležité jsou tfetí a ctvrtá ikona v listé. Tfetí ikona slouzí pro editaci CAE Decalu, ctvrtá definuje základní vlastnosti nové soucástky.

Prvné klikneme na ctvrtou ikonu - Edit Electrical. Otevfe se okno s fadou zálozek. První - General - slouzí k urcení základní charakteristiky soucástky. Do okna Pin Count zadáme pocet vÿvodû symbolu (v naSem pfípadé - odpor - 2 vÿvody). V okné Logic Family z roletového menu vybereme skupinu soucástek - RES (odpory). Ke kazdé skupiné je automaticky pfifazen prefix, oznacující referenci soucástky - pro odpory bézné R. Pokud pozadovanou skupinu v menu nenalezneme, tlacítko Families... (na obr. 9 je zakrÿvà menu) otevfe okno pro editaci seznamu. V ném lze také zaménit v USA pouzívanou referenci pro integrované obvody U... za evropské IC... nebo domácí 10...

JeSté jedna zajímavá volba se nachází na tomto listé. Pfi zatrzení volby Alphanumeric Pins for Part mûzeme vÿvody soucástek na schématu oznacovat pismeny misto cisly. To je výhodné zejména u tranzistorů (speciálné JFET), kde je casto obtízné ze symbolu určit D a S.

Na další záložce PCB Decals pfifazujeme symbolu mozné typy pouzder. Vybirat muzeme z konkrétní knihovny nebo ze vSech. Pro usnadnéní zadáme do okna Pin Count pocet vyvodu, tedy 2. Filtr omezi nabídku v okné Unassigned Decals na pouzdra, jejichž název zacíná zadanym symbolem (pokud není název úplny, musí byt vzdy zakoncen hvézdickou). Zvolená pouzdra pfetáhneme do okna Assigned Decals (pfifazená pouzdra). Pofadi pfifazenych pouzder muzeme ménit tlacitky Up a Down. První v pofadi je automaticky pfifazováno soucástce pfi umísténí na vykres, doporucuji tedy zvolit nejcastéji pouzívané pouzdro. Domnívám se, ze pocet alternativnich pouzder je omezen (asi na 16).

Následuje zálozka Gates (hradla). V horním okné definujeme jednotlivá hradla (pokud má soucástka vice hradel - napf. logické obvody, vícenásobné OZ, kontakty přepínačů, relé apod.). Zacneme kliknutim na tlacítko Add. Objeví se první fádek - Gate A. Dvojklikem v pravé cásti pole CAE Decal Ise nám otevfe dalSi okno - viz dolni polovina obr. 11. Obvyklym postupem pomocí filtru

Usnadñuje to práci pfi konecné úpravé vÿkresu, kdy není tfeba po rotaci soucástky rotovat i necitelné popisy (referenci a hodnotu). Ke kazdému hradlu mohou bÿt pfifazeny az 4 rûzné symboly. Má-li soucástka vice hradel, po definici prvního pfidáme dalSi tlacitkem Add. Hradla mohou bÿt stejná - napf. operacni zesilovac TL074 obsahuje 4 symboly OZ, nebo různá - symbol relé se skládá z vinutí a jednoho nebo více párů kontaktů.

Po definici hradel musíme k jednotlivÿm hradlûm pfifadit pfisluSné vÿvody pouzdra (pady). Vybereme v horním okné hradlo (v naSem pfípadé jediné Gate A). Pfi definici CAE Decalu byl kazdÿ vÿvod hradla ocíslován. Cisla vÿvodû tvofi nepferuSovanou fadu od <sup>1</sup> do x. Pokud si nejsme jisti, staci otevfit okno pro editaci CAE Decalu a na cisla vÿvodû se podívat. Následující operace je trochu složitější na představu, ale je to pouze otázka praxe. V okné Unused Pins jsou všechny dosud volné vývody pouzdra. V pravé cásti jsou vÿvody zvoleného hradla. Nyni budeme postupné pfifazovat vÿvody hradla (jak jsou ocíslovány v CAE Decal od <sup>1</sup> do x) vÿvodûm pouzdra. Pro odpor

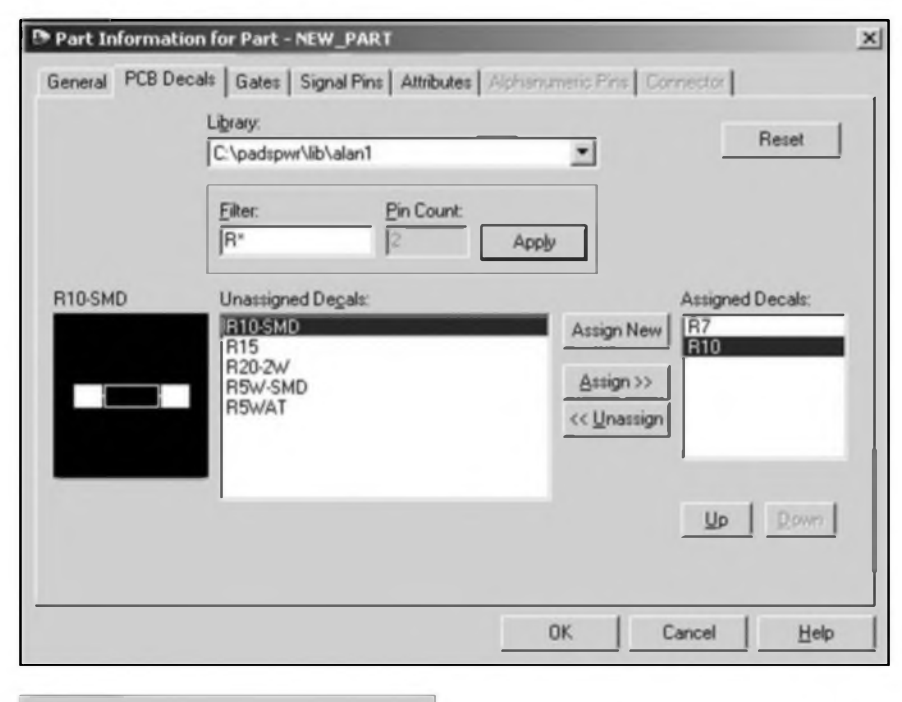

#### *Obr. 10*

(zadáno R\*) se nám objeví nabídka symbolû, zacínajících na "R". Vybereme jeden symbol (RH) a potvrdíme volbu. Do druhého pole CAE Decal 2 stejnym zpúsobem umístíme symbol RV. Vÿznam definice dvou rûznÿch symbolû pro odpor jsme si vysvétlili v pfedchozích dílech.

je to jednoduché - klikneme na Pin <sup>1</sup> a Pin 2 a ty se pfenesou do pravé cásti okna - na obr. 11 je pfifazen teprve Pin <sup>1</sup> k vÿvodû 1.

Pro objasnéní si ukázeme pfifazení vÿvodû dvojitého operacního zesilovace (napf. TL072) k pouzdru DIP8. Dejme tomu, ze v definici hradla OZ je invertující vstup #1, neinvertující vstup #2 a vÿstup #3

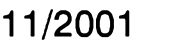

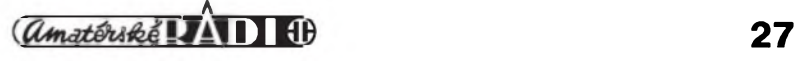

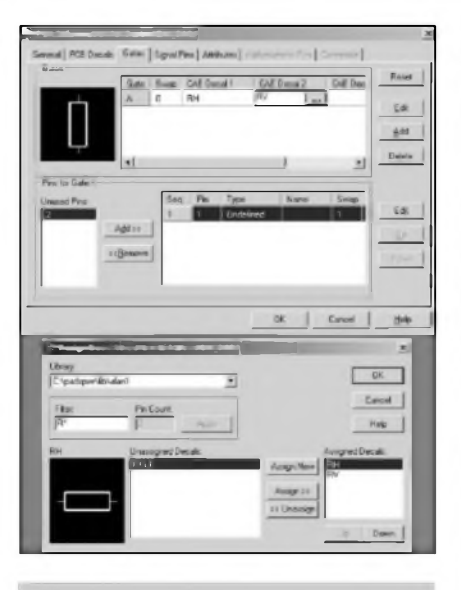

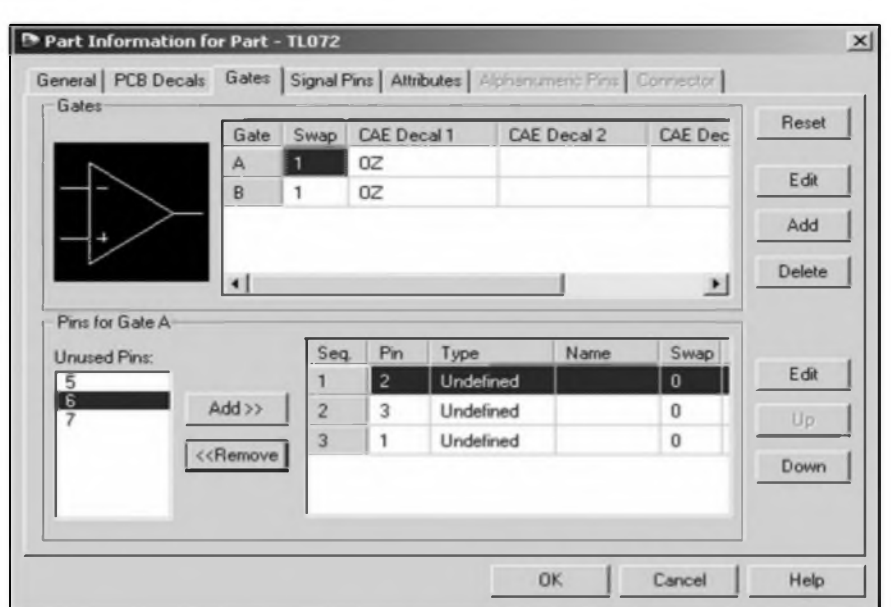

#### *Obr. 11*

(viz obr. 12). Pfirazeni vyvodu prvniho hradla Gate <sup>1</sup> je na obr. 13. Císlování vyvodu pouzdra DIL8 je standardni. U hradla Gate A (prvni OZ) je v CAE Decalu jako vyvod #1 oznacen neinvertujici vstup (na obr. 12). V pouzdru DIL8 je to vyvod 2. Jako prvni tedy vybereme z nabidky nepouzitych vyvodu pouzdra (Unused Pins) vyvod 2. Má tedy Seq. 1. Jako druhy je invertujici vstup (#2), ktery bude pfifazen vyvodu pouzdra 3. Jako posledni je vystup OZ (#3), kterému přísluší vývod 1 pouzdra. Vidíme, ze u zobrazeného hradla Gate A pofadi vyvodu symbolu (Seq.) odpovídá číslu vyvodu pouzdra (Pin). Stejnym postupem pfifadime vyvody hradlu Gate B (druhému OZ). Protoze

#### *Obr. 13*

Někdo si mozná povšiml, ze v nabidce nepouzitych vyvodu pouzdra (Unused Pins) nejsou napájecí vyvody (4 a 8). Ty jsou definovány v dalSi zálozce - Signal Pins, která je na obr. 14. U součástky můžeme definovat speciální signálové piny (nejcastèji se jedná o napájecí), které potom program automaticky propojuje s pfísluSnymi napájecími sítémi. Pfeddefmované názvy siti (jako napf. na obr. 13 -VCC a + VCC Ize kdykoliv pozdéji u kterékoliv soucástky pfejmenovat a pfipojit tak k libovolné siti. Muzeme tak napájet soucástky stejného typu rüznymi napájecími napétími.

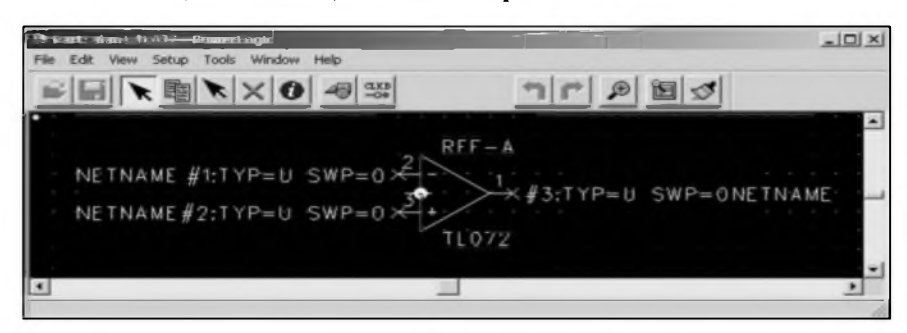

#### *Obr 12*

symbol CAE Decal druhého hradla je stejny, po jeho vybrání budeme mit v nabidce Unused Pins vyvod 5, 6 a 7. Jako prvni tedy musíme pfifadit neinvertujici vstup (#1) hradla OZ a to vyvodu pouzdra cislo 6 (Pin 6). Jako druhy bude vyvod 5 a posledni - vystup OZ - bude na vyvodu 7. Na prvni pohled to vypadá ponékud tézkopádné, ale az si zazijete princip, není to nic obtizného.

Napájecí vyvod vybereme z nabidky nepouzitych vyvodu (Unused Pins) a ve sloupci Signal Name zapíSeme název (např. +VCC, +5 V, GND apod.). Pozdéji funkcí Report snadno vygenerujeme seznamy siti a k nim pfipojenych soucàstek, v kterych se dá pomérné snadno zkontrolovat, zda jsou vSechny soucástky (zejména aktivní) pfipojeny na správné napájecí sité.

Tím je defmice nové soucástky ukoncena. Zbyvá pouze okno Part

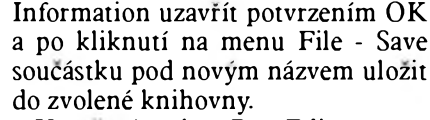

Uzavfením okna Part Editor z menu File - Exit Part Editor se vrátíme zpét do programu PowerLogic.

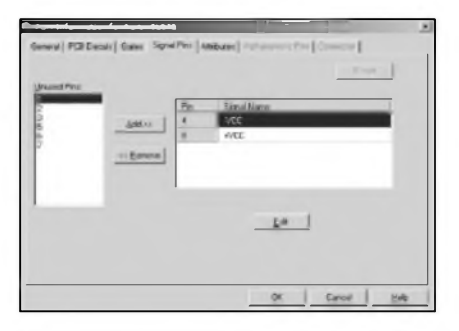

#### *Obr. 14*

Zájemci o programy PowerLogic a PowerPCB se mohou obrátit na firmu CADware Liberec, *[www.cadware.cz](http://www.cadware.cz),* která dodává CD s fadou demoverzí programů pro elektroniku. Demo programu PowerLogic a PowerPCB je plné funkcní vcetné funkce ukládání a technologickÿch vÿstupu, Spickového autorouteru BlazeRouter, všech pfidavnÿch modulû a s knihovnami součástek většiny předních výrobců (shodné s plnou verzi). Jediné omezeni je v poctu soucàstek (30) a poctu netû - spojû (150). Rozméry DPS nejsou omezeny.

Poznâmka: Modul automatického kótovaní nemá ani v demo verzi omezeni na pocet grafickÿch prvkû, program Ize tedy pouzit jako velmi efektivní nàstroj pro tvorbu mechanickÿch vÿkresû!

#### **Alan Kraus**

### **Internet - evropské vèdeckovyzkumné vysokorychlostní sité**

Internet se rozvíjí mílovymi kroky. Kazdÿm dnem roste pocet pfipojenÿch uzivatelû, ale kazdÿm dnem také vzrûstaji pozadavky jednotlivÿch uzivatelû na pfenosovou kapacitu. Zatímco v počátcích stačilo po síti pfenáSet nevelké textové soubory, dnes se pfenáSejí obrovská kvanta dat napf. v podobé multimediálních souború. Nároky na pfenosovou kapacitu přitom nebudou v příštích letech klesat, právé naopak. Na celém svété se tedy intenzivné budují nová propojení, další a rychlejší sítě, které mají pomoci tomu, aby se Internet s nároky uzivatelû dokázal vyrovnat se ctí. Nejinak je tomu i v Ceské republice.

#### **CESNET2**

Prim vzdy hrály sité vÿzkumné, protoze mezi univerzitami a védec-

#### Ing. Tomáè Klabal

kými pracovišti je potřeba přenášet velké objemy dat. Při dostatečně dimenzovanÿch sítích mohou bÿt vÿzkumnici rozmísténi na rûznÿch místech a pfitom spolupracovat i na velmi nàrocnÿch projektech (nie na tom nemění ani častá kritika pfedimenzovanosti téchto sítí, která uvádí, ze jejich kapacita je vytézována spíše studenty, a to na účely, které s vyzkumem nemají nic společného). V Ceské republice provozuje pátefní síť sdružení CESNET (Czech Educational and Scientific NETwork).<br>CESNET (www.cesnet.cz) ie

CESNET *([www.cesnet.cz](http://www.cesnet.cz))* je zàjmovÿm sdruzenim pràvnickÿch osob. Byl zalozen v roce 1996 vSemi vysokÿmi Skolami a Akademii véd České republiky. Jeho účelem je budování a následné provozování a rozvíjení národní sité pro védu, vÿzkum a vzdélávání. Sdruzení CESNET je podporováno z prostfedkú, které poskytuje Rada vlády pro vědu a výzkum, ale také z prostředků jednotlivÿch clenû. V letech 1999 az 2000 CESNET vybudoval v Ceské republice síť TEN-155 CZ (ještě dříve to byla sit' TEN-34 CZ), která disponovala pfenosovÿmi linkami o kapacité az 2,5 Gb/s (takovou rychlost mél ovSem jen okruh Praha - Brno; ostatní okruhy mély rychlost fádu desítek Mb/s). Od roku 2000 pak bylo zahájeno budování plné gigabitové sité, která nese název CESNET2 (dvojka v názvu oznacuje, ze jde o novou - gigabitovou - generaci sité).

Síf CESNET2 byla slavnostné spuštěna v Praze 3. října letošního roku na prezentaci v Betlémské kapli za úcasti hostû, kterÿmi byli:

ing. Václav Hanke, CSc. - feditel odboru programû vÿzkumu a vÿvoje ministerstva Skolství, mládeze

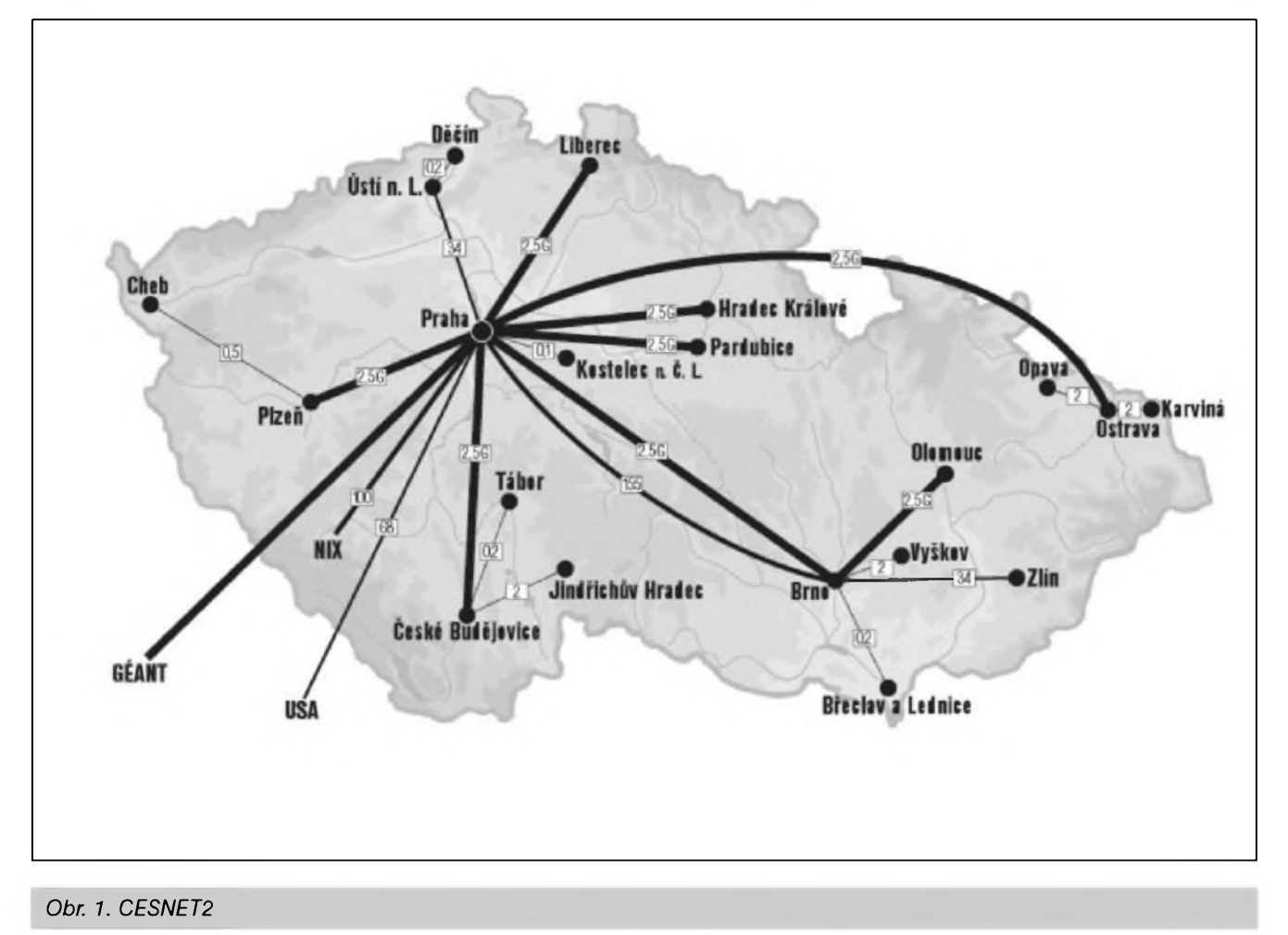

#### INTERNET

a télovÿchovy *([www.msmt.cz](http://www.msmt.cz))^*

- Rob Blokzijl - pfedseda sdruzeni RIPE (Réseaux IP Européens; *[http:llwww.npe](http://www.ripe). net/\*

- Mario Campolargo - DG Information Society (generâlni feditelstvi Evropské komise pro informacni spolecnost; *[http://europa.](http://europa.-) eu.int!'comm!'dgs!informationjociety/index* en.htm $),$ 

- Bert van Pinxteren - šéf sdruzení TERENA (Trans-European Research and Education Networking Association; http://www.terena.nl/),

- doc. RNDr. Milan MareS, DrSc. mistopfedseda pfedstavenstva CESNET, z. s. p. o.,

- ing. Jan Gruntorâd, CSc. - reditei CESNET, z. s. p. 0.

Sit' CESNET2 propojuje kapacitou 2,5 Gb/s nékterâ vÿznamnâ ceskâ mèsta. V soucasné dobé maji tuto kapacitu okruhy Praha - Brno, Praha - Ostrava, Praha - Hradec Krâlové, Praha - Pardubice, Praha - Liberec, Praha - Ceské Budéjovice, Praha

- Plzeñ a Brno - Olomouc. Navic je sit' doplnéna nékolika okruhy o kapacité 34 Mb/s (konkrétné jde 0 okruhy Praha - Usti nad Labem, Brno - Zlin, Brno - Ostrava a zálozní okruh Praha - Brno) a dalSimi okruhy s menSi kapacitou (viz, obr. 1).

Důlezitá ovšem není jen kapacita sité v rámci jednoho státu, ale i kapacita spojení do dalSich obdobnÿch siti v jiných státech. Zatímco česká páteřní síf je dnes svou kapacitou srovnatelná s evropskou Spickou (stejné rychlé pátefní sité mají jeSté v Norsku, Finsku, Nizozemsku, Velké Británii a Francii; rychlejSí páter nemají nikde - kompletní pfehled za evropské zemé viz, *http:ll[www.terena.nl/compendiuml](http://www.terena.nl/compendiuml-corecap.htm%25c3%25aff)corecap.html*), připojení do zahraničí zatim za Evropou pokulhává. Externí konektivita sité CESNET2 totiz ciní jen 200 Mb/s (kompletní pfehled pro jednotlivé evropské zemé najdete na *[http:llwww.terena.nl/compendiumlcap.ht](http://www.terena.nl/compendium/cap.ht) ml).* Z toho 155 Mb/s pfipadá na spojení do sité EBONE Broadband

a zbÿvajicich 45 Mb/s na spojení s celoevropskou siti TEN-155. OvSem i v pfípadé externí konektivity se usilovně pracuje na jejím zvýšení. CESNET je clenem evropského projektu GEANT, v rámci kterého se buduje celoevropská gigabitová sít' stejného jména (viz, téz níze). Prazskÿ uzel této sité bude umístén v prostorách CESNET a bude dokončen v nejblizSí dobé (uz se buduje). Po zprovoznéní tohoto uzlu se násobné zvětší kapacita připojení do zahraničí, protoze prazskÿ uzel sité GÉANT bude pfipojen spojením o kapacité 10 Gb/s do Némecka a dalSími dvéma okruhy o kapacité 2,5 Gb/s do Polska a na Slovensko. Vysokorychlostní sít' CESNET2 bude zpocátku k tomuto uzlu pfipojena rychlostí 1,2 Gb/s, ale rychlost pfipojení mûze bÿt podle potřeby později zvýšena.

Kromé téchto pfipojení je CESNET2 propojen také s NIX.CZ (jde o zájmové sdruzeni pràvnickÿch osob, které sdruzuje poskytovatele

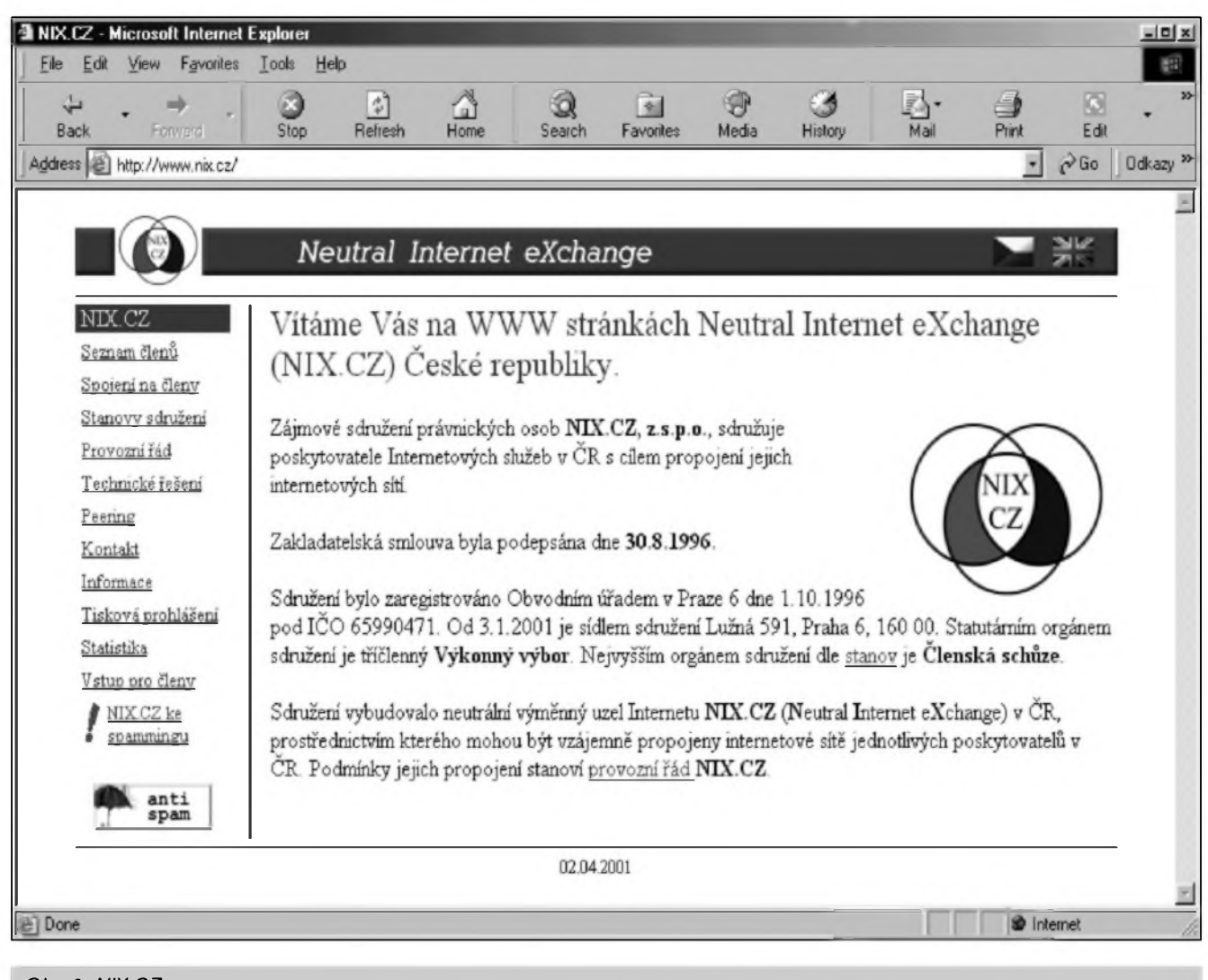

*Obr. 2. NIX.CZ*

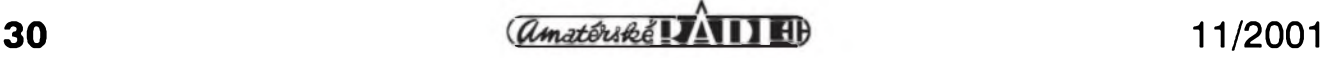

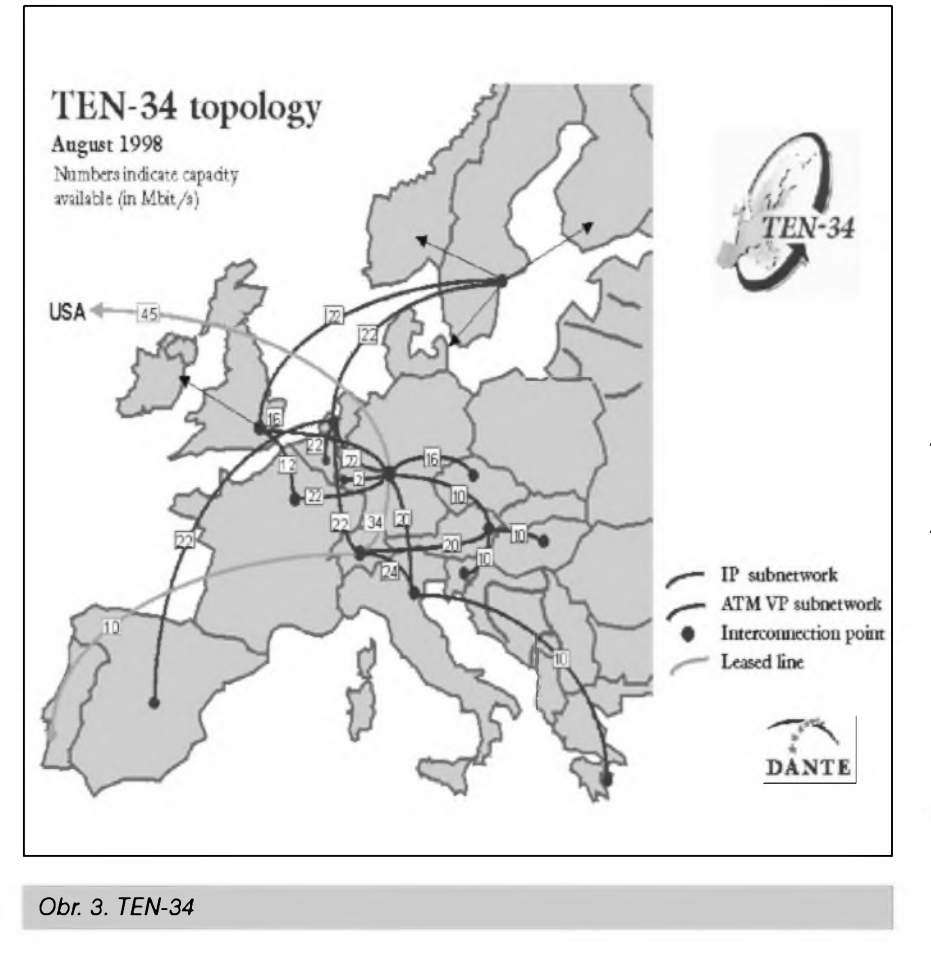

kultury a prosperity (pokud nejsou zalozeny za úcelem podnikání),

- zdravotnické instituce (pokud nejsou zalozeny za úcelem podnikání), - organizace státní a územní správy, mést a obcí a samosprávy.

K siti CESNET2 jsou pfipojeny pfedevSím Akademie véd Ceské republiky a jednotlivé vysoké Skoly, dále pak celá rada institucí jako jsou nemocnice, muzea apod. Podrobnÿ přehled všech připojených, včetně parametrů jejich připojení, najdete na *adr[esehttp:](http://www.cesnet.cz/doc/-seznam.html) /Iwww.c esnet.czIdoclseznam.html.*

Zajímavou informaci najdete také na stránceAtt^/*1['Iwww.cesnet.cz!](http://www.cesnet.cz/provoz/-zatizeni/)provozI*zatizeni/. Tam je pravidelně uveřejñována mapka aktuálního zatízení jednotlivých linek, a to podle průměru za posledních deset minut. Vzhledem k vÿSe uvedenÿm informacím asi nepřekvapí, že největší nápor je pravidelné na linky vedoucí z Ceské republiky do zahranicí - zlepšení této situace napomůže až napojení na síť GÉANT. Ostatní linky mají v soucasnosti zjevné kapacitu dostatecnou.

Technologií, která se v rámci sité CESNET2 pouzívá k pfenosu, dat je PoS (Packet over Sonet). Smérování v pátefní siti je pak realizováno

Internetovÿch sluzeb v rámci Ceské republiky a propojuje jejich internetové sité; *[www.mx.cz](http://www.nix.cz);* viz, obr. 2) okruhem o celkové kapacité 100 Mb/s (v prubéhu fíjna by kapacita spojení mêla bÿt zdvojnásobena) a plánuje se pfipojeni rychlostí <sup>1</sup> Gb/s, jakmile to bude mozné.

Síť CESNET2 ovšem není urcena jen pro instituce nekomercního charakteru, jak by se z pfedchozích informaci mohlo zdát. Je urcena pro vSechny aktivity védeckovÿzkumného a vzdélávacího charakteru, takze do ni mohou bÿt pfipojena i vÿzkumnà oddélení plné komercních firem. K této síti však nemůze být připojena zádná organizace, která se nezabÿvà védeckovÿzkumnou cinností. K CESNET2 se podle podmínek tohoto sdruzení mohou pfipojit:

- védecká, vÿzkumnà a vÿvojovà pracoviSté, vcetné vÿzkumnÿch a vývojových pracovišť v průmyslu,

- organizace podporující vÿzkum a vÿvoj sité nebo jejich novÿch aplikací,

- akademická pracoviSté,

- vySSí odborné Skoly, stfední Skoly, základní Skoly a jiné vzdélávací instituce,

- organizace podporující rozvoj

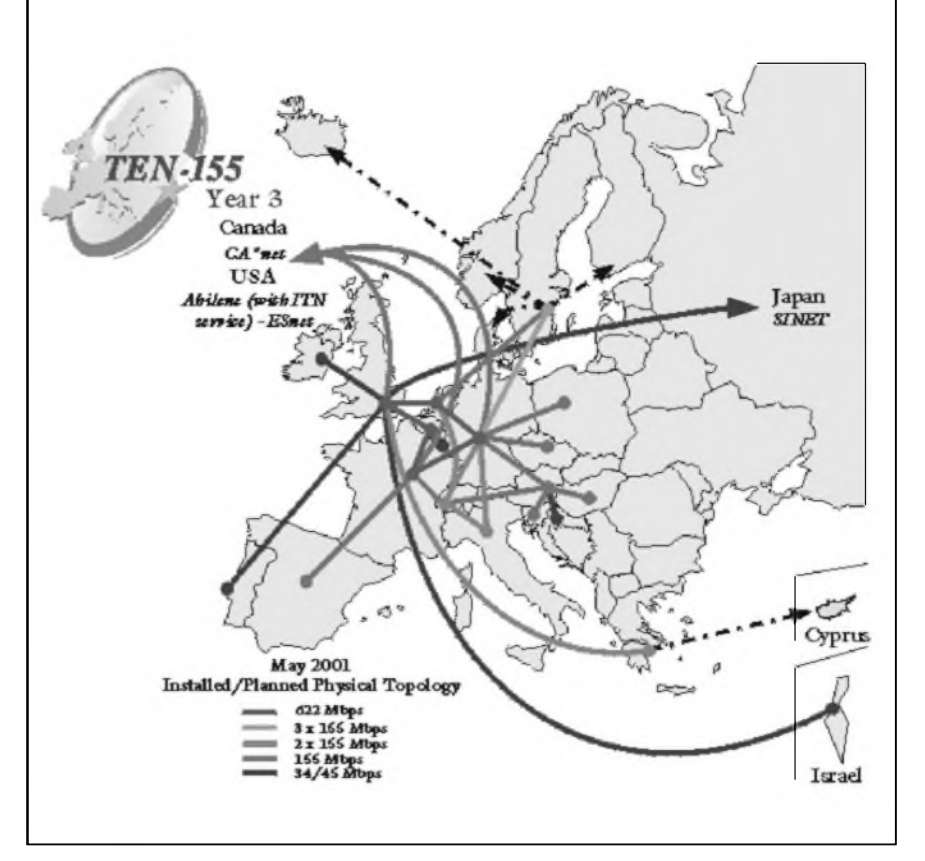

*Obr.4. TEN-155*

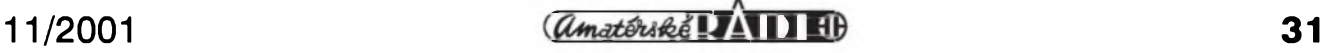

#### INTERNET

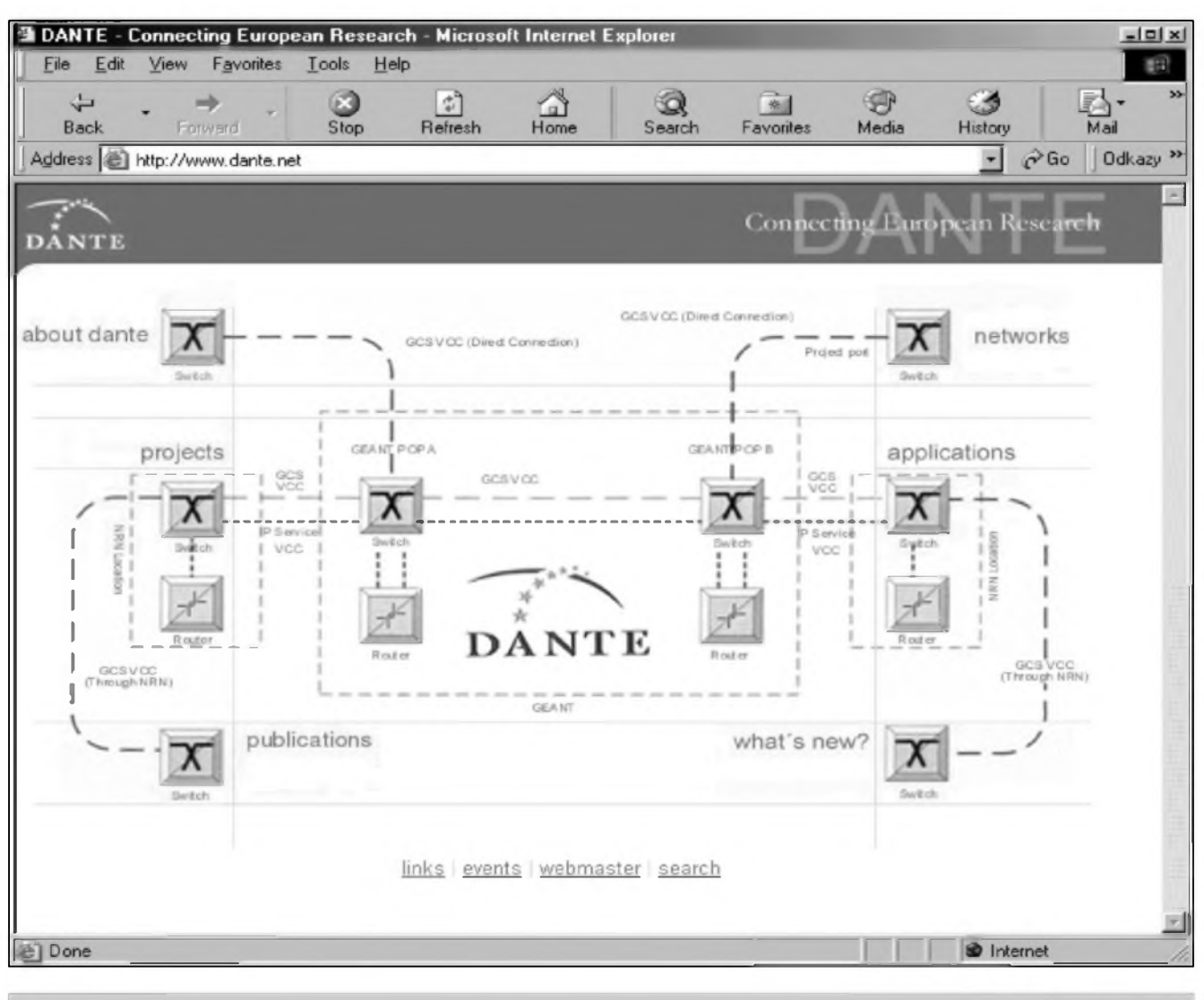

*Obr. 5. DANTE*

technologii MPLS (Multiprotocol Label Switching). Podle ûdajû CESNET se sit' CESNET2 pouzitim kombinace technologie PoS a MPLS stala vubec prvni produkcni siti v Evropé a také jednou z prvnich na svëtë, která toto feSeni ponzila. A jeStë trochu technickÿch informaci. Technologie MPLS je zabezpecena smérovaci CISCO GSR 12016 s kartami osazenÿmi rozhranimi OC-48. Koncoví úcastníci jsou na pátefní sit' CESNET2 pfipojeni bud'pfimo nebo prostfednictvim metropolitnich siti.

V Evropé se první vysokorychlostní sít' zacala budovat uz v roce 1996 v rámci projektu TEN-34. Jak napovídá název, jednotlivé evropské zemé zapojené do projektu byly propojeny rychlostí 34 Mb/s (viz, obr. 3). Taková rychlost ovšem brzy nestacila a tak byl v roce 1998 zahájen novÿ projekt, ktery nesl název Quantum. Cílem tohoto projektu bylo vybudovat síť, jejíz páteř by tvořily

linky s pfenosovou kapacitou 155 Mb/s. Sit' dostala nâzev TEN-155 (viz, obr. 4). OvSem i tato sit' je dnes jiz pomalu minulosti. Nahrazuje ji nové vzniklâ panevropskâ vysokorychlostni sit' GÉANT. Podivejme se nyni na tuto sit' podrobnéji.

#### **GÉANT**

GÉANT je ctyfletÿm projektem, na kterém spolupracuje konsorcium slozené z 27 evropskÿch nârodnich vÿzkumnÿch a vÿukovÿch siti. Koordinâtorem tohoto projektu je spolecnost DANTE *(http://www.* dante.net/; obr. 5). Projekt GEANT byl oficiâlné spuStén dne 1. listopadu lohského roku na vÿstavé 1ST 2000 v Nice. Projekt je spolufinancovân Evropskou komisi v râmci 5. râmcového programu pro vÿzkum a technologickÿ vÿvoj (informace o tomto programu najdete strânkâch CORDIS na *http://www.cordis.[Iulfp5lhome.html](http://www.cordis.lu/fp5/home.html);*

v ceStiné pak na *[http:llwww.tc](http://www.tc).*  $cas.cz/nko/$ ) a celkové náklady na tento projekt se odhaduji na 200 milionû euro (z toho 80 milionû euro poskytne Evropskâ komise). Cilem projektu GÉANT je zlepSeni soucasné celoevropské vÿzkumné sité TEN-155, a to vytvofenim vysokorychlostni pâtefni sité, kterâ by mêla pfenosovou kapacitu fâdem Gb/s. Sit'by mêla bÿt plnë v provozu jiz v listopadu letoSniho roku (a nâslednë bude dale zvySovâna jeji kapacita az na stovky Gb/s), a propojovat pfes 3 000 instituci (nëkteré prameny uvâdëji az 4 000 instituci) v jedenatficeti zemich (pfedchozi sit'TEN-155 propojovala jen 26 zemi).

Jâdro této sitë bude vybudovâno na rychlosti 10 Gb/s. Neni bez zajimavosti, ze touto rychlosti bude v râmci projektu GÉANT propojeno jen osm evropskÿch zemi - jednou z nich je i Ceskâ republika (mezi ostatnich sedm evropskÿch zemi propojenÿch

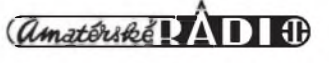

#### **PINTERNET**

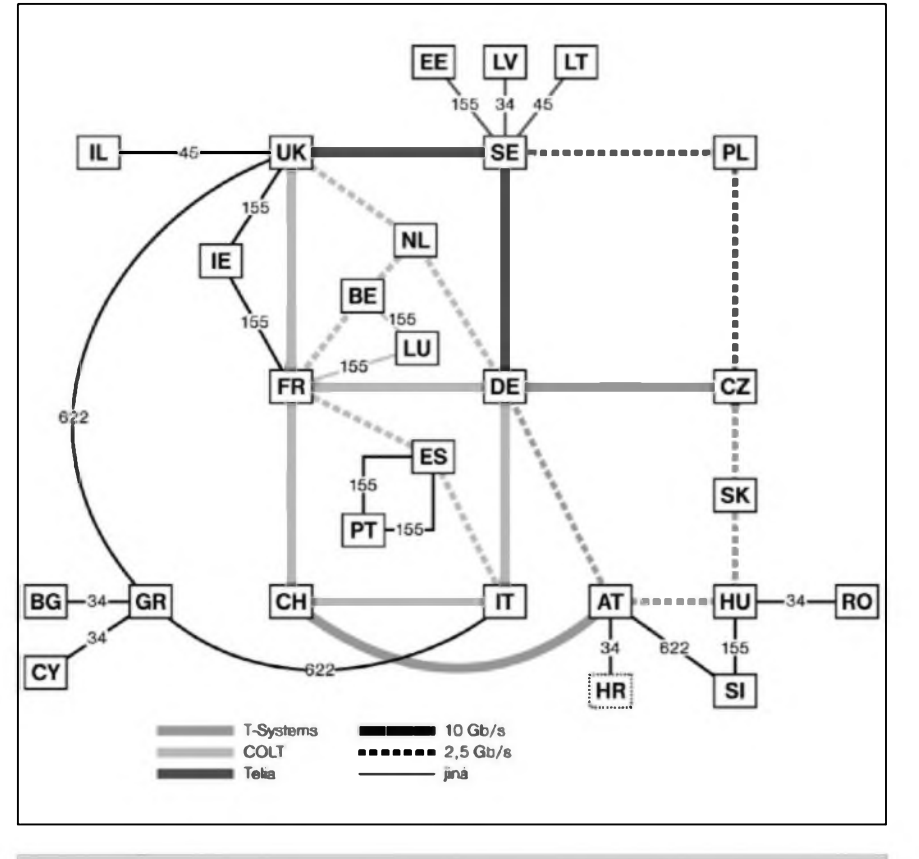

#### *Obr. 6. GÉANT*

touto rychlosti patfi Némecko, Itálie, Velká Británie, Svédsko, Svycarsko, Rakousko a Francie). Další země budou propojeny okruhy o kapacité 2,5 Gb/s (konkrétné Mad'arsko, Slovensko, Nizozemsko, Belgie, Spanélsko a Polsko). NizSími rychlostmi pak budou pfipojeny pobaltské zemé, Lucembursko, Portugalsko, Irsko, Rumunsko, Slovinsko, Chorvatsko, Recko, Kypr a Bulharsko (schèma sité vcetné pfenosovych rychlosti viz, obr. 6).

Kapacity pfipojení jednotlivych národních vyzkumnych siti k siti GÉANT budou zpocátku následující:

- Rychlosti 2,5 Gb/s budou pfipojeny sité ve Spanélsku, Francii, Itálii, Svycarsku, Némecku, Velké Británii, Norsku, Svédsku, Finsku, Dánsku, Belgii, Nizozemsku, Mad'arsku a na Islandu.

- Rychlosti pfipojení 1,2 Gb/s budou disponovat sité v Cesku (touto rychlosti tedy bude k siti GÉANT pfipojena sit' CESNET2) a Recku.

- Rychlosti 622 Mb/s budou pfipojeny sité v Portugalsku a Rakousku.

- Rychlosti 310 Mb/s bude pfipojena sít' ve Slovinsku.

Rychlostí 155 Mb/s budou pfipojeny sité v Irsku, Lucembursku, Slovensku a Estonsku.

- Rychlosti 45 Mb/s bude pfipojena sif v Chorvatsku, Rumunsku, Bulharsku, Litvé a na Kypru.

- Konecnè rychlosti 34 Mb/s budou pfipojeny site v LotySsku a Izraeli.

Pro další informace o projektu GÉANT mûzete navStivit jeho domovskou WWW stránku na adrese *http:1['¡www.dante.net!](http://www.dante.net/geant/)'géant!.*

#### **TERENA**

Hovofime-li o vÿzkumnÿch sitich v Evropé, mèli bychom zminit jeSté organizaci TERENA (Trans-European Research and Education Networking Association; Celoevropskà asociace vÿzkumnÿch a vzdélávacích siti). TERENA *([http:llwww.terena.net](http://www.terena.net)* nebo *[www.terena.nl](http://www.terena.nl);* viz, obr. 7) byla vytvofena v fijnu roku 1994 spojenim siti RARE (Réseaux Associés pour la Recherche Européenne) a EARN (European Academie and Research Network). Dnes spojuje sité v 33 zemich (vcetné nékterÿch mimoevropskÿch - napf. v Egypté a Iránu). Mapu s odkazy na jednotlivé cleny

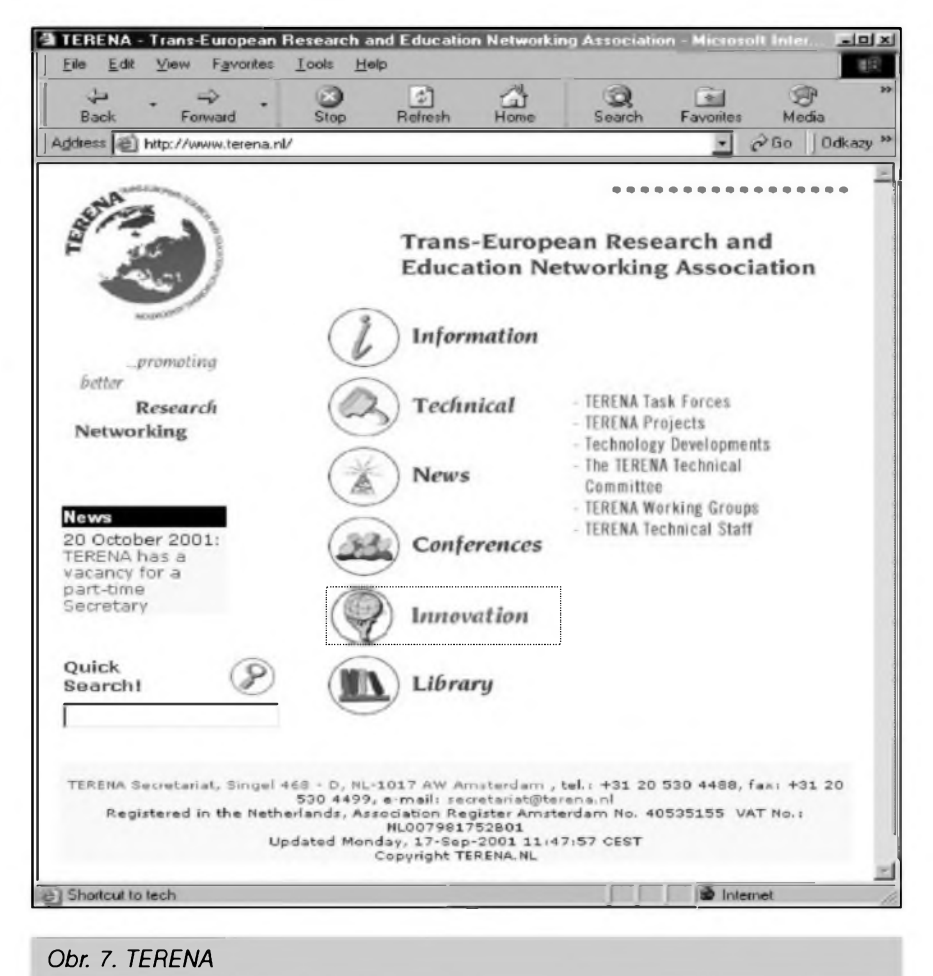

#### INTERNET

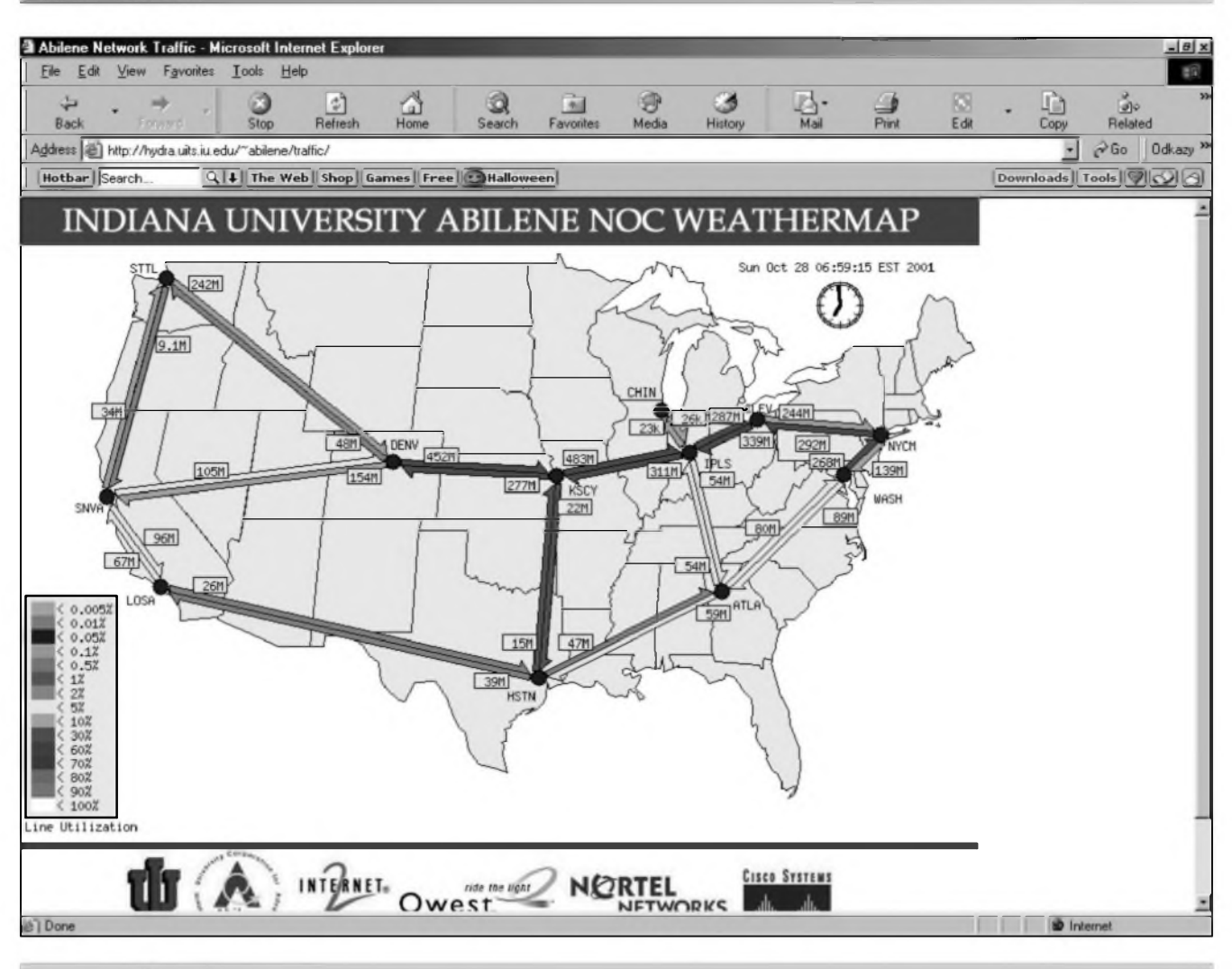

*Obr. 8. Zatízení sité Abilene*

najdete na internetové adrese *http:Hwww.terena.[nl!info!membermap](http://www.terena.nl/info/membermap/ma)Ima p.html* (seznam clenû s odkazy v textové podobě najdete na adrese *httpflwww.terena.nilinfoImembers, htmï).* Za Českou republiku je členem právě sdruzení CESNET. Cile organizace TERENA je mozné shrnout do několika bodů:

1) reprezentace společných zájmů svých členů,

2) technické eile (vÿvoj, testování a propagace nových síťových technologii, sluzeb a aplikaci),

3) transfer znalostí (napf. formou konferencí, pracovních setkání apod.),

4) zavádéní novÿch sluzeb (''kolébka" novÿch sluzeb).

Vysokorychlostní sité se samozfejmé usilovné nebudují jen v Evropé. Tahounem Internetu vzdycky byla a stále je Amerika, i kdyz Evropa se tento stav snazí usilovné zménit. Američané se ovšem svého postavení internetové velmoci rozhodné nemíní jen tak vzdát. Na poli vysokorychlostního Internetu existuje v Americe vÿznamnÿ projekt, kterÿ nese oznacení Internet2.

#### **Internet2**

Projekt Intemet2 usiluje o posunutí hranic stávajícího Internetu do zcela novÿch dimenzí. Nejde o nahrazení Internetu v dneSní podobé (i kdyz by se tak podle zvoleného názvu mohlo zdát), ale pouze o jeho rozšíření a o vyvinutí zcela novÿch sluzeb pro stávající Internet. Internet2 má tfi hlavní cíle:

1) vytvofit síf s parametry na hranici technickÿch moznosti pro potfeby vÿzkumu a vzdélávání,

2) umoznit vÿvoj nové generace aplikaci a podílet se na ném,

3) pomáhat Sífení novÿch sluzeb a aplikaci do prostfedí bézného Internetu, a to i v mezinárodním méfítku.

Na projektu Internet2 se dnes úcastní pfes 180 americkÿch univerzit ve spolupráci s komereními podniky a také americkou vládou (v dobé vzniku projektu v roce 1996 se jej úcastnilo jen 34 clenû). Základem Internetu2 je celoamerická vysokorychlostní pátefní síf, bez které by nebylo mozné dosáhnout dalSích cílú projektu. Pátefní síf nese oznacení Abilene a pokryvá celé území Spojenÿch státú. Tato pátefní infrastruktura dnes pracuje s rychlostí 2,4 Gb/s.

Podrobné informace o projektu Internet2 najdete na adrese *[www.internet2.edu](http://www.internet2.edu).* Informace o siti Abilene pak najdete na adrese *http:!Iwww.[internet2.edu](http://www.internet2.edu/abilene/)!abüene!.* Bez zajímavosti není ani mapka aktuálního zatízení sité Abilene, kterou múzete prohlížet na stránce http://hydra.uits. *iu.edu!—[abilene!](iu.edu/%7Eabilene/traffic/)traffic!* (obr. 8). VSechny adresy uvedené v tomto clánku najdete jako vzdy po vyjití casopisu na adrese *[www.klabal.](http://www.klabal.net/arlinks) netlarhnks.*

### **Prehled diskrétních polovodicovych soucástek TESLA**

V nakladatelství BEN-technická literatura v Praze vysla na podzim roku 2001 pfekvapivá kniha - katalog <sup>s</sup> názvem "Přehled diskrétních polovodičovych soucástek TESLA", jejimz autorem je Libor Kubica.

Hned úvodem je tfeba podékovat nakladatelství BEN za tento uzitečný počin. Získávání potřebných informací o polovodicovych soucástkách je cím dále slozitéjsí. Souborné katalogy svètovÿch vÿrobcû jsou obtízné dostupné a pfedevsím velmi drahé.

Obrovskÿ rozvoj polovodicové techniky v minulÿch desetiletich si vynutil - ne vzdy dûvodnè - neuvèfitelné mnozstvi rûznÿch typů polovodičových součástek. Mnohé typy, casto i nêkolik desitek, se svÿmi elektrickÿmi parametry vûbec nelisi nebo se lisi jen zmènou provedení pouzdra. U nèkterého typu byl kladen dûraz tfeba jen na jediný parametr, nepodstatný pro ostatní aplikace, a jiz dostal nové typové oznacení. Mnoho polovodicovÿch soucástek stejnÿch vlastnosti vyrâbènÿch rûznÿmi vÿrobci dostalo také nové označení. V praxi se můzeme přesvědčit, ze mnoho výrobců hotovÿch zafizeni se stejnè zaméfuje na určitý uzsí okruh pouzívaných polovodičů. Zásadní zmény pfinesla teprve technologie povrchové montáze. Avsak i tam byly nejprve vyrábèny znâmé klasické typy pouze v provedení SMD a s novÿm typovÿm oznacenim. Vzhledem k malÿm rozmérûm pouzder se muselo pfejít na zkrâcené kodové znaceni. Bohuzel vsak bÿvà velmi obtízné sehnat referenční převodní tabulky k dekódování.

Pro konstruktéry, opraváfe a pfedevsím amatéry byla dlouhà léta prakticky jedinÿm zdrojem informací o polovodičových součástkách "Ročenka 73" vydaná jako příloha casopisu Amatérské radio v roce 1973 (pro mladsí zájemce jiz dávno nedostupná). Vÿrobky státú bÿvalé RVHP byly periodicky publikovány v Amatérském radiu fady B i tato císla jsou jiz pro vétsinu nedostupná. Pomineme-li třídílny konstrukční "Katalog elektronickÿch soucástek" vydanÿ v roce 1988 pro prûmyslové vyuzití, zústává jako relativně nejdostupnější katalog "Polovodicové soucástky 1984/85". Od jeho vydání vsak jiz uplynula také dlouhá doba. Casto jsou jedinÿm zdrojem informaci ceníky prodejních organizací jako GM Electronic, GES-ELECTRONICS apod., kde jako dobrá praxe jsou uvádény alespoñ nejzákladnéjsí údaje k nabizenÿm polovodicovÿm součástkám.

#### Jiří Borovička, OK1BI

I kdyz smér vÿvoje jde moderni cestou pfechodem na integrovanou techniku a technologii SMT, není vydání katalogu diskrétních polovodičových součástek zàdnÿm anachronismem. Je stále v uzívání mnoho zafizeni vyrobenÿch v minulÿch dvaceti letech, takze opraváfi vyuzijí informaci z katalogu ke své práci. Pro amatéry bude orientacní pomûckou pfi volbé nákupu soucástek z vyprodejních inzerátú, kde jsou stále nabízeny polovodice starsi vÿroby a za levné ceny, včetně dovázených ze států bÿvalé RVHP Zde pfedevsím vÿrobky z NDR dosahovaly vysokÿch kvalit. (Autor recenze mûze dolozit, ze fadu polovodicových součástek pouzívá v náročných konstrukcích bez jediné závady témêf 30 let.)

Katalog diskrétních polovodičových soucástek TESLA, vydanÿ nakladatelstvim BEN-technická literatura, jiz na prvni pohled připomíná katalog "Polovodičové součástky 1984/85". Od něho se však liší pfedevsím tim, ze jsou vypustény informace o integrovanÿch obvodech.

Katalog je rozdélen na 12 základních skupin :

- <sup>1</sup> Kfemikové tranzistory
- <sup>2</sup> Unipolární tranzistory
- 3 Germaniové tranzistory
- 4 Tyristory
- <sup>5</sup> Triaky
- 6 Diaky
- 7 Kfemikové diody
- 8 Germaniové diody
- 9 Svitivé diody LED
- 10 Fotodiody a fototranzistory
- 11 Displeje
- 12 Optocleny

Kazdá skupina je pak rozepsâna v podrobném obsahu. Nàsleduje rejstfik, kterÿ usnadní vyhledání zádaného typu obsazeného v katalogu, včetně ekvivalentů.

Pro uzivatele Internetu je uveden seznam adres vÿrobcû elektronickÿch soucástek i nezâvislÿch soucàstkovÿch databází, kde Ize najit fadu dopimijicich ùdajû.

Na zàvèr kazdé skupiny jsou uvedeny technické vÿkresy pouzder se zapojenim vÿvodû; vysvëtlivky pouzitÿch zkratek a symbolû pak na zàvër celého katalogu.

Jako dlouholetÿ (jiz letitÿ) uzivatel rûznÿch katalogû hodnotim vydání jako velmi přínosné a uzitečné. V radioamatérském provozu se setkávám velmi často s dotazy na údaje rûznÿch polovodicovÿch

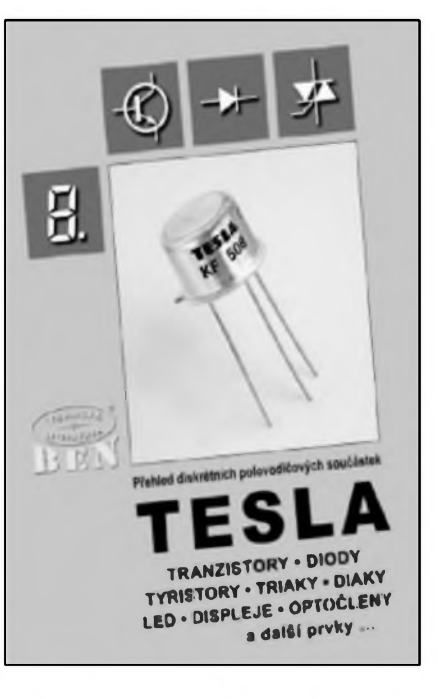

soucástek a to ukazuje, ze o vydání aktualizovaného katalogu mûze bÿt znacnÿ zájem. Katalog je dobfe a pfehledné organizovanÿ a je vytistén na kvalitnim papiru - to jisté prodlouzi jeho zivotnost pfi castém pouzívání. Obsahuje vsechny údaje z vÿroby podniku TESLA uvedené v katalogu z roku 1985 dále rozsífené o typy pozdèjsi jak z vÿroby, tak i z dovozu. Pfíjemné je i uvedeni alespon základních typû tranzistorû a diod v provedení SMD.

I kdyz katalog hodnotim velice kladné, je vzdy co zlepsovat. Vychâzeje z dlouholeté praxe, doporučil bych pro další vydání některé úpravy a doplňky:

1) Upravit organizaci katalogu tak, aby obrázky pouzder a zapojení vÿvodû byly uvedeny na téze stránce spolu s údaji (maximálné na stránce následující).

2) Pfekreslit provedení pouzder tak, aby se zlepsila pfehlednost. Pfevzaté <sup>s</sup>trojafské výkresy z původního katalogu jsou kótovanÿmi údaji o rozmérech tak pfeplnény, ze v nékterÿch pfipadech je tézké nalézt označení vývodů.

3) U polovodicovÿch soucástek SMD se pokusit o rozsífení o dalsí bézné typy a pfedevsím je doplnit o kódová oznacení. U typû TESLA jsou kody uvedeny, coz je velmi cenné.

Tento katalog si mûzete objednat v nakladatelství *BEN-techmcká literatura, Vèsinova 5, 10000Praha 10, tel.: (02) 78 20 411, (02) 78 16 162, E-mail: [kmhy@ben.cz](mailto:knihy@ben.cz), [http:llwww.ben.cz](http://www.ben.cz)*

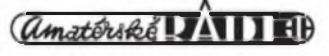

## **Prijimace Lambda**

#### Miroslav Horník, OM3CKU

#### *(Dokoncenie)*

#### **Lambda V**

Pomerne krátko po zavedeni Lambdy IV do praxe sa ukázali jej nevyhovujúce vlastnosti, hlavne malá citlivosf a vel'ké rozmery. Preto bol zahájený vývoj novšieho typu stredného komunikacného prijímaca.

Tento typ dostal názov Lambda V a zacal sa pouzívaf asi od roku 1955. Pri jeho vÿvoji boli pouzité uz vÿhradne sedemkolíkové elektrónky. Vstupnÿ diel bol po minimálnych úpravách prevzatý z pôvodnej Lambdy. NajvÿznamnejSou bola úprava 1. oscilátora tak, aby mohol byť riadený kryštálom. To bolo dolezité pre stabilné rádiové smery, ktorÿm tak odpadla nutnosf dolad'ovaf sa na protistanicu.

Dalšou zmenou vo vstupnej casti bolo zúzenie celkového rozsahu prijímaca, co prinieslo pri nezmenenom pocte rozsahov jemnejšie ladenie, hlavne na vySSích rozsahoch.

VÿznamnejSie zmeny sa objavili v zapojeni ostatnÿch obvodov. Zjednodušenie sa dotklo prvého mf stupňa, ktorÿ bol teraz osadenÿ elektrónkou E4, ktorá pracovala ako zosilñovac pre 468 kHz alebo ako zmieSavac a 2. oscilátor pre mf 2,75 MHz. V obvode kryStálového filtra bolo vypustené ovládanie fázovacieho kondenzátora. ZvySok mf zosilñovaca bol az na pouzitie elektrónok 6F31 prakticky rovnaký ako v pôvodnej Lambde. Detektor prijímaného signálu zostal klasickÿ, diodovÿ, ale s inou elektrónkou. Bola to 6BC32, ktorá zároveñ pracovala aj ako prvÿ stupeñ nf zosilñovaca. Koncovÿ nf stupeñ bol miesto EBL21 osadenÿ elektrónkou 6L31.

NajvÿraznejSie sa zmenili obvody BFO a S-metra. Merací prístroj S-metra sa mohol pomocou prepínaca pouzif aj na kontrolu stavu jednotlivých elektrónok. Zvýšeniu prevádzkovej stability zároveñ prospelo aj pouzitie stabilizátoru pre napájanie 1. oscilátoru a BFO. V zdroji boli pouzité dve 6Z31, zapojené paralelne. Novinkou bola aj moznosf napájania prijímaca z akumulátorov a suchÿch batérií pomocou zvláStneho konektoru.

Zmena viditel'ná na prvÿ pohl'ad sa tÿkala mechanickej konStrukcie.

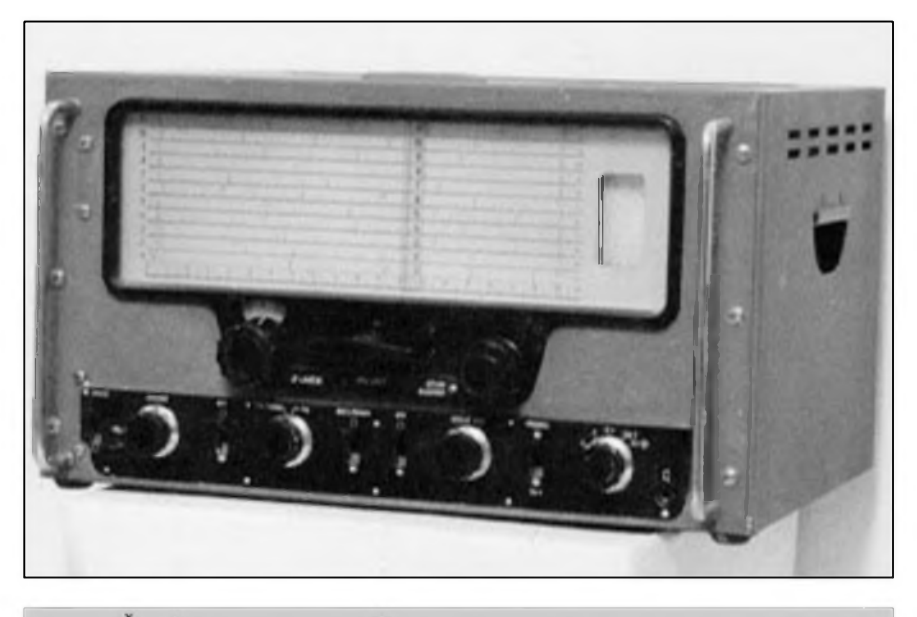

*Obr. 1. Celny pohl'ad na prijímac Lambda V*

Prijímac bol stavany v panelovom prevedení a vlozeny do skrine, zvarenej z oceľového plechu. Na vrchu skrine bolo odklopné veko, ktoré umozñovalo vymenu elektróniek a inStaláciu kryStálu do 1. oscilátora. Piocha stupnice bola spoločná pre všetky rozsahy. Zostalo zachované individuálne ciachovanie kazdého podrozsahu. Lineárna stupnica s 20 císlovanymi dielikmi bola doplnená kruhovou 100 dielkovou priamo na ladiacom gombíku. Toto rieSenie umoznilo nastavif opakovane ladenie s presnosťou lepšou ako 0,5 %.

#### **Technické údaje**

- *Rozsah:* 0,3 az 30 MHz v 11 podrozsahoch.
- *Cithvost':* pre Al <sup>1</sup> az 3 mV, pre A2 a A3 1,5 az 7 mV pre pomer signálu k šumu 10 dB.
- *Sírky pásma:* pre zoslabenie o 6 dB 0,2 0,8 2,8 5,2 10 kHz.
- *Potlaceme zrkadlovych frekvencií:* do 15 MHz lepSie ako 65 dB, nad 15 MHz lepSie ako 35 dB.
- *Potlaceme mf:* lepSie ako 60 dB.
- *Anténny vstup:* nesymetricky 70 Q s moznosťou prepojenia na symetricky.
- *Nfvykon:* 2 W pri 10 % skreslení.
- *Vystupy:* pre slúchadlá 2 az 4 kW, linku 600 W a reproduktor <sup>5</sup> W.

*Khmatická odolnost':* -30 az +40 °C pri vlhkosti vzduchu do 95 %.

- *Napájanie:* 120 a 220 V 40 az 60 Hz, alebo z akumulátoru 12 V a rotacného menica, alebo suchych batérií 250 V, príkon 90 W.
- *Osadenie:* 6BA6 (6F31) = El, E3, E5, E6, E7; 6BE6 (6H31) = E2, E4; 6B31  $=$  Ell; 6L31 = E9; 6CC31 = E10;  $6Z31 = E12$ ,  $E13$ ;  $6BC31 = E8$ ;  $14TA31 = E14$ .

*Osvetlenie stupnice:* 4 x 6,3 V/0,3 A

- S-meter: ciachovany v stupñoch S az  $S9 + 50$  dB.
- *Rozmery:* 550x330x350 mm a hmotnosf 30 kg.

K prijímacu bol dodávany reproduktor v samostatnej skrini a kalibrátor s moznosťou kalibrovania po <sup>1</sup> MHz, 100 a 10 kHz.

Lambda V bola prijímacom zodpovedajúcim poziadavkám na stredny prijímac pre príjem na krátkych a strednych vlnách. Pomerne dlho slúzil na prijímacích strediskách na monitorovanie rádiovej prevádzky, na stabilnych rádiostaniciach, ambasádach a tiez medzi rádioamatérmi, u ktorych bol pouzívany vlastne az do nástupu modernych transceiverov pre SSB. Niektorí amatéri, hlavne konStrukcne zameraní, eSte pomerne casto pouzívajú Lambdu ako monitorovací prijímac a vlnomer.

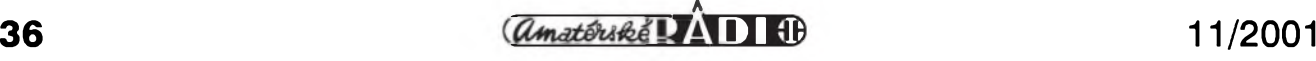

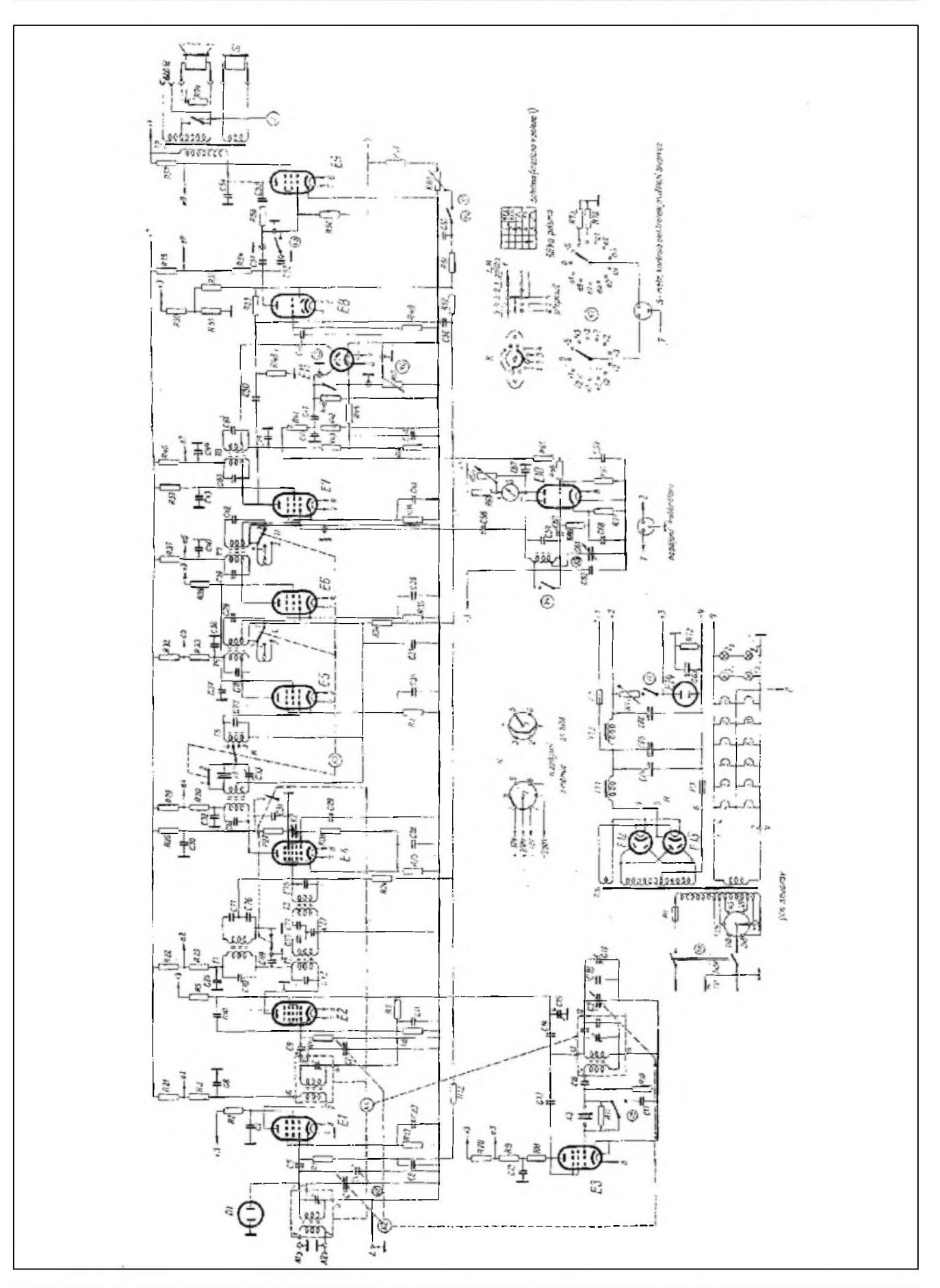

*Obr. 2. Schéma zapojenia prijímaca Lambda V*

 $Z$  HISTORIE RADIOELEKTRONIKY

# **Vÿbojky, "úsporné zárovky" a ruseni**

#### *(Dokonceni)*

Schéma na obr. <sup>2</sup> patri kompaktni zářivce (KZ) Gen. El. 20 W staršího provedení. Rp má "za studena" odpor 1,46 kQ, tranzistory Tl <sup>a</sup> T2 jsou typu D13003. TRI má vinuti W1 <sup>8</sup> záv., W2 a W3 po 5 záv., D1...D6 1N4007, C3 a C4 2M2/50 V.

Na schématu na obr. <sup>3</sup> vidime moderni zapojeni <sup>s</sup> vÿkonovÿmi spinacimi tranzistory FET. Na TRI má vinuti W1 neznámy pocet závitú, W2 7 záv., Rp ve "studeném" stavu 284 Ω. Pozor - transformátory u všech známych typů mají vzduchovou mezeru (záfez), aby nedocházelo k pfesycení jádra.

JeSté na jednu nedobrou vlastnost mnoha neznackovÿch vÿrobkû je tfeba upozornit. Kdyz takovÿ koupite, zkuste si změřit skutečný odběr - zjistíte, že mnohdy nedosahuje hodnotu deklarovanou na obale. Napf. jiz zmínéná korejská Leuci 26 W mèla pfikon pouhých 15 W (a také tomu odpovídající svitivost).

Kazdÿ, kdo si hodlá pofídit nové KZ, mél by zvázit i moznost pouziti klasickÿch trubkovÿch záfivek, v nékterÿch pfipadech jsou výhodnější, i když se u nich projevuje stroboskopickÿ efekt (pfi napájení stejnosmérnÿm napétím obvykle luminofor u jedné elektrody zcernà). Pokud se hodláte podívat na "střeva" elektroniky KZ, pomérné snadno ze dvou vadnÿch kusû stejného typy sestavite jeden kus znovu pouzitelnÿ; mèli byste smûlu, kdyby u obou byla vadnà stejná soucástka. Jako náhradu tranzistoru lze pouzit 2SC5039 nebo jinÿ typ <sup>s</sup> napétím kolektor-emitor nejméné 400 V <sup>a</sup> proudem kolektoru aspoñ <sup>2</sup> A. Transformâtory jsou <sup>s</sup> vnitfnim prûměrem 6-7 mm, vnějším 10 mm, výška 5-7 mm, ale neznámých parametrů. Při opravách těchto transformátorů nezapomeñte na dobrou izolaci mezi vinutimi!

Snad stojí za zminku jeSté KZ typu ECOTONE SL Prismatic v zelenÿch obalech - nemá elektroniku, ale miniatami tlumivku <sup>a</sup> startér.

#### **Zkousky nezádoucího vyzafování**

Rušení působené kompaktními záfivkami bude urcité záviset na tom, o jakÿ typ se jedná a v jaké budou vzdálenosti od zařízení či antény. Rozhodně KZ jako osvétleni hamshacku nemohu doporucit a v ostatnich mistnostech bytu

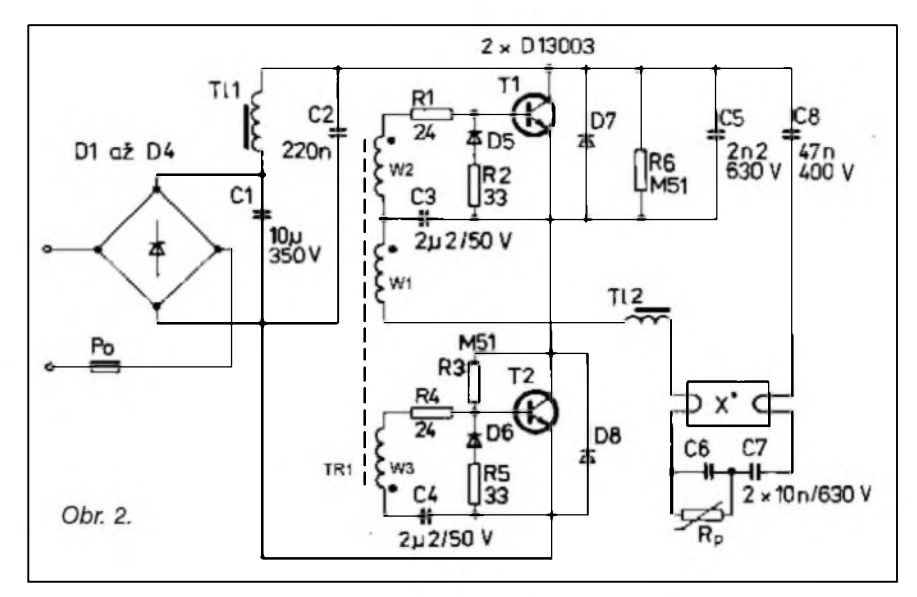

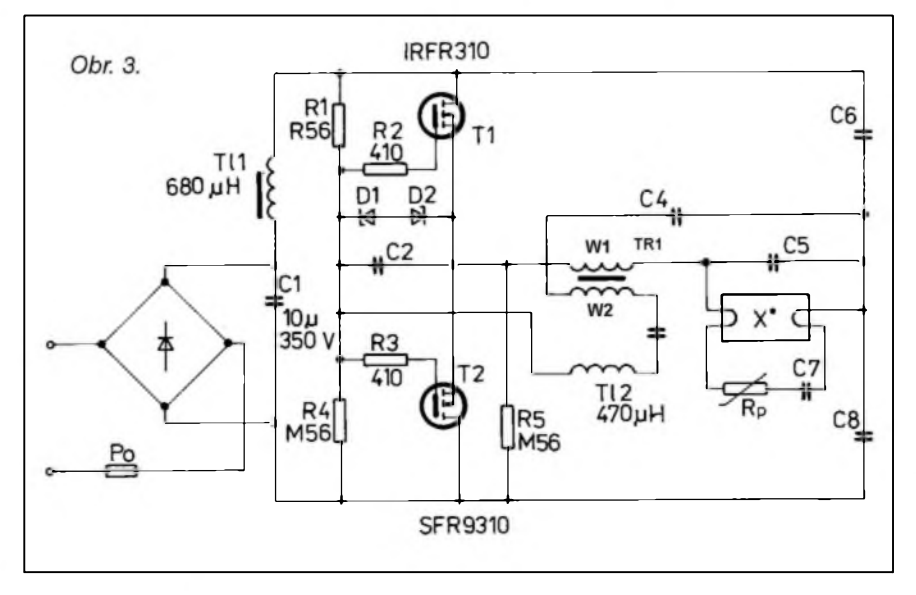

pak jen KZ znackové. A co o tom fíká člověk znalý? Cituji: "Veškeré světelné zdroje <sup>a</sup> svítidla (mimo zárovek) se zkoušejí na elektromagnetickou kompatibilitu die CSN EN <sup>a</sup> die Nafízení vlády č. 169/1997. Předmětem zkoušek je méfení na generování ruSivÿch napétí vyšších kmitočtů do sítě, generování ruSivÿch elektromagnetickÿch poli <sup>a</sup> elektromagnetická imunita. Na jednotlivé zdroje a svítidla existují zkušební protokoly, ze kterÿch je mozné získat velikost rušivých napětí, kmitočtové rozlození a z pfisluSnÿch norem meze, které tyto hodnoty nesmí pfesáhnout. U kompaktních záfivek se v poslední době také sleduje interharmonické rušení, kterého jsou zdrojem. Touto problematikou kromě zkušebních ústavů - napf. EZÚ Praha nebo Testcom Praha se zabývají také některá pracoviště VUT.

V poslední dobé se hypermarkety pfedhánéí v nabídkách velmi levnÿch kompaktních záfivek z Dálného vÿchodu, které jsou die mého názoru silnÿm zdrojem rušení. Od 1. 1. 2001 platí nová EN 6000 (EMC) a k ní i ČSN EN včetně dodatkû, která zpfísñuje pozadavky zejména na tyto zdroje rušení."

#### **Literatura a prameny**

- [1] Radiohobbi 3/2001. Kompaktnye... lampy. (Údaje o technických parametrech pfevzaty plné z tohoto ukrajinského pramene.)
- [2] Písemné dotazy na zástupce rûznÿch firem a jejich odpovédi.
- [3] Vlastní zkušenosti s odrušováním.

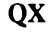

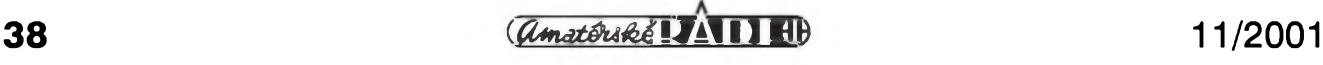

### **Jednoduchÿ preselektor**

Tento jednoduchý preselektor používám k přijímači Olympia ATS803. Byl vyzkouSen i s jinÿmi pfijímaci, napf. Sony 7600G nebo Radio Shack DX 394. Pokud bychom pouzili na vstupu jen jeden pevné naladénÿ obvod ci pásmovou propust, mohl by bÿt pouzit i jako pfedzesilovac pro CB pásmo. Potenciometrem mûzeme fidit jeho zisk v rozsahu asi -50 az  $+25$  dB. Anténa je navázána na ladénÿ obvod pfes malou kapacitu, jelikoz bylo experimentâlnè zjiSténo, ze to vyhovuje bez ohledu na to, pfipojime-li sem dlouhÿ drât, nebo tfeba antenu T2FD ci GP koaxiálním kabelem. V tomto pfipadé samozfejmé spojíme stinéni se zemi.

Kondenzátory v zapojení jsou vSechny keramické, tranzistor je mozno vzít i jinÿ typ, nez je uvedenÿ. Pouze u Zenerovÿch diod je nutno dbât na to, aby neSlo o ruské vÿprodejni typy, protoze ty obycejné neuvéfitelné Sumí a nepomáhá ani jejich zablokování kondenzátory. Pfepínac a cívky pouzijeme podle rozsahû, které budeme potfebovat. Na rozsah mezi asi 150 kHz az 30 MHz obvykle staci 6 ci 7 civek. Jemnější ladění nebývá potřebné.

Cívky pro rozsahy krâtkÿch vin jsou vinuty na kostfickách s jádrem M4. Mají asi 8,15,25 a 50 zâvitû. U prvnich dvou pouzijeme drât prûméru asi 0,3 mm, na ostatni pak 0,15 mm. Do pásma je doladíme jádrem a pfekryti

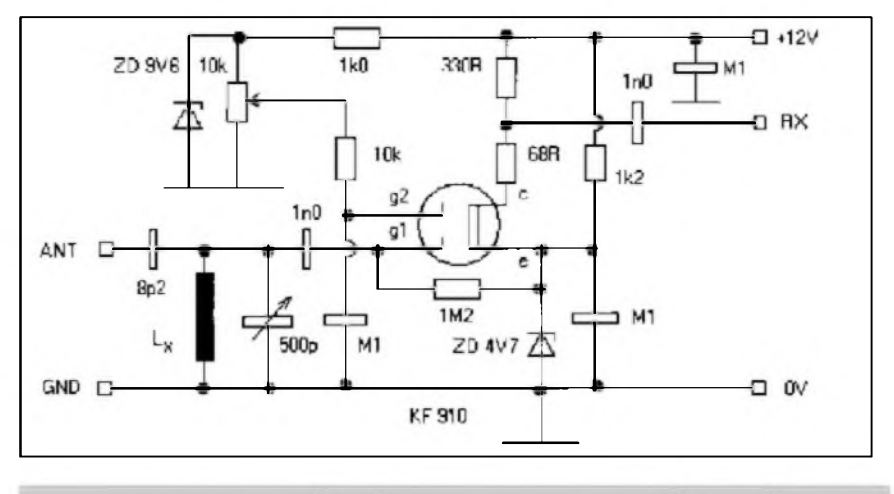

*Obr. 1. Preselektor k pfijímaci ATS 803A Olympia mozno pouzít i jako pfedzesilovac pro CB pásmo. Cívky (LX) se pfepínají v 6 polohách pro pásma 150 kHz az 30 MHz.*

pásem zkontrolujeme na pfijímaci. Cívky pro stfední vlny, mezipásmo s navigacními majáky a dlouhé vlny vineme drátem prüméru asi 0,1 mm do feritovych hrníckü o prüméru kolem 20 mm s Al 400, popf. Al 630. Protoze není jisté, jaké hrnícky kdo sezene, doporucuji pocty závitü vypocítat podle konstanty Al a do pásma je doladit odvíjením závitů. Je ovšem také možné pouzít cívky pro pásmo stfedních a dlouhych vln napf. z vyfazeného elektronkového pfijímace.

Ladicí kondenzátor nemusí mít pfevod, ale je dobré, pokud se pouzije vzduchovÿ kondenzátor kapacity mezi 350 az 500 pF. Je kvalitnéjSí a i po mechanické stránce vydrzí vice nez obvyklé miniaturní kondenzátory z tranzistorovÿch pfijímacü. Misto cívek je mozno pouzít i rámové antény.

U tohoto ani u dalSích schémat neuvádím pfesné typy soucástek. Pokud je nékde nutno uzít konkrétní typ, napf. keramické ci styroflexové kondenzátory apod., bývá o tom zmínka v textu. Pfedpokládám, ze kdo to bude stavét, není zacátecník a má jiz néjaké zkušenosti.

**-jse-**

### Úprava modemu Baycom pro SSTV a RTTY

Uvedená jednoduchá úprava umozní pouzívat váS modem Baycom i pro vysílání a pfíjem SSTV a RTTY. Potfebny jeden invertor je v modemu Baycom volny, protoze v zapojení modemu Baycom je z Sesti invertorü vyuzíváno pouze pét.

Toto zapojení bylo nalezeno na jedné holandské CB paketové bbsce; zda uvedená volaci znacka patii autorovi ci jen odesílateli schématu do sité, se nedalo zjistit.

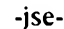

*Obr. 1. Tato jednoduchá úprava vaseho modemu Baycom s TCM3105 podle NL1AMB vám umozní vysílání i pfíjem nejen paket rádia, ale i RTTY, FAXa SSTV*

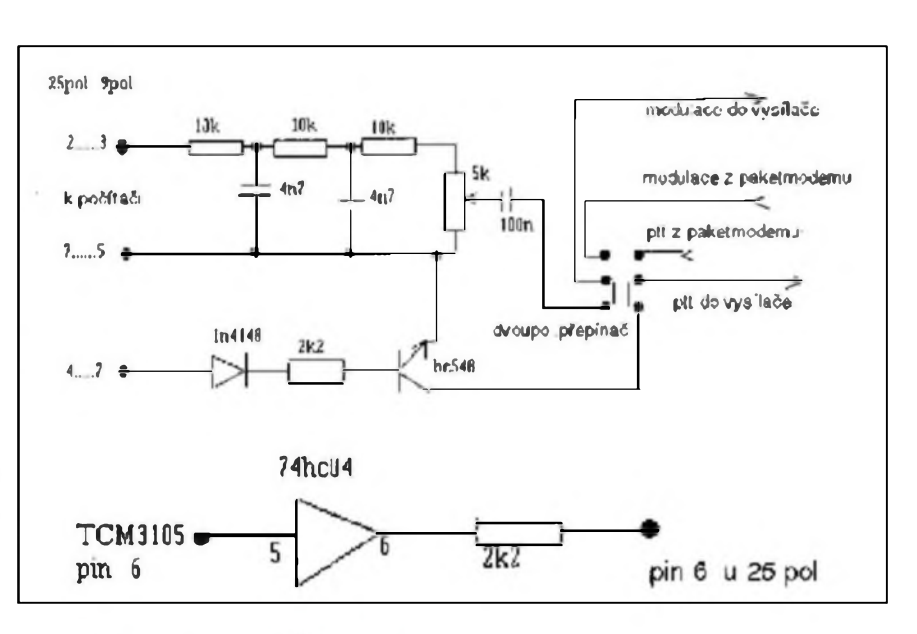

## **Expedient aktivita v cervenci az zart 2001**

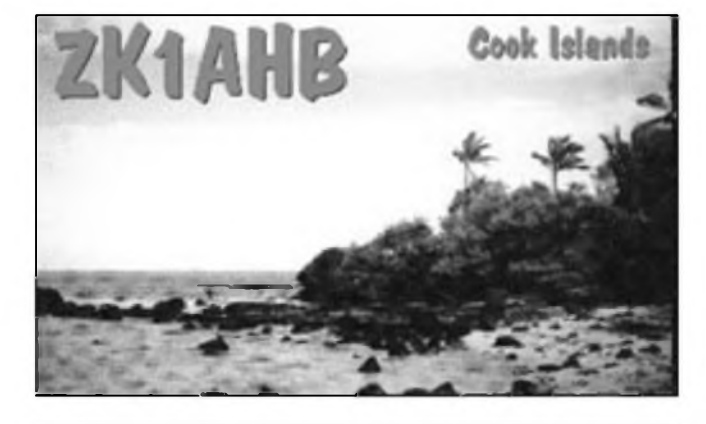

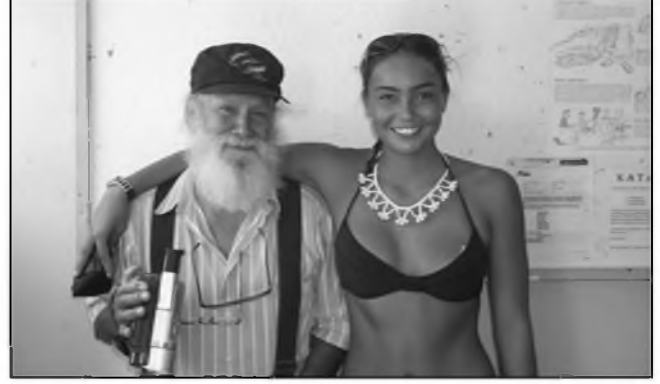

*QSL-listek z Cookovÿch ostrovû - ZK1AHB. Silent key - Phil Wilder, T32O, z Vánocního ostrova.*

V poslednim pfehledu (AR 8/01, s. 40) jsem vyslovil pochybnost o tom, ze by Ron - ZL1AMO ukoncil svou expedicni cinnost, a bylo to správně. Ron se v polovině cervence opèt ozval jako 3D2RW z ostrova Nadi (OC016) a pak se pfesunul na skupinu OC095, ale pro Evropany byly podminky Spatné.

Nèkolik menSích expedic se ozvalo z Aalandskÿch ostrovû, mimo jiné i nèkolik operátorú z Ceska (OK2PBM, OK2DA, OK1NR a OK2WY) a po delší odmlce také stanice z Market Reefu OJO/SMOGNS/p (v srpnu dokonce OJ0/LA6YEA provozem PSK31!)

Pfekvapil K5KG z Dominiky jako J75KG, kterÿ se takto zúcastnil i IARU contestu a o aktivitě z nejrůznějších ostrovû a ostrûvkû ke konci cervence by se dal napsat samostatnÿ clânek diky "ostrovnímu" závodu. Z Jadranu jako obvykle se ozvala i naSe expedice pod znackou 9A0A z ostrova Vir <sup>a</sup> v zàvodè byly aktivní prakticky všechny jadranské skupiny ostrovû.

Holandská expediční skupina "Low Band Expedition Team" pracovala zpocátku z ostrova Carriacou patřícího Grenadě jako J38PA (a také jako J3/PA..) a poté se přesunula na J8 (NA025). "Majákové" a "ostrovní" expedice aspoň vyplnily expedicni vakuum pfi obeenè nevalnÿch podmínkách na vyšších pásmech.

Koncem cervence a zacátkem srpna zacal bÿt velmi aktivni EA9CD z Ceuty provozem PSK31, QSL pro něj je ale třeba zasílat direct. Na Kypr odejel na dovolenou znâmÿ HAOHW <sup>a</sup> jeho aktivita z kazdé lokality, kterou navštíví, je známá. Vystřídal tak nèkolik skupin i jednotlivcû z Ruska, kteří se nyní z Kypru objevují téměř v kazdém větším závodě, ale získat od nich QSL je problém. Mimochodem - anglická odposlechová sluzba zaznamenala novou

aktivitu NATO-OTH radarové stanice vysílající z Kypru, která na amatérskÿch pásmech <sup>18</sup> <sup>a</sup> <sup>21</sup> MHz púsobí znacné rušení.

Ve druhé polovine srpna se jiz také podminky vzpamatovaly, a tak bylo mozné pracovat <sup>s</sup> îadou zajimavÿch stanic i na vyšších pásmech. S53R se objevil z Bhútánu jako A52KR, z území bÿvalého Sovètského svazu se ozvala fada pîilezitostnÿch stanic k oslavè 10. vÿroci získání samostatnosti (EO10, ER10, EXIOatd.).

Na pîelomu srpna <sup>a</sup> záfí byla aktivni stanice 9E1S (op. IV3TRK). Dobrou práci tentokrát pîedvedl Roberto, EA4DX (bohužel jen SSB provozem) jako H44RD ze Salamounovÿch ostrovû na zacàtku a konci svého pobytu v Oceánii a v mezidobi z ostrova Lata na Temotu (H40RD). Poměrně snadno byl k dosažení na všech pásmech 14-28 MHz, kupodivu na tom nejvySSím procházel i do Evropy velmi silně. QSL výhradně direct! Poměrně slabé signály pîichâzely do Evropy od NIJSY, který se na delší dobu přemístil na Západní Kiribati, odkud vysílá jako T30ESP Z Jiznich Cookovÿch ostrovû se ozval ZK1AHB a F2YT navštívil Korsiku jako TK8T. Kanadské stanice se ozvaly <sup>s</sup> prefixy XM-XL-XN-XO u pîilezitosti 25 let od olympiády v Montrealu a VKOLD oznámil ponèkud krkolomnou cestu, jak ziskat jeho platnÿQSL pro DXCC. Zàjemci si musí vytisknout jeho elektronickÿQSL z Internetu, zaslat mu jej a on ho potvrdi...

I ze vzdâlenÿch lokalit se dozvime obeas smutnou zprávu - tentokrát zemîel T32O, Phil Wilder, jedinÿ místní radioamatér na Vánocním ostrovè, kterÿ pomáhal prakticky kazdé expedici, která ostrov navStívila.

V září již byly jasně pozorovatelné zlepSené podminky na DX pásmech, první známkou byly krásné zvonivé signály ze západního pobfezí USA a Kanady v pásmech 14,18 a v obzvláště příznivých dnech i na 21 MHz, pficházející v ranních hodinách po 04.00 az do 06.00 UTC. Pohříchu těch stanic je na pásmech nesrovnatelnè mène, nez tomu bylo je§të dvè maxima slunecní cinnosti zpèt.

V posezónní dobé se objevily ze vzdálenějších lokalit i naše stanice - CT3/OK2BOB/P <sup>a</sup> CTl/OK2FD/p, obsazena byla fada îeckÿch lokalit stanicemi z Německa, Belgie aj. Na ostrov Futuna nakrátko pficestoval Guy, FW5ZL, ale Evropanúm mnoho radosti nepfinesl. Na druhé strane YJ0AXC (JE1DXC) uspokojil snad všechny, kteří se na 21 MHz objevili, veetnè QRP Kolem 10. záfí se objevila fada stanic <sup>z</sup> Gibraltaru oslavujících svúj národní den zvláStním prefixem ZG2. Uskutecnila se také expedice K3J na ostrov Johnson, ale bez většího úspechu vzhledem k evropskÿm stanicím.

Předělem aktivit byl hrůzný den 11.9.2001. Nèkteré expedice plánované na druhou polovinu měsíce byly proto zrušeny - postihlo to napf. plánovanou expedici na Midway. Mezi pohîeSovanÿmi lidmi po teroristickém útoku je - zdá se - nejméně 6 radioamatérú.

Ze Severních Cookových ostrovů pracovala stanice ZKIQMA <sup>a</sup> kolem 20.9. se ozval opèt neuvèîitelnè sviznÿ provoz stanic G3SXW <sup>a</sup> G3TXF <sup>z</sup> ostrova Chatham (ZL7), ze kterého byli neStastni hlavně SSBisté - jako obvykle totiž expedice pracovala vÿhradnè telegraficky. Ve stejnou dobu se také objevilo nèkolik stanic z Nepálu, Evropany vyhledával hlavnè 9N7QK (via DL7UFP) a delší dobu ohlaSovaná TGOR (via EA4URE), která se vSak misto dopîedu ohlàSenÿch WARC pásem soustîedila hlavnè na provoz na 28 MHz.

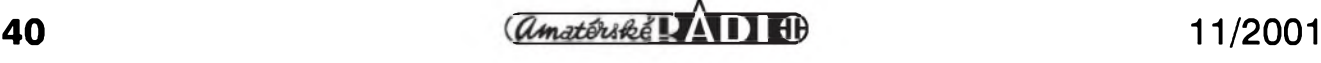

## **Expedice na Conway Reef**

Po ùspèSné pacifické expedici na YJ <sup>a</sup> A35 v roce 2000 se Hrane, YT1AD, a Dragan, Z32AU, rozhodli, ze zorganizuji dalSi pacifickou expedici na souostrovi Fidzi v roce 2001. Hlavnim cilem byl vzacny Conway Reef(Ceva-I-Ra). Koncem unora Hrane, YT1AD, <sup>s</sup> ctyrmi daltimi jugoslàvskymi a dvèma makedonskymi radioamatéry odletéli z Evropy pres Hong Kong na Fidzi. V hlavnim mèste Suva se k nim pripojil Ray, YS1RR. Byla jim vydäna licence se znackou 3D2CI. Najmuta lod' je dopravila k 270 km vzdàlenému Conway Reefu, ktery lezi jihozàpadné od hlavniho ostrova Viti Levu.

V roce 1938 potvrdil jeho existenci kapitän Drinkwater Bethune z anglické lodé Conway. Prave podle näzvu lode pojmenovali tento ostrüvek. Pozdèji v roce 1856 ho kapitän Denham z lode Herald zaměřil a zakreslil do námořních map. Ostrov nyni patri pod sprävu Fidzi.

Expedice byla velice dobře vybavena. Vezla 2 generätory, 3 transceivery <sup>s</sup> koncovymi kW zesilovaci. Antény pro vyšší pásma byly 3el YAGI od 20 do 10 m <sup>a</sup> 2 vertikäly pro spodni päsma. Zacätek expedice byl ocekävän <sup>s</sup> obrovskym zäjmem radioamatérù celého svéta, nebot' Conway Reef se stále řadí mezi vzácné zemè. Poprvé se jejich signàly ozvaly v Evropé 22. ùnora. Bohuzel vSak podminky šíření byly v té dobè velice §patné. I pres perfektni provoz operatorů byly jejich signàly velice slabé. Prùbèh expedice ovlivnily i další negativní okolnosti. Přestaly fungovat <sup>2</sup> lineární zesilovace

a také pocasi, které bylo dobré zacàtkem expedice, se během dalších dnů zcela změnilo na bouřlivé. Ostrůvek je při prilivu velikosti asi 200x50 metrû <sup>a</sup> vycnívá pouze asi tři metry nad hladinou. Bouřlivé vlny zasahovaly az do jejich tàbora <sup>a</sup> vyradily z cinnosti jeden generátor. Mnozství ptâkû, kterí hnízdí na ostrové, jim také znacné znepríjemñovalo pobyt. Navíc blízící se cyklón, kterÿ se v této oblasti ocekával, je donutil k predcasnému ukoncení provozu. Plánovaná lOdenní expedice tak skoncila po 5 dnech. Presto se jim podarilo navázat skoro 30 tisíc spojení všemi druhy provozu. Expediční tym se vrátil zpět na Viti Levu. QSL

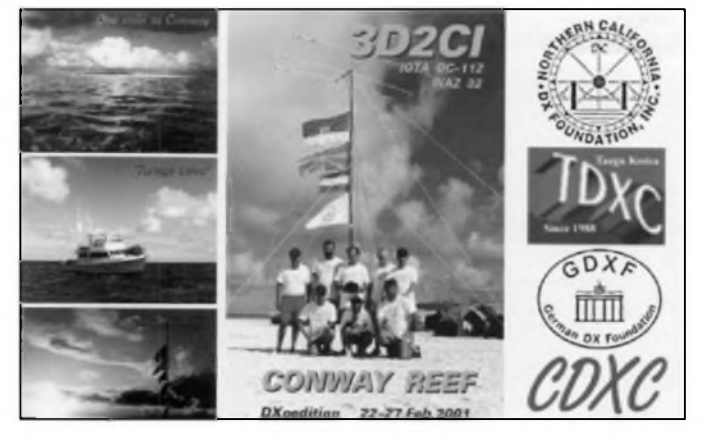

z expedice Conway Reef za provoz CW, SSB vyrizoval Hrane, YT1 AD. Za provozy na digi módech vyrizoval QSL Dragan, Z32AU. Oba pozadovali QSL direkt. QSL près bureau byly vyrizovàny pozdèji.

Pred uzàvèrkou tohoto cisla probéhla dalSí jugoslávská expedice, tentokràte byla ùspèSnéjti, ackoliv zacala opozdéné asi o 3 dny oproti vyhláSení. Ozÿvali se pod znackami 3D2CI na CW a digi <sup>a</sup> 3D2CY na SSB. Signàly mèli velice dobré, vyjma nizSích pàsem, kde se datila spojení jen stanicim <sup>s</sup> dobrÿmi anténami a vÿkony. VeSkeré info <sup>a</sup> logy jsou na *[http:l/www.](http://www.-kragujevac.co.yu/3d2) kragujevac.co.yu/3d2*

**OK2JS**

### **Ze zahranicnich radioamatérskÿch casopisû**

**Funkamateur 6/2001 - casopis pro rozhlas, elektroniku a pocitace:** Kde <sup>a</sup> jak vznikâ Funkamateur. Co nového na trhu. Expedice D68 překonala cíl o dvě třetiny. Nova VKV stanice IC-910H. APRS <sup>s</sup> TM-D700E. Novÿ digitâlni druh provozu - MFSK16. Historie - zkouSky z telegrafie v Nèmecku. Strezeni pâsem u DARC. Rozhlasová hlídka. Rádio přes satelit - prehled. Programovâni mikroprocesoru v C. Elektronickÿ zâmek na odporovou kombinaci. Vÿvojovâ karta pro PIC. Grafickÿ displej. Prenos mérenÿch dat analogové. Mèric teploty. Dânské FM prevâdèce. Katalogovÿ list TDA2030A. Mobilni telefon C5 jako FM amatérskâ stanice. Stavebni nâvod na PSK31 transceiver "DIGIFUN". Yagi antény optimalizované programem YO. Automaticky prepinanÿ filtr pro FT-817 apod. **CW,** VKV, Sat, Paket, DX, IOTA, QRP, QSL, DL, OE-QTC, předpověď šíření, termíny. Expedice na Vanuatu a ostrovy Tonga.

**CQ DL 8/2001 - casopis DARC:**

Z redakcni poSty. Aktuality z domova. Ùspéch Dne déti. APRS - <sup>a</sup> jeho moznosti. Novy kontestovy program QW. 8 stran vénovanych Friedrichshafenu. Servis DARC pro cleny na Internetu. Fàzované vertikální antény pro 7 MHz (druhá cást). SMS také pro amatéry. Elektronické vylepsení kmitajících mechanickych kontaktů pri klicoväni. Selektivni filtr na <sup>137</sup> kHz. Smycková anténa pro tři pásma. Podmínky <sup>a</sup> vysledky zàvodù, podminky Sireni, satelitni provoz, DX zajimavosti, SSTV zajimavosti, UKV prehled, zävody. Hlidka ROB. Historie - o prvém povàlecném radioklubu. Dovolenä v Oceänii. Zprävy z regionálních klubů.

**Radioamater 1/2001 - casopis SRJ - Beograd:** Technika digitälniho vysiläni rozhlasu. NizkoSumovy zesilovac pro 432 MHz. Digitälni radiotechnologie budoucnosti. Prestavba RT20-TC6 na päsmo 50 MHz (pokrac.). Skoläci se seznamuji s radioamatérskym provozem. Expedice na Conway Reef. Vysledky

zàvodù, reportàz ze svétového Sampionàtu ARDF v Cíně.

**QST 7/2001 - clensky casopis ARRL:** Tříprvkový "monoband" pro 14 MHz. Vicepàsmovà anténa pro QRP provoz. Triprvkovà smérovka pro 17-10 m. Vzhùru pres Oscar 40. Akce Honduras 2000. Kdo byl Fessenden? Vysledky "záchranářského" zàvodu. Ochrana natich pàsem. Zkràceny dipoi pro QRP 40 m. Test TS-2000. Zpràvy FCC. 50 MHz a další pravidelné rubriky: YL, zpràvy z klubù, podminky zàvodù aj. Historic 30. let. Pred 75, 50 <sup>a</sup> 25 lety.

**RadCom 7/2001 - casopis RSGB:** Popis <sup>a</sup> test IC-910. IOTA honor roll. Pro zacàtecniky - tester PNP tranzistorù. Principy digitàlniho zpracovàni signàlu. Nàhrada 6V6 MOSFETem. Regionàlni <sup>a</sup> klubové zpràvy. Rubriky VHF/UHF, KV, zàvody, vysledky 21/28 MHz CW <sup>a</sup> SSB roku 2000, posluchaci, QRR LF - Grimeton opét vysilal, mikrovlny, kosmos.

**JPK**

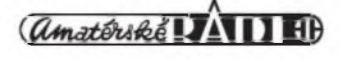